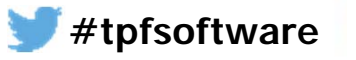

**zE TPF** Software **zEnterprise Simplified**

**TPF Software's New Launch: Development & Analysis Tools for z/OS**

Thiru Thirupuvanam

TPF Software Inc.

March 10th 9:30 am & March 13th 11 am

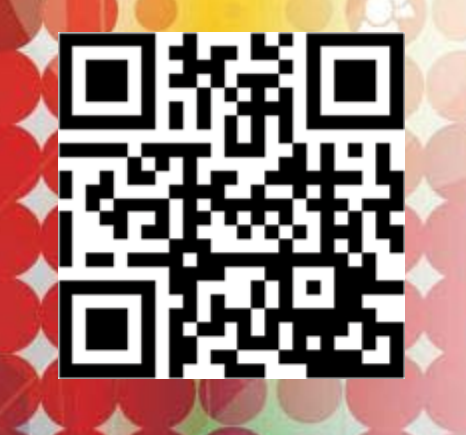

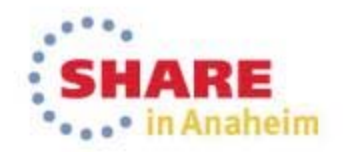

#### **zEnterprise Simplified**

## **Agenda**

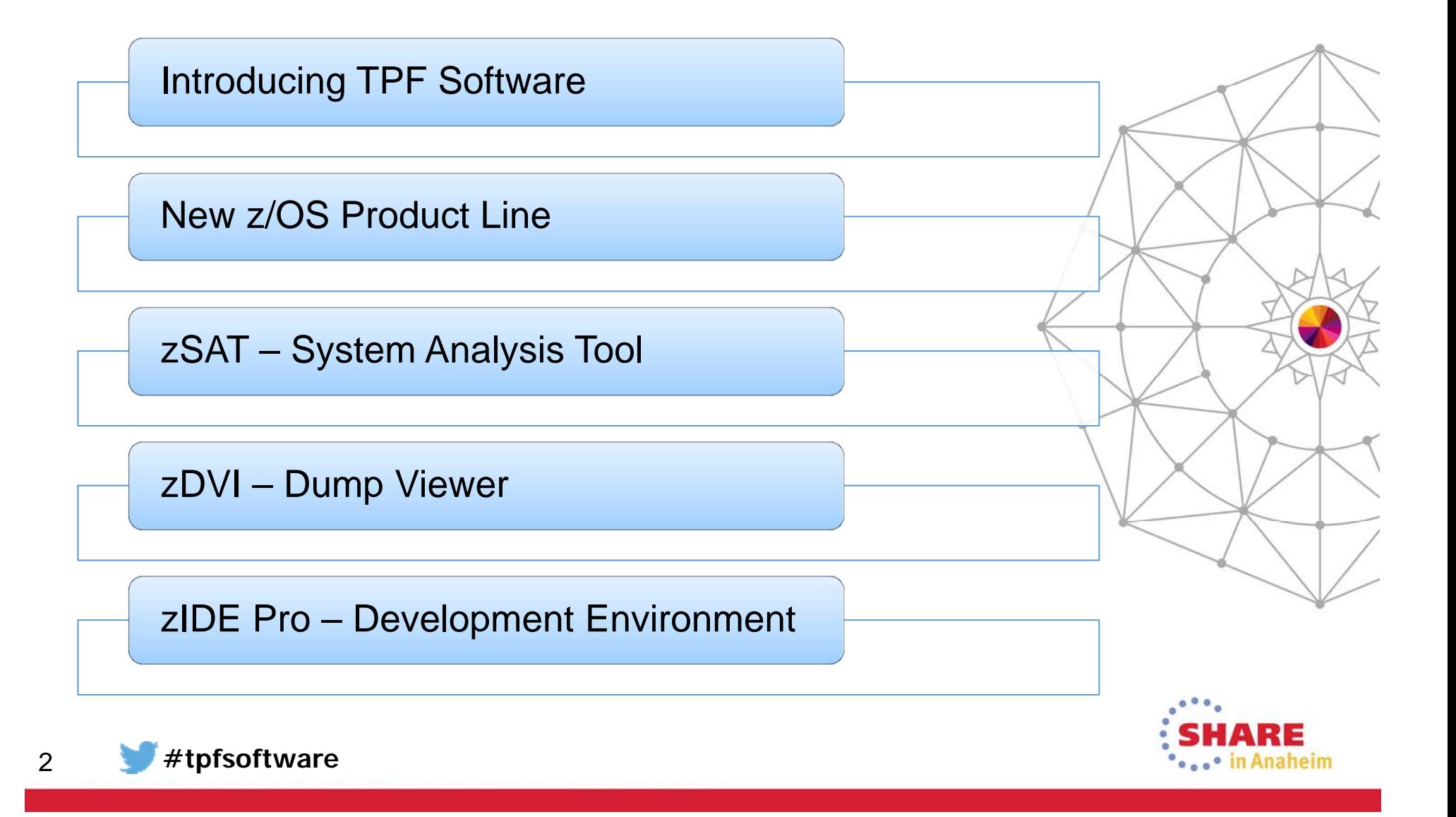

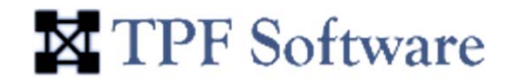

# **Introducing** X TPF Software

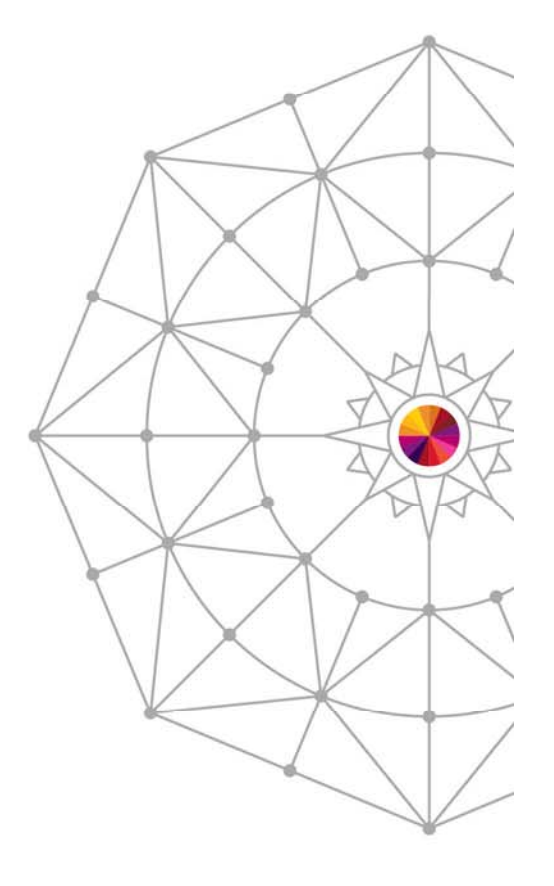

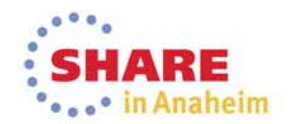

#### **zEnterprise Simplified**

## **Company History**

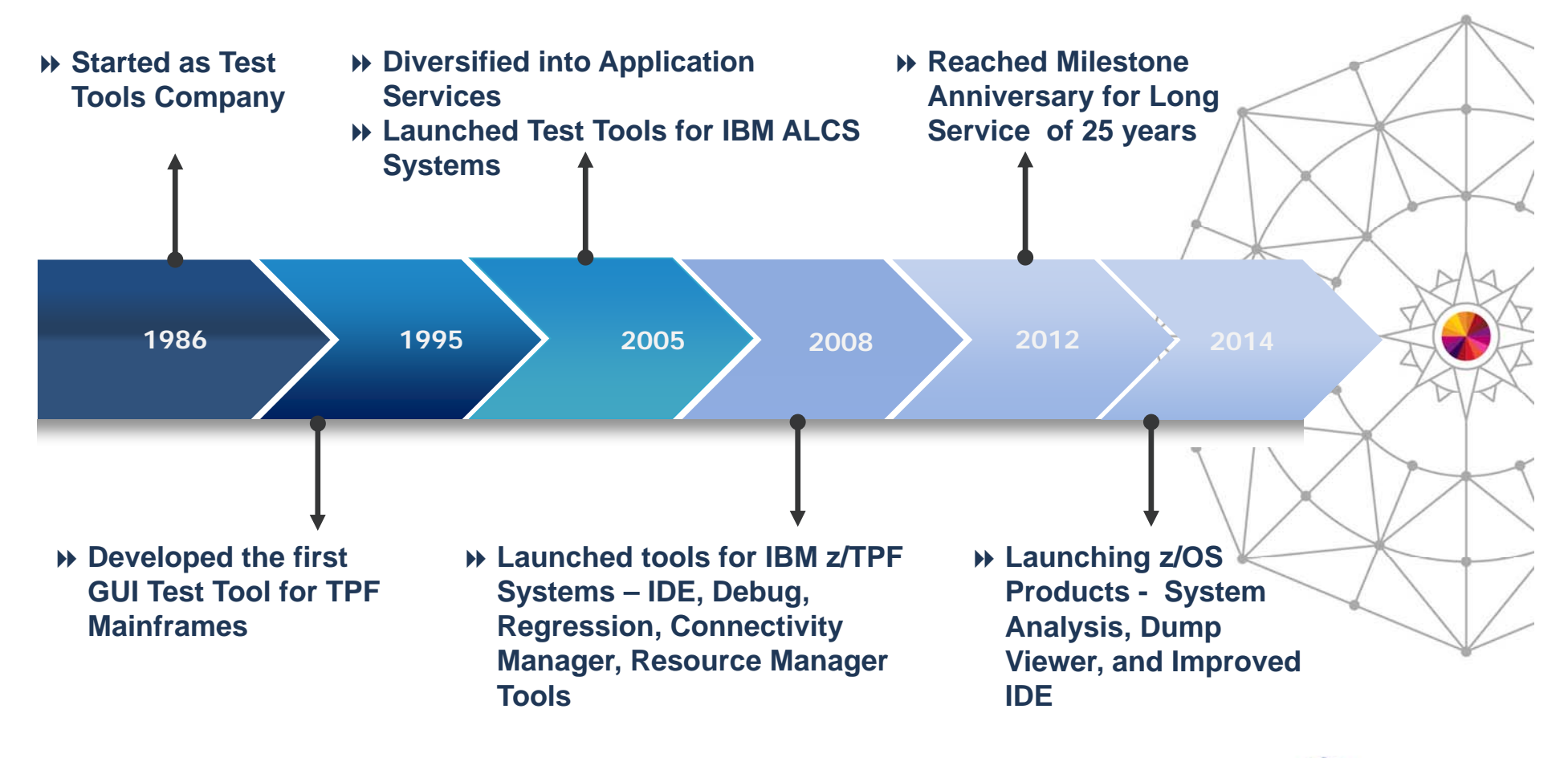

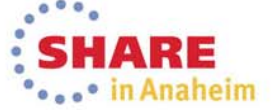

#### **zEnterprise Simplified**

## **Product Portfolio**

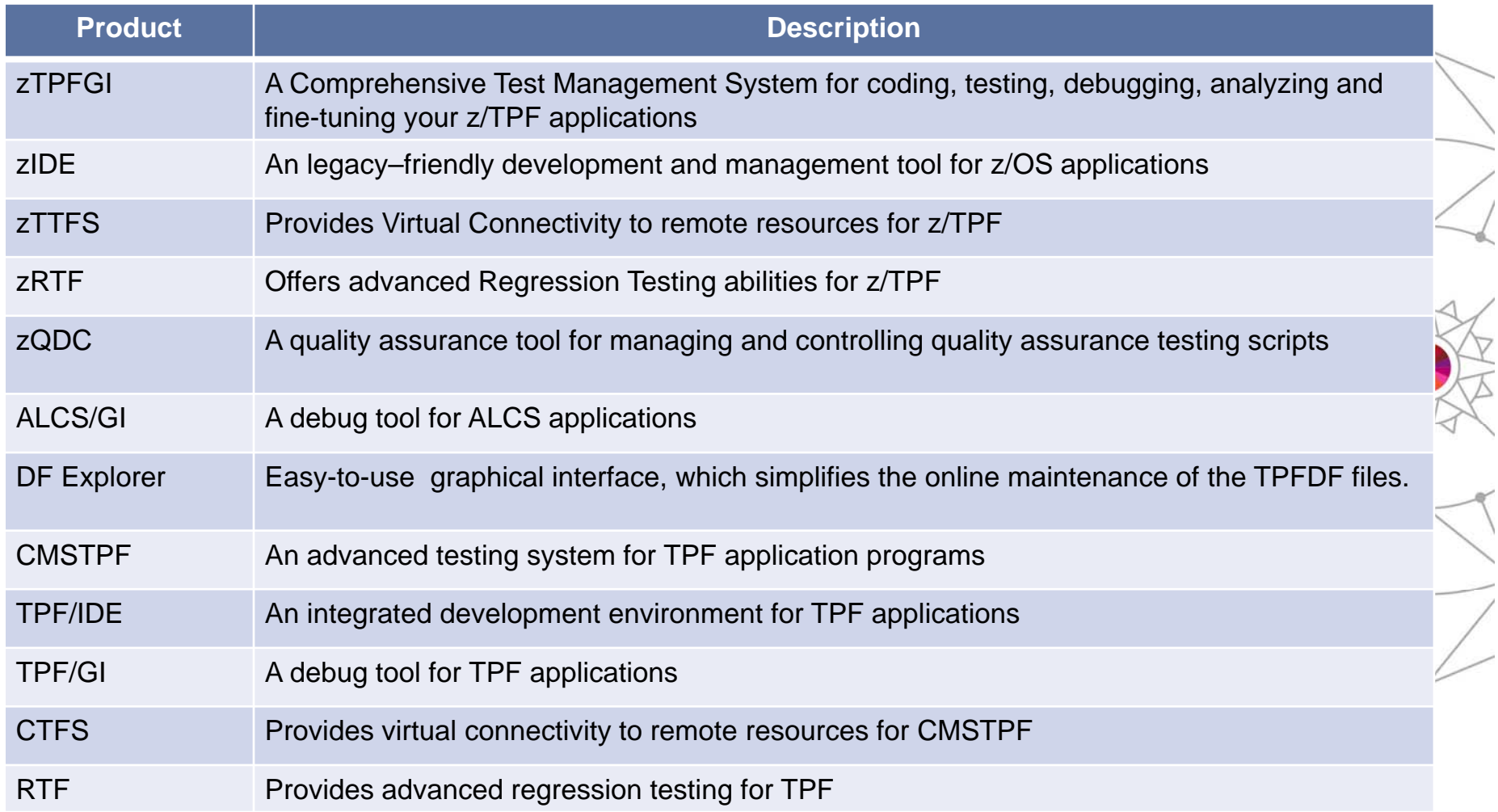

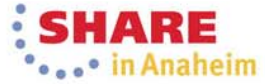

## **Industry Verticals**

#### •**Industries:**

- Travel (Airlines, GDS, and Railways)
- Hospitality (Hotels)
- Banking (Credit Card)

### • **Our Business Solutions include:**

- Comprehensive tools for zEnterprise community
- Application Services
- System Services
- Migration
- Training

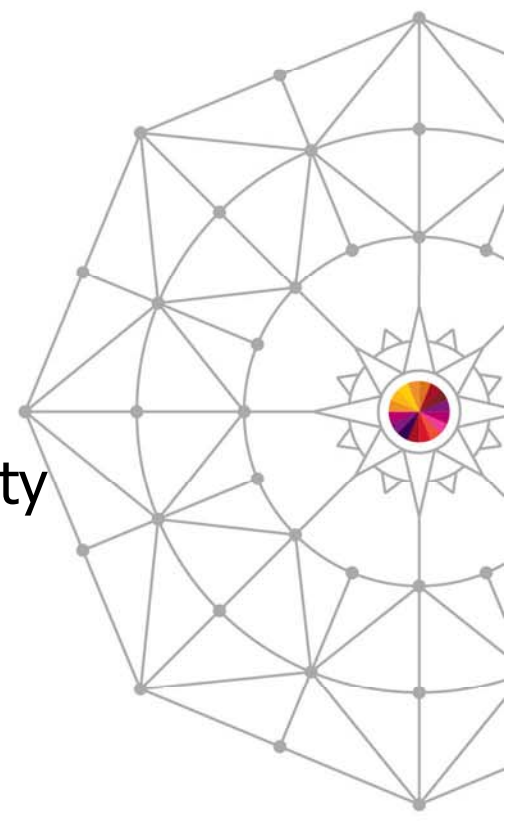

**zEnterprise Simplified**

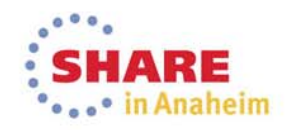

#### **zEnterprise Simplified**

## **Geographical Locations of Customers**

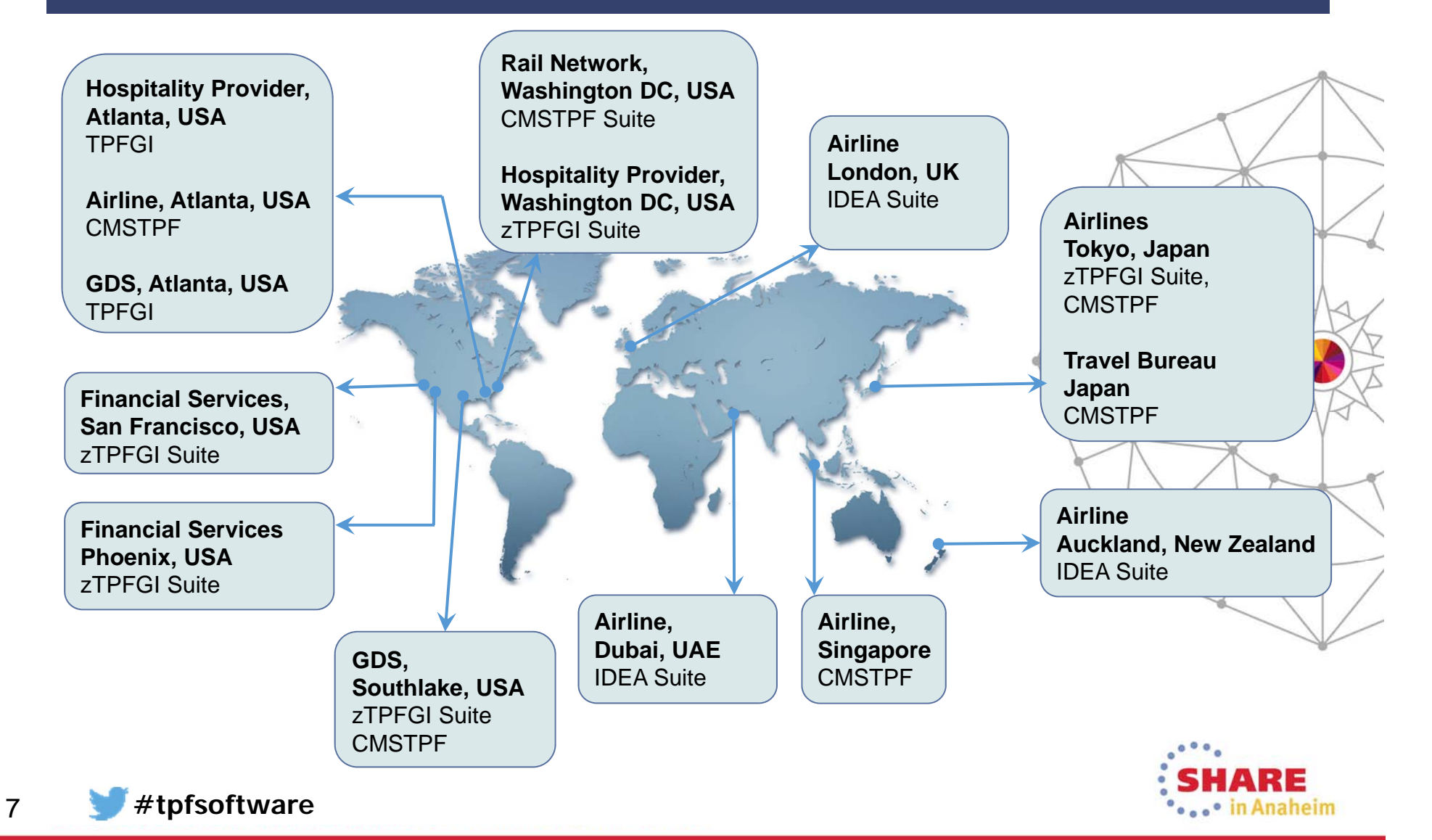

### **X** TPF Software

## **Our Office Locations**

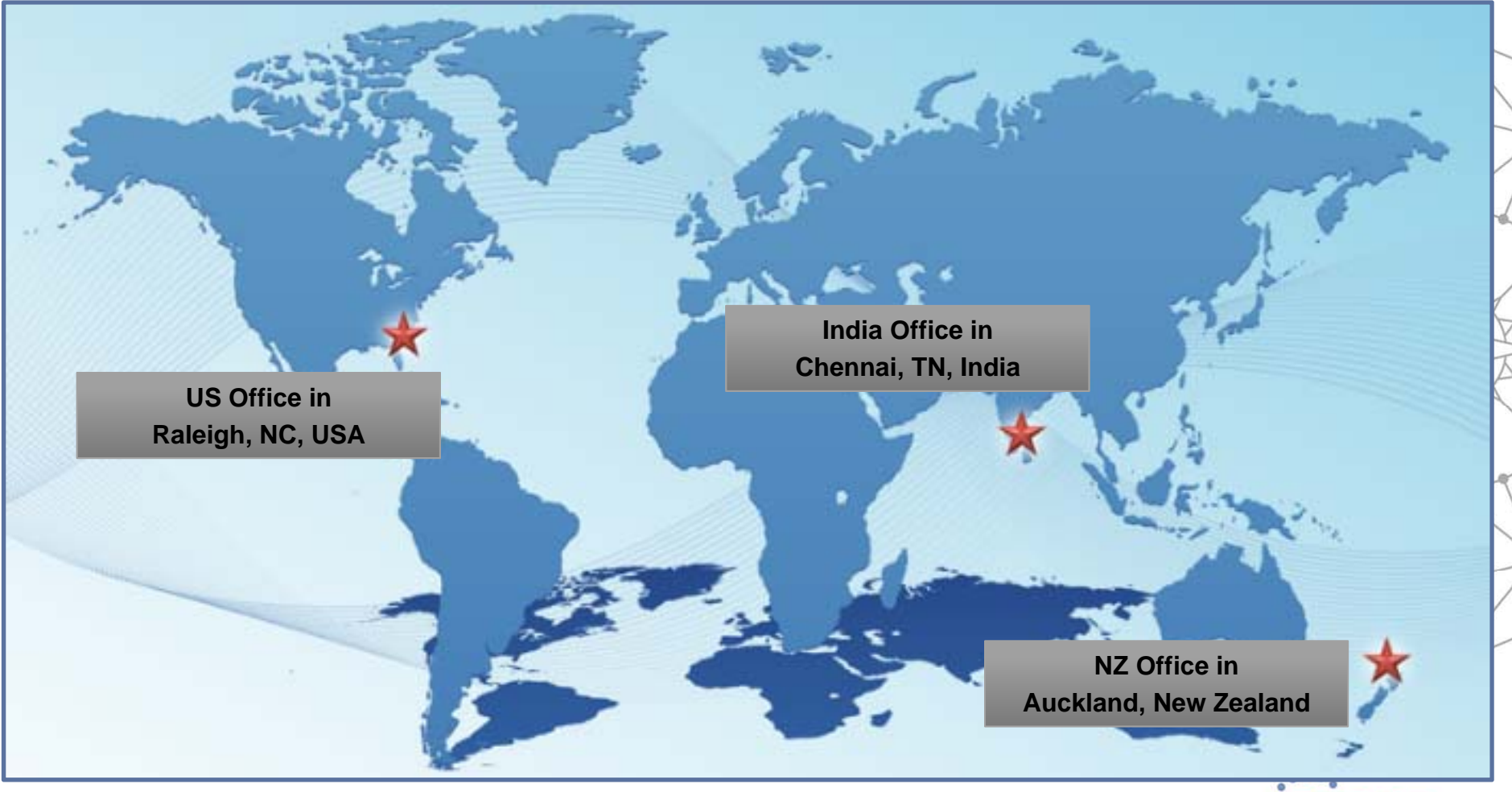

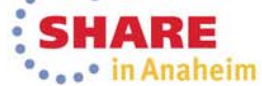

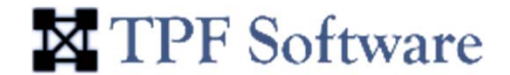

# X TPF Software **Launches z/OS Product Line...**

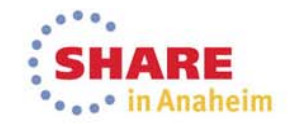

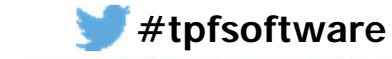

## **zSAT (System Analysis Tool)**

- •Intuitive, Easy to Use, Web-Based GUI
- Collect, Analyze, Compare & Report z/OS System/ Information
- Export/Print Reports
- System Health Indicators **zSAT (System Analysis Tool)**
- •Dashboard for Critical Information
- Email Alerts

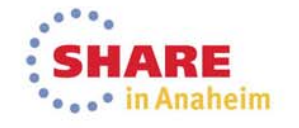

## **zDVI (Dump Viewer)**

**X** TPF Software

- •Intuitive, Easy to Use, Web-Based GUI
- Collect, Analyze, Compare & Report z/OS Dump Information
- Great for the Novice
	- No need to know long commands **zDVI (Dump Viewer)**
	- Quick access to dump details
- Great for the More Experienced
	- Built-in Command Interface
- Single-click access to control block listings etc.

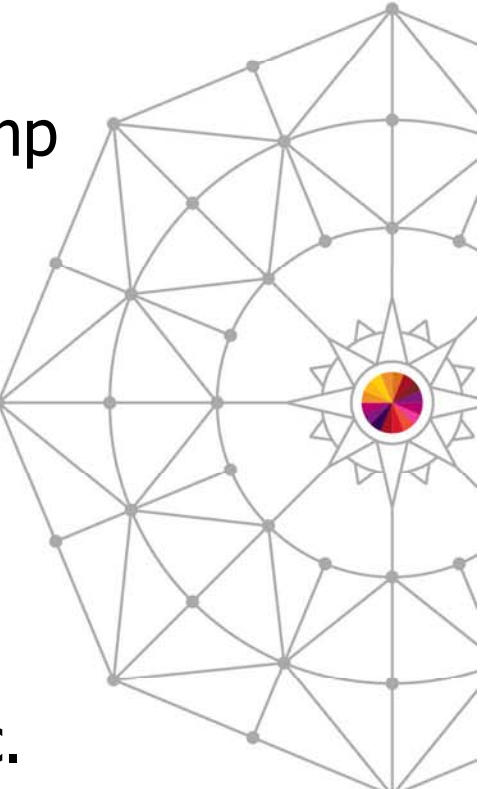

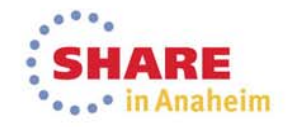

**zEnterprise Simplified**

## **zIDE Pro (Development Environment)**

- Intuitive, Easy to Use
- Legacy-Friendly
- •GUI with Ribbon Menu
- Manage Files
	- Linux Files, PC Files, USS Files, JES Files **zIDE Pro (Development Environment)**
	- Move files across systems
- Edit, Compile/Build & Load to System

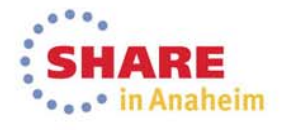

### **zSAT Overview(System Analysis Tool for z/OS)**

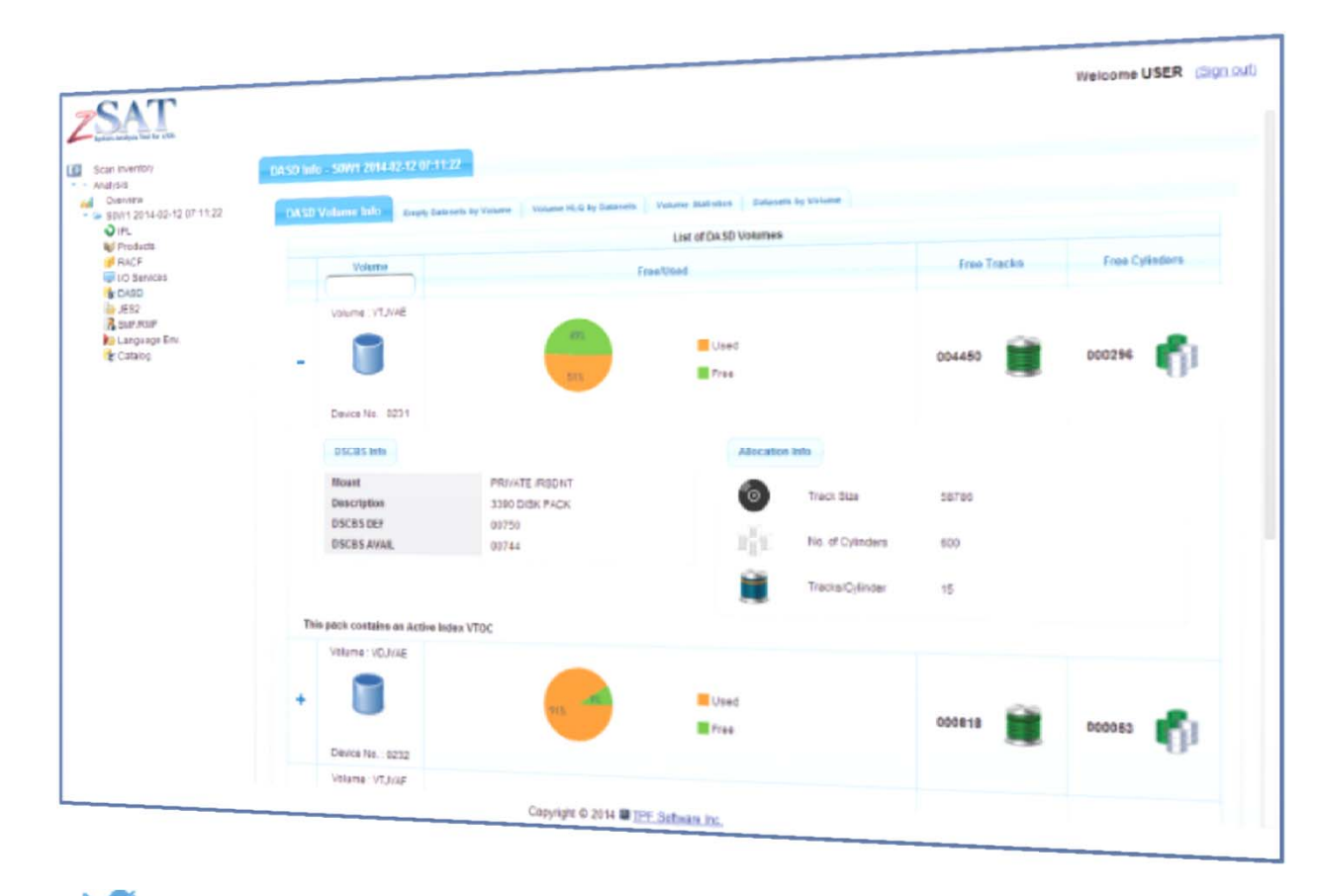

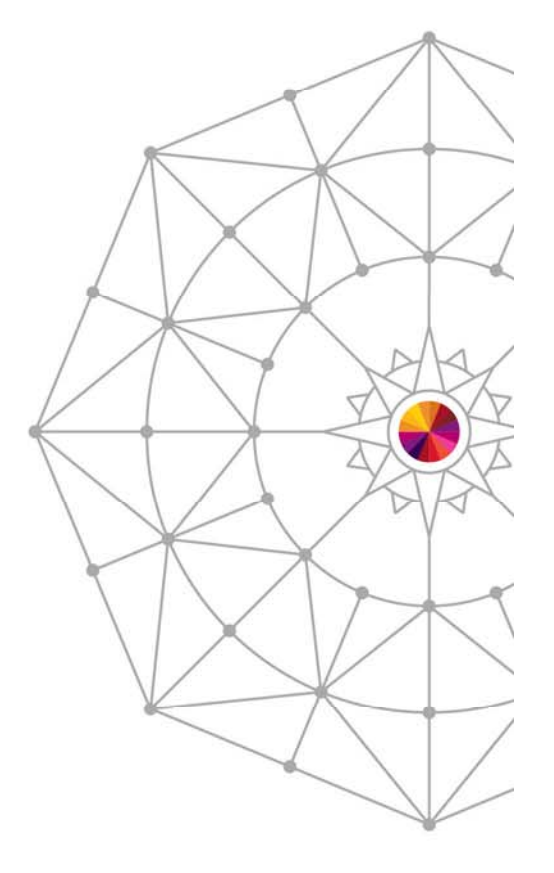

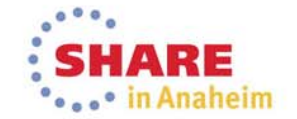

**#tpfsoftware**

TPF Software

### **X** TPF Software

## **System Analysis: The Challenges**

- • Finding the basic system information is like a maze
	- Device Channels installed and online
	- System Information (Model, Processor, Memory, CPU capacity)
	- System parameters during IPL
	- Parameter Configuration information
	- List of Empty datasets
	- How can I compare the past and present system states or checkpoints?
	- How do I save my analysis time?
	- How many DASDs are online? DASD's most used/least used
	- When was the last IPL done?
	- Where do backups of RACF Profiles reside?
	- How do I get automated email alerts for system issues in advance?
	- How do I generate audit reports?

And so on..

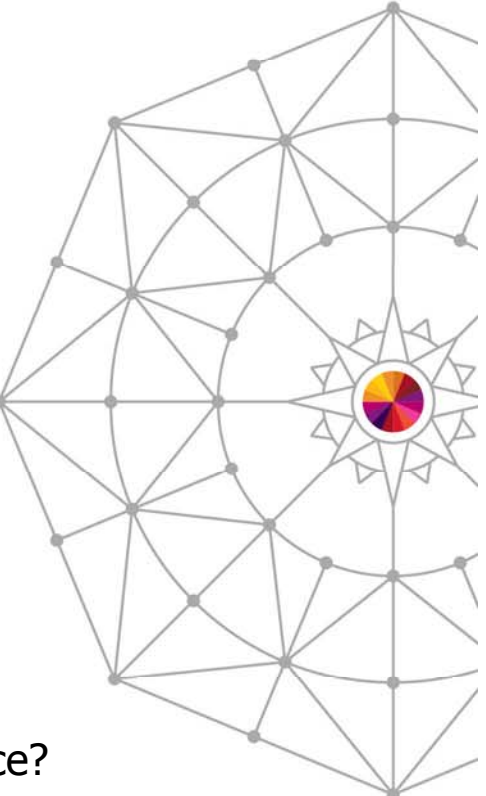

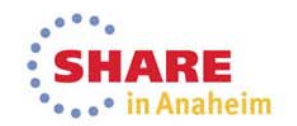

## TPF Software

## **System Analysis: The Challenges**

- Retrieving and logging system information is time consuming
- Using the available information to make better decisions is not easy
- Comparing system information and generating reports from different logs takes a long time

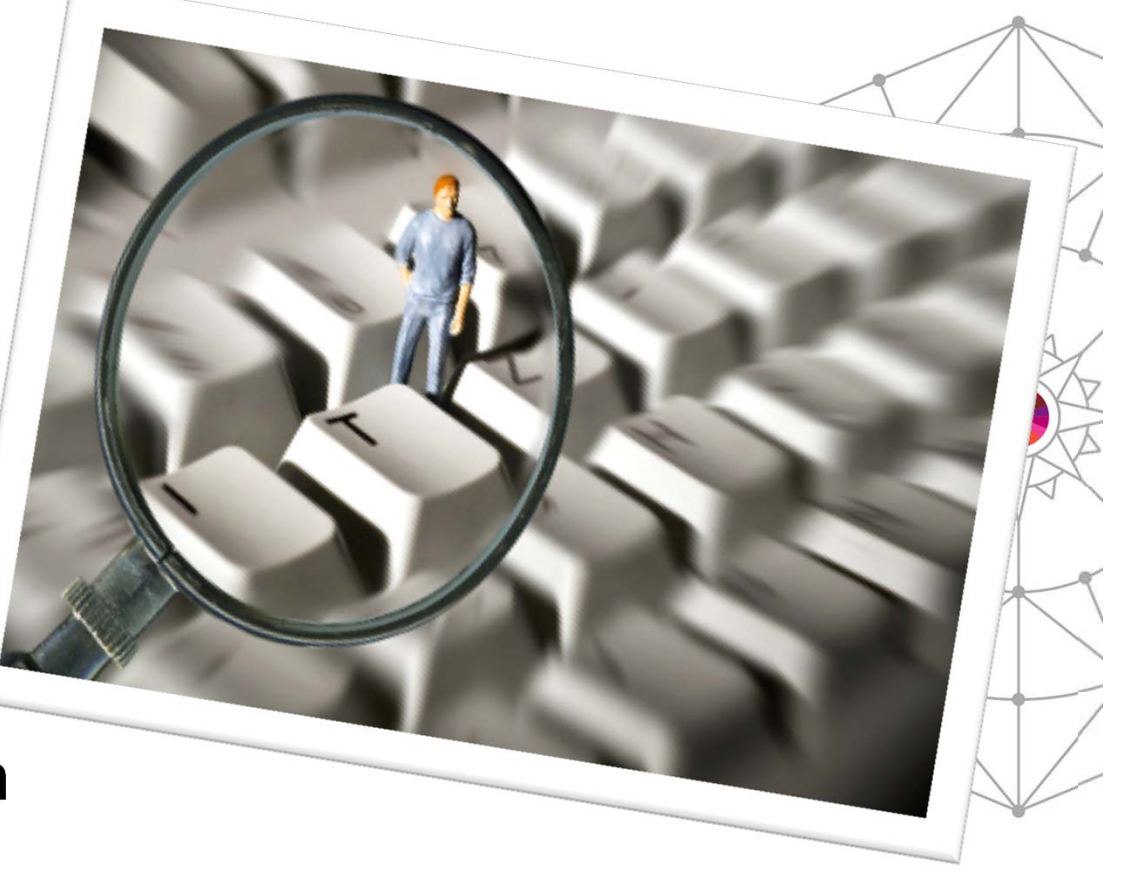

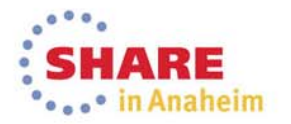

#### **zEnterprise Simplified**

## **The Solution: zSAT**

- Point-in-time captures
- Provides easy accessibility to critical areas of the z/OS system
- Simplifies interpretation of complex z/OS control blocks and data areas
- Caters for various zEnterprise Professionals z/OS Programmers, Managers, Auditors and Operators

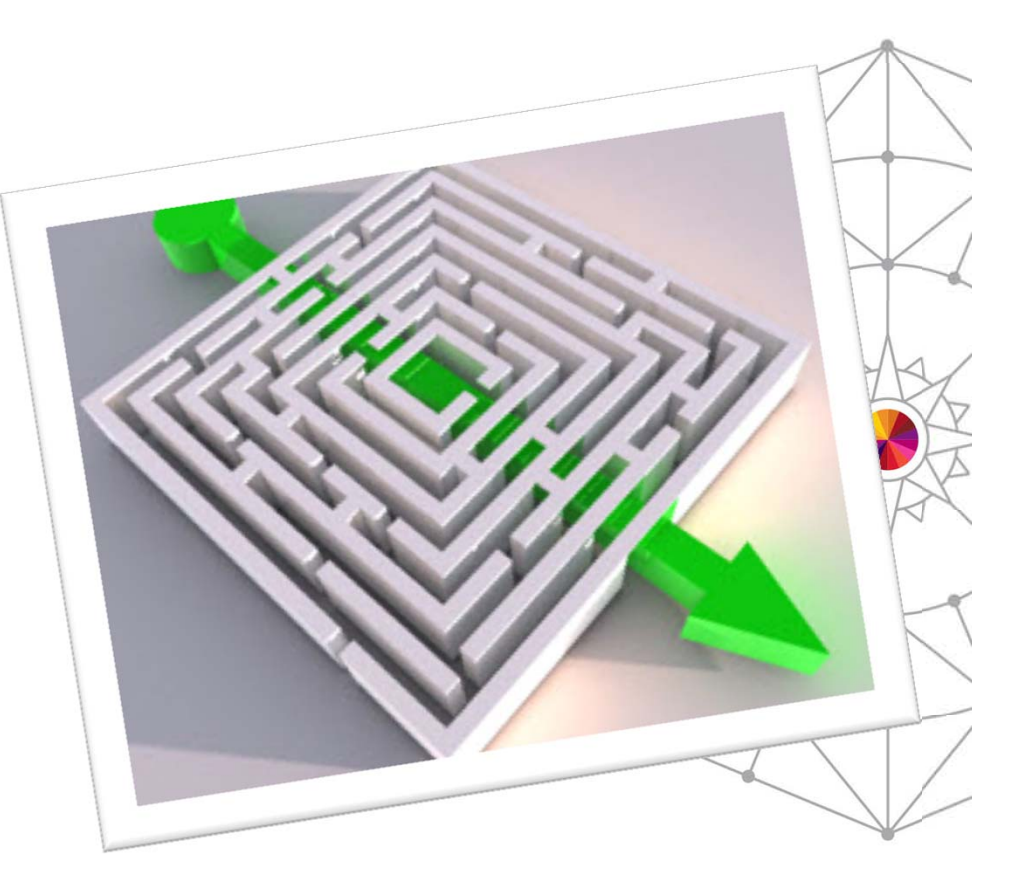

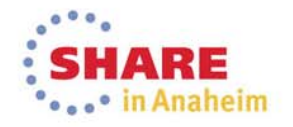

#### **zEnterprise Simplified**

## **The Solution: zSAT**

#### •The **D M=CPU** command displays information about each processor.

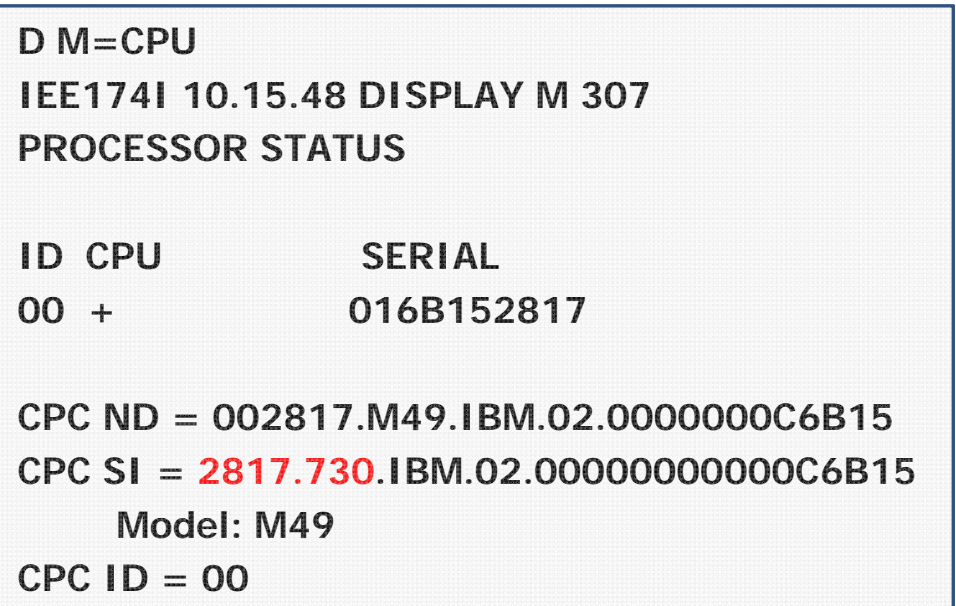

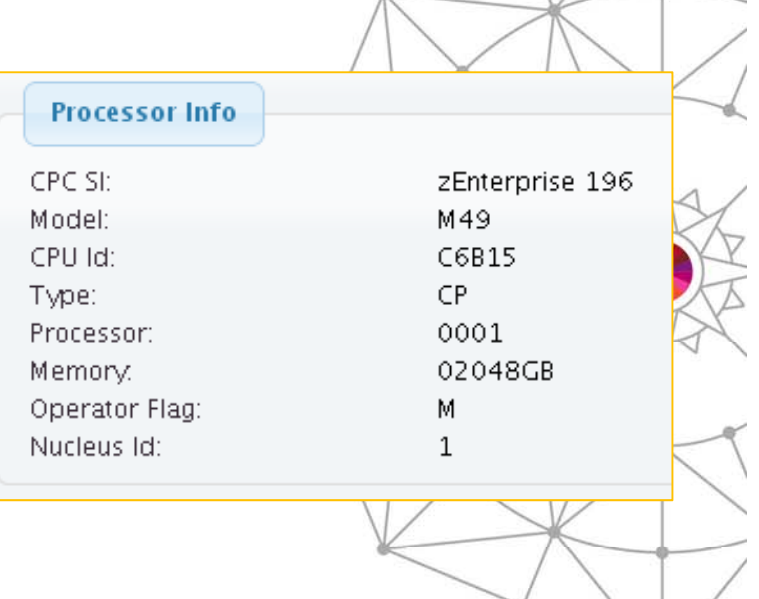

• Hidden in this output is the model number: in this case 2817.730 (z196).

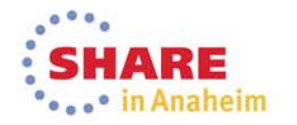

**zEnterprise Simplified**

## **zSAT Architecture**

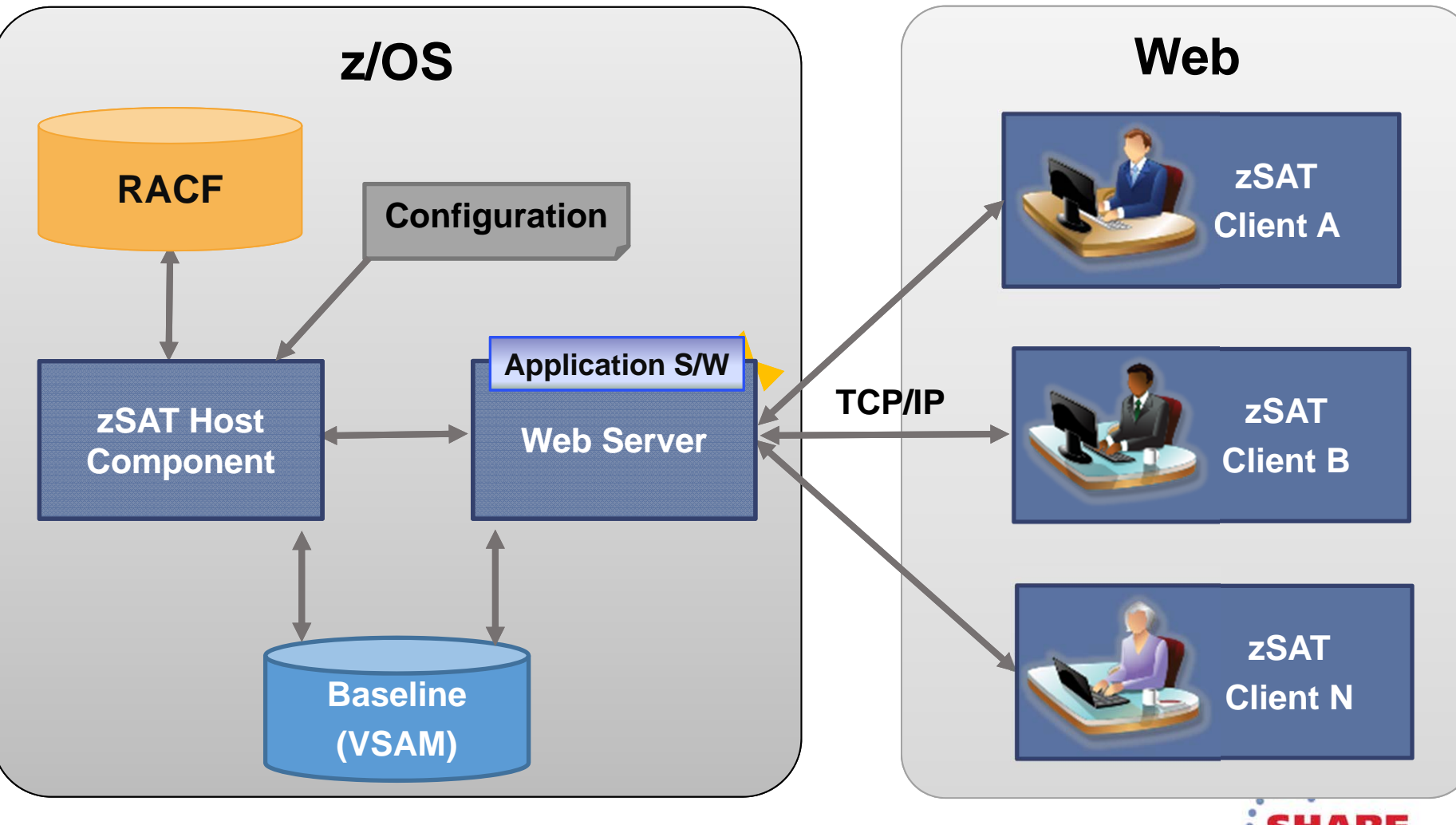

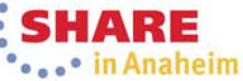

**#tpfsoftware**

### **X** TPF Software

## **zSAT Architecture**

- Uses a 3-tier Architecture Model, and comprises of the following components.
	- **Host –** zSAT's nucleus. Includes supporting services to collect system data based on user configurations.
	- **Web Server –** Handles information requests and presents data graphically.
	- **Client –** No Client need be installed. Compatible with any web browser on any smart device.
- RACF used for all security

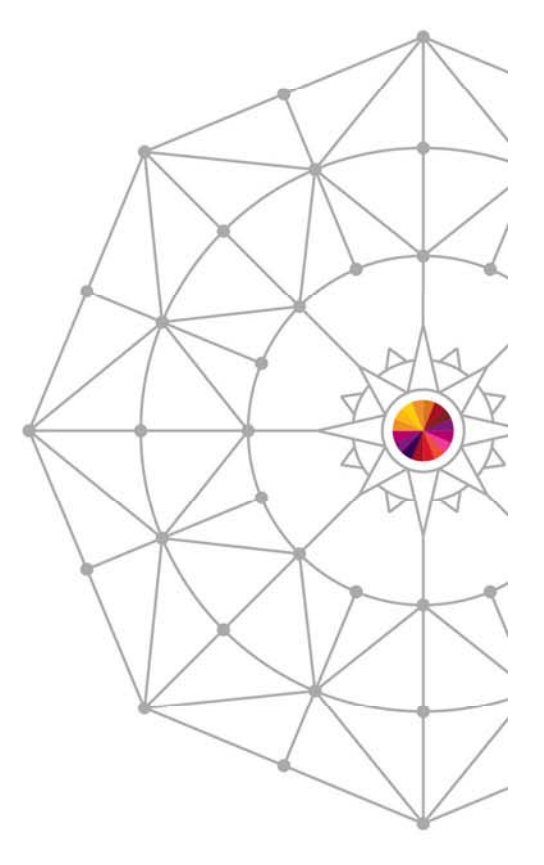

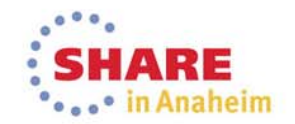

#### **zEnterprise Simplified**

## **Graphical User Interface**

 $\bullet$  Intuitive and easy-to-use GUI system analysis tool for zEnterprise professionals

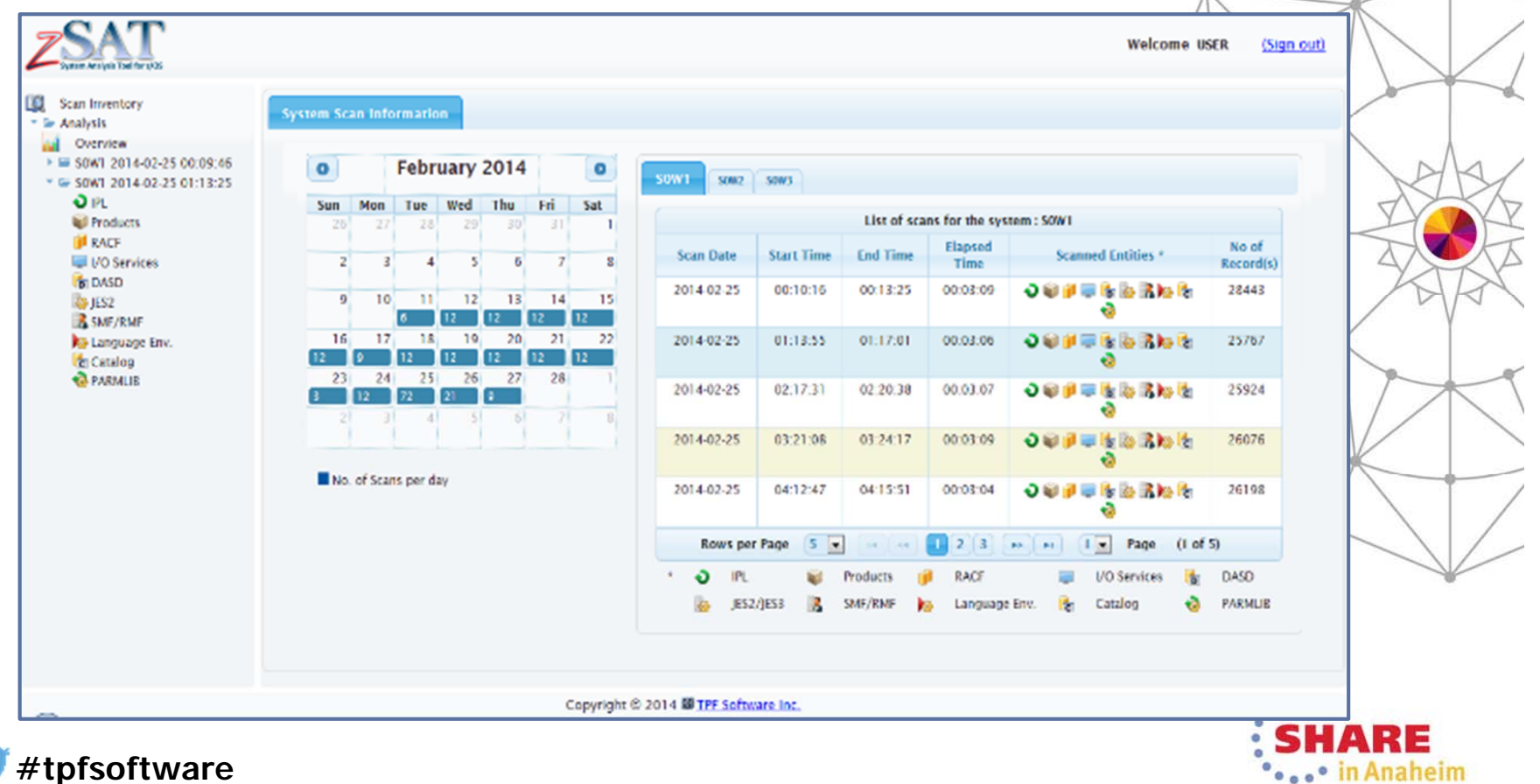

#### **zEnterprise Simplified**

## **Dashboard**

#### •Dashboard displays critical information

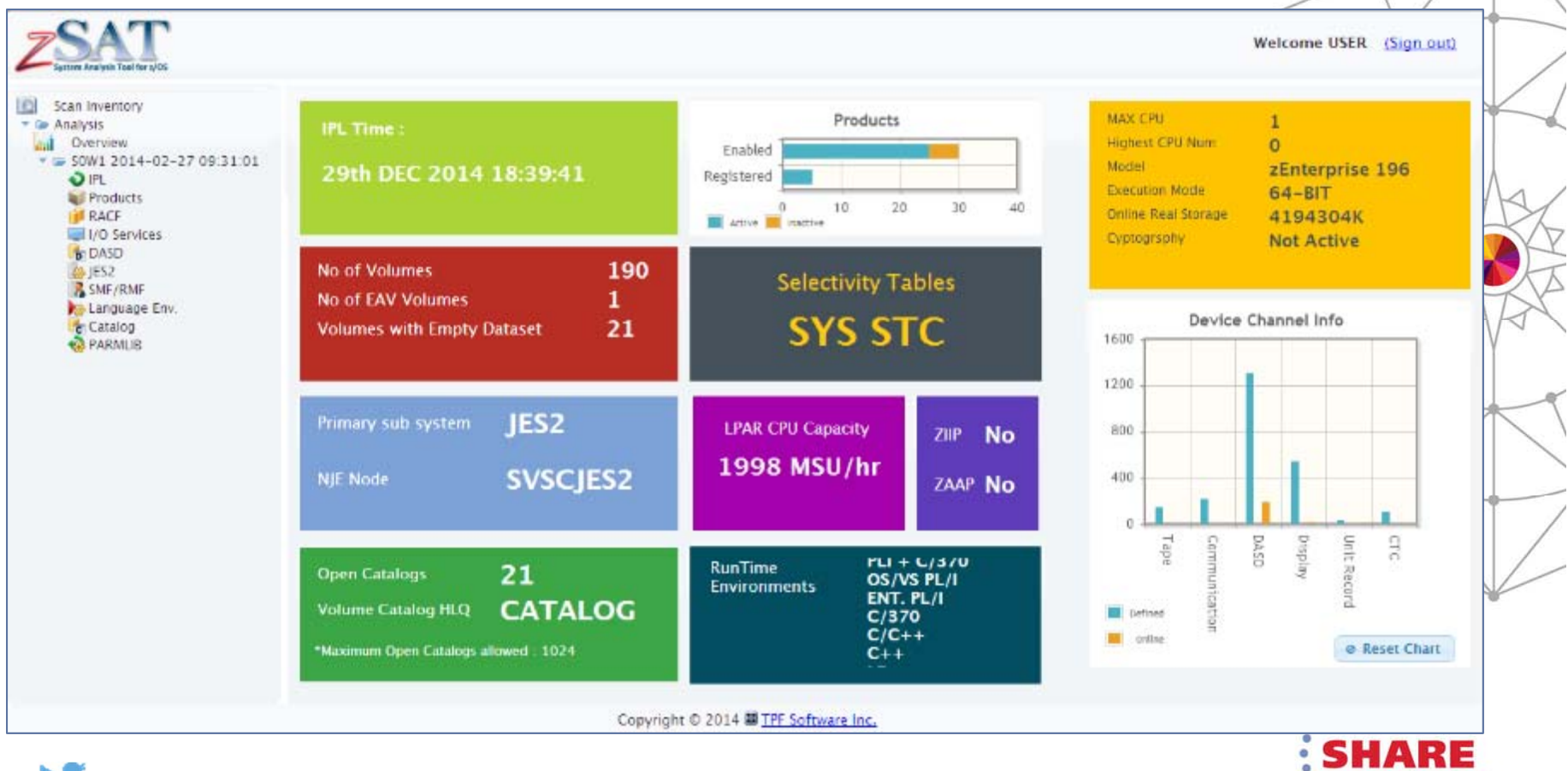

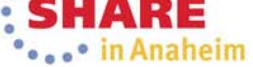

**#tpfsoftware**

#### **zEnterprise Simplified**

## **System Information Collection**

 $\bullet$  Facilitates z/OS System information collection e.g. RACF Details, IPL Parameters, PARMLIB Details, JES2/3, Configuration, DASD Volume Info, CATALOG View, Language Environment, SMF/RMF configurations

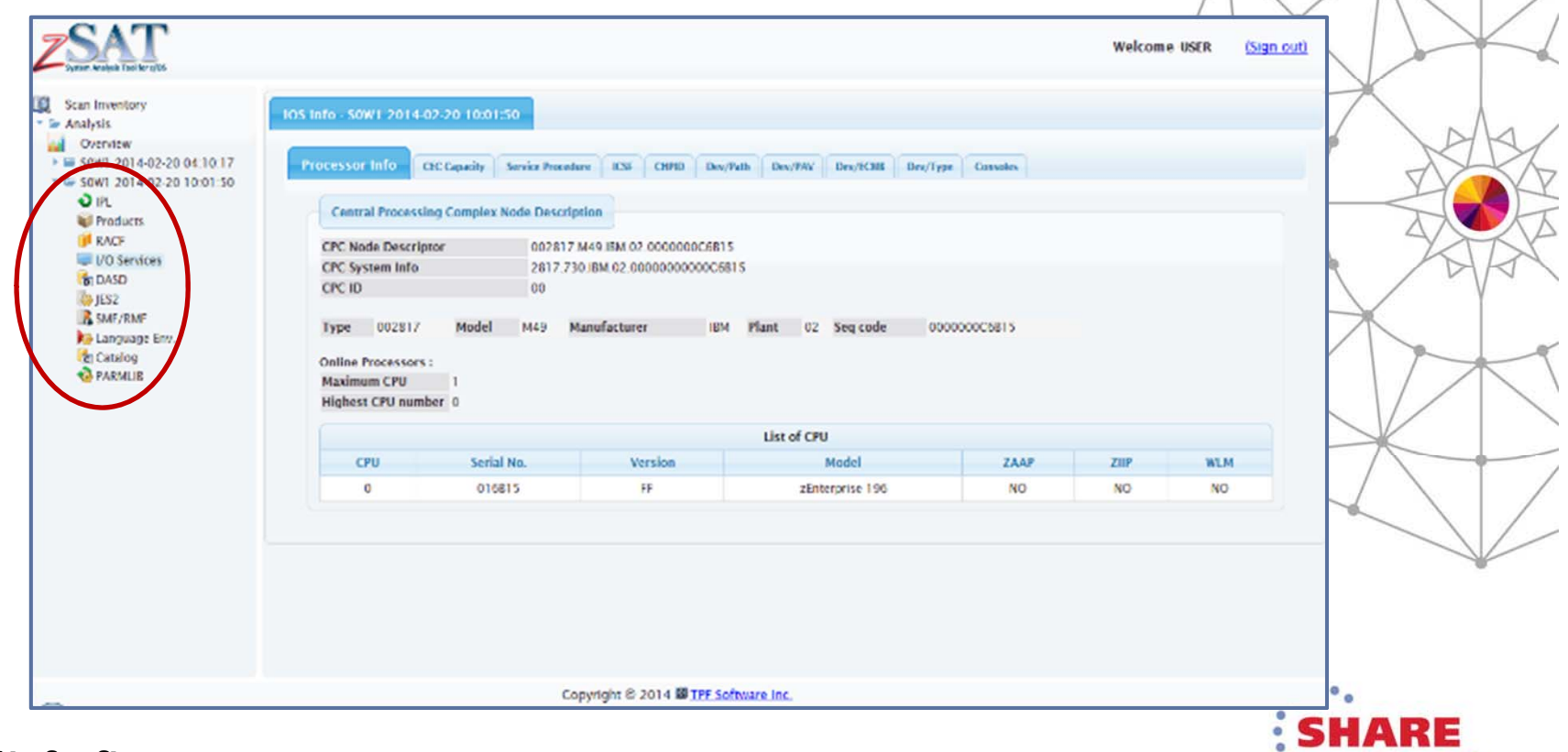

#### **zEnterprise Simplified**

## **System Information Collection**

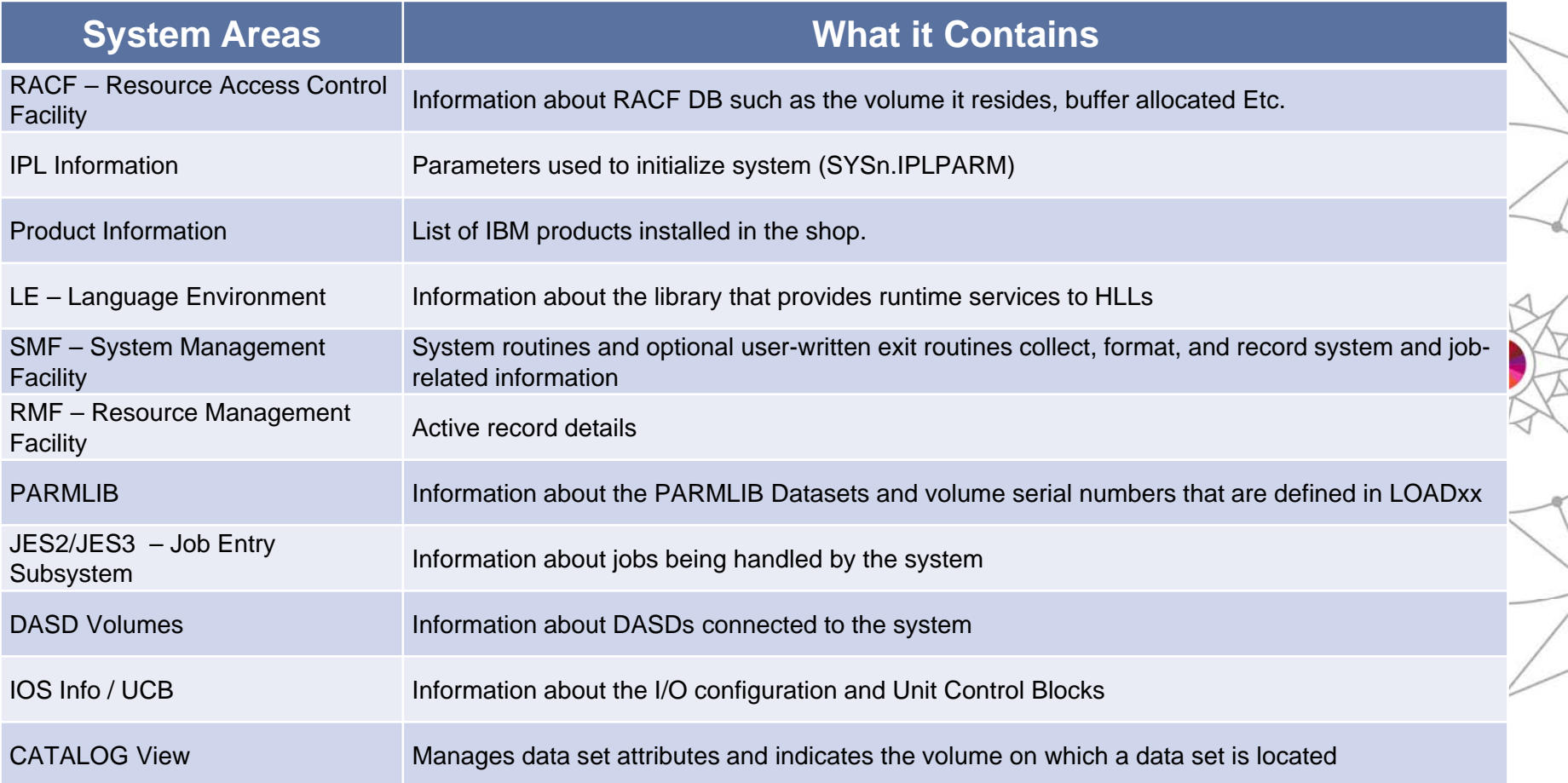

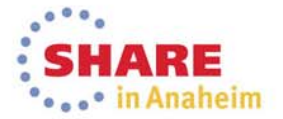

#### **zEnterprise Simplified**

## **Capture and Compare**

 $\bullet$ Capture and compare different system scans

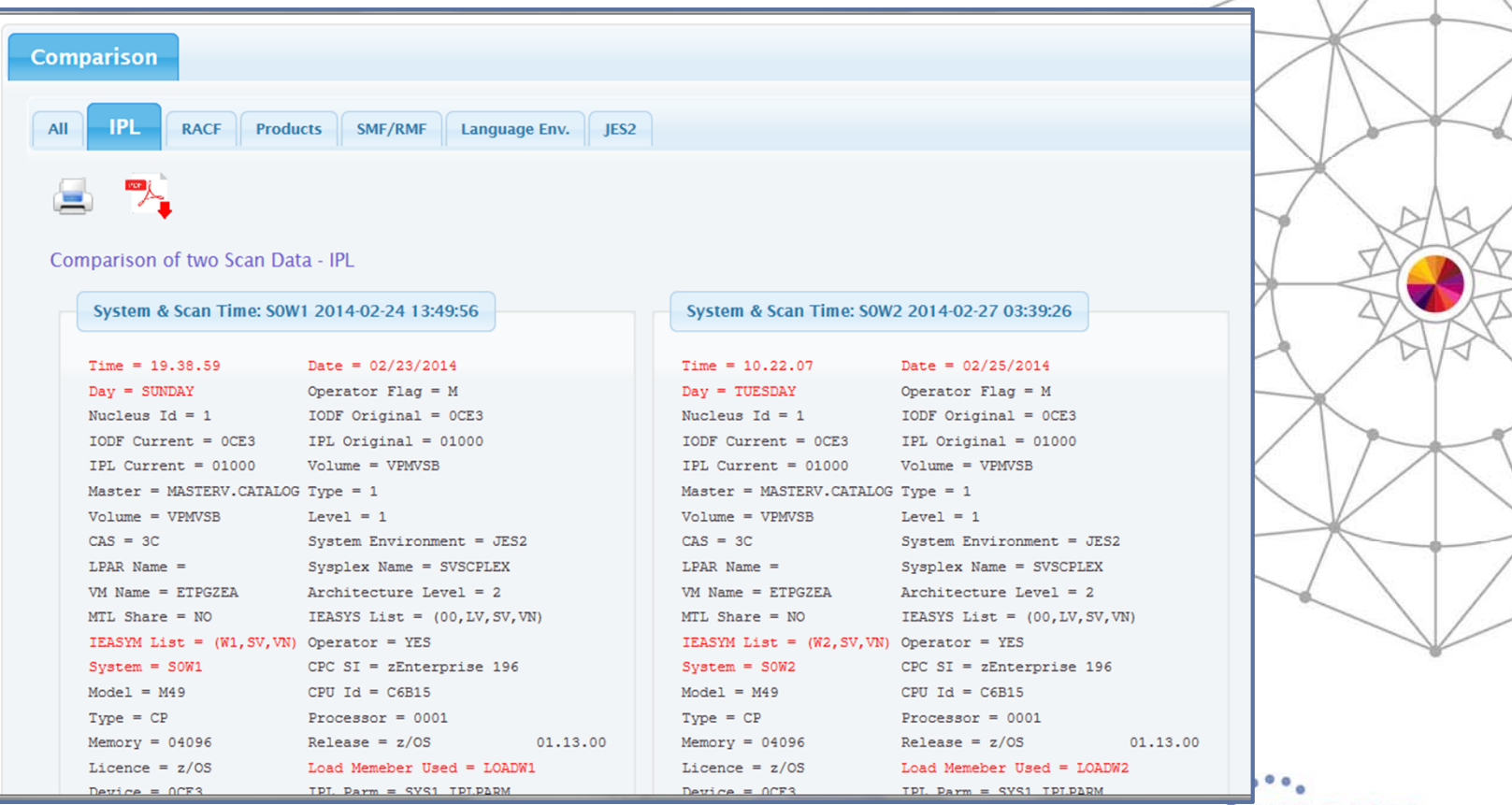

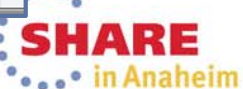

**#tpfsoftware**

#### **zEnterprise Simplified**

## **Quick Error Detection**

•Allows quick error detection with comparison view of past and current system checkpoints

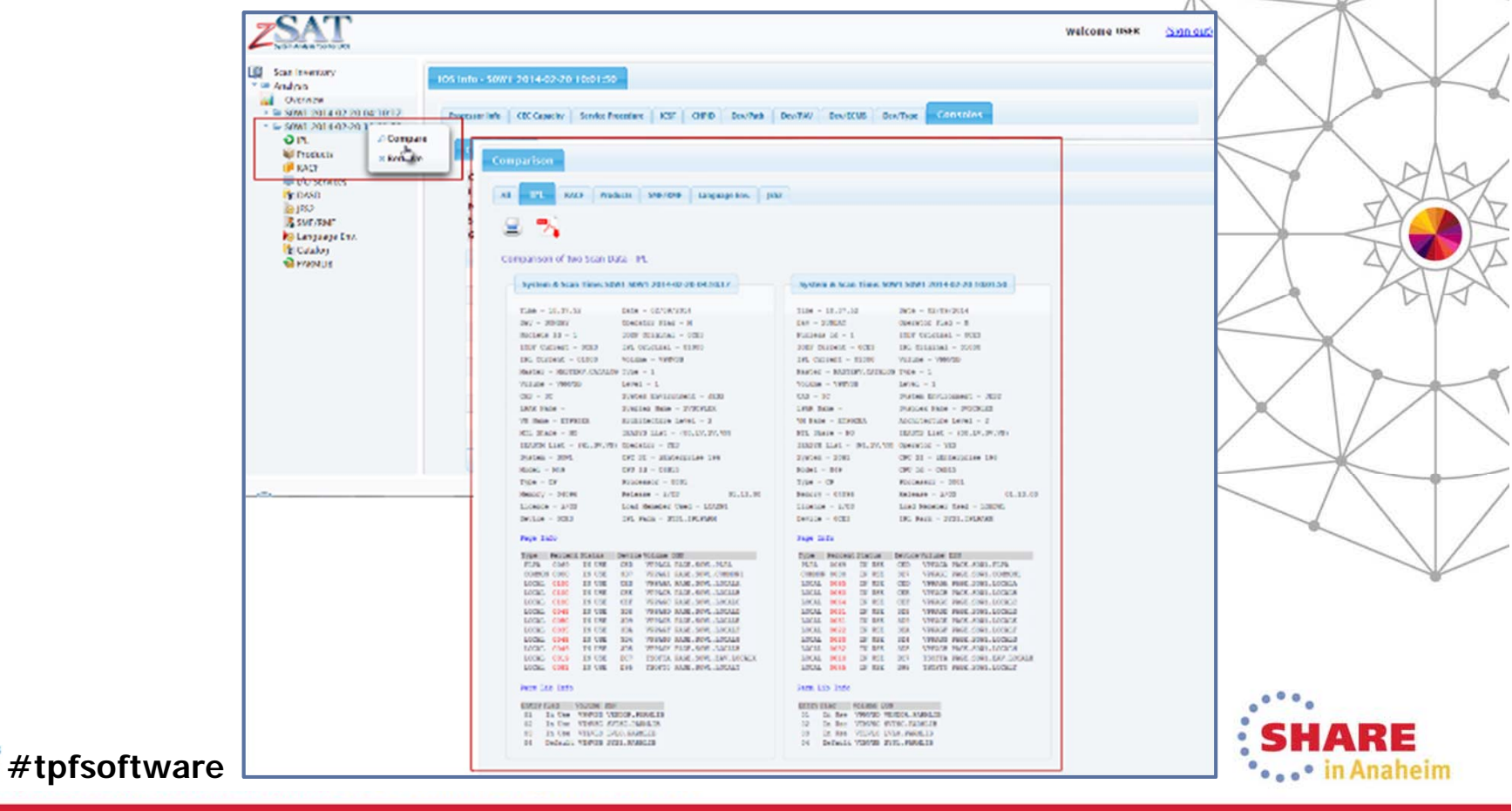

#### **zEnterprise Simplified**

## **Easy Navigation and Visualization**

 $\bullet$ Easy navigation and visualization of vital system details

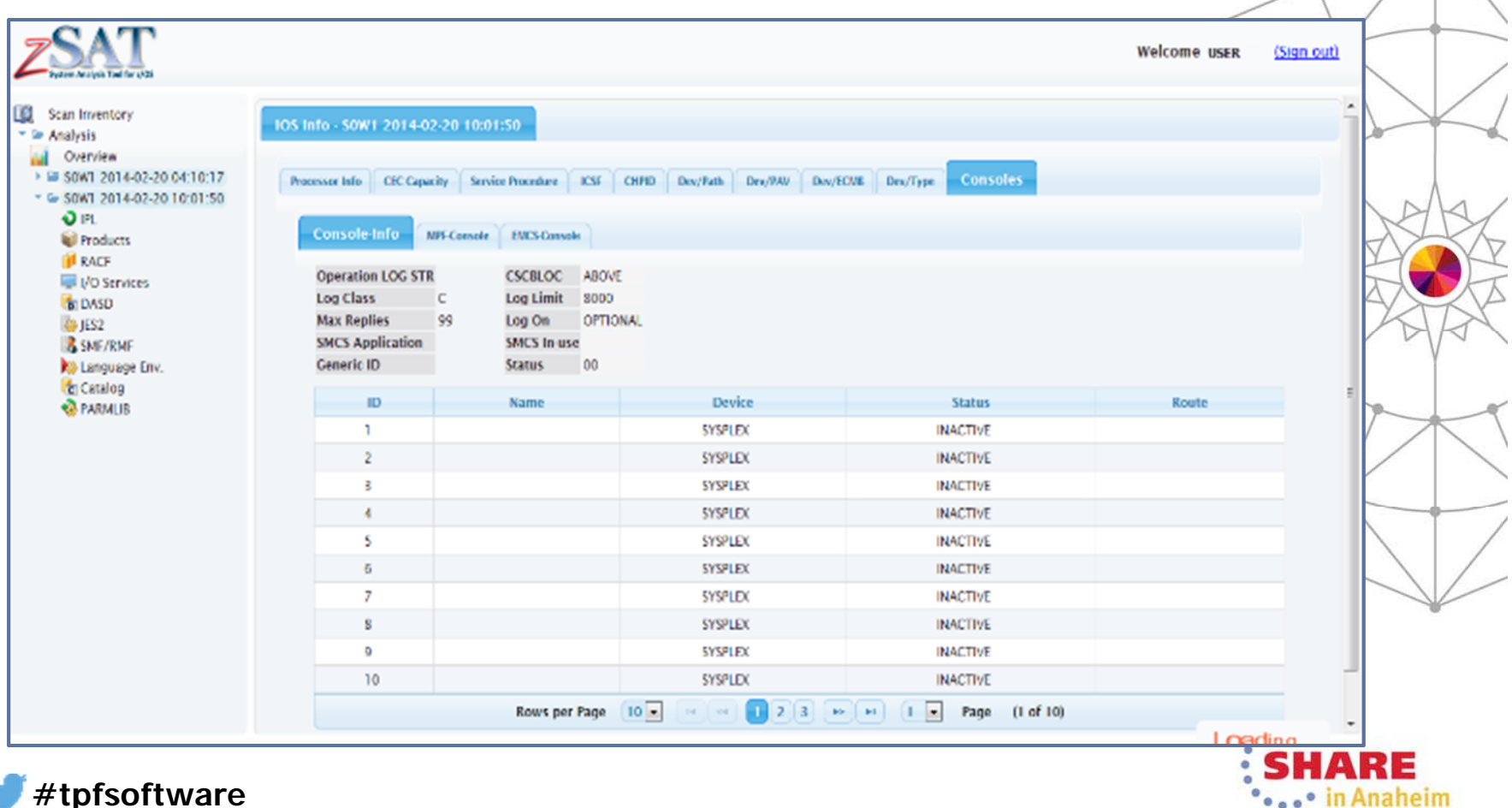

#### **zEnterprise Simplified**

**OLOGOOD IN Anaheim** 

## **Generate Reports**

 $\bullet$ Generate reports for Audits and Management

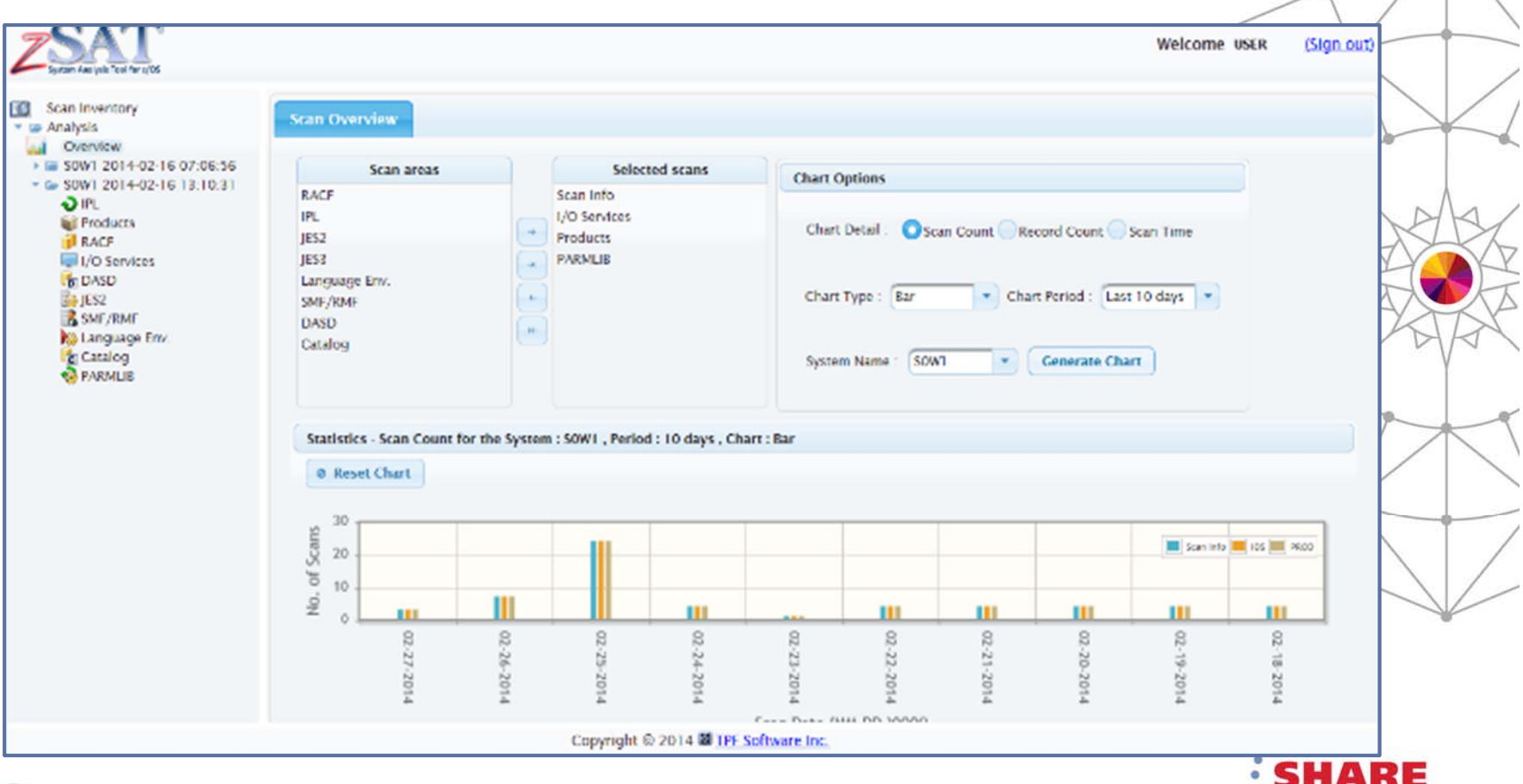

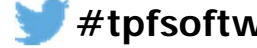

## **X** TPF Software **Print / Export**

### • Options to print or export the compared results

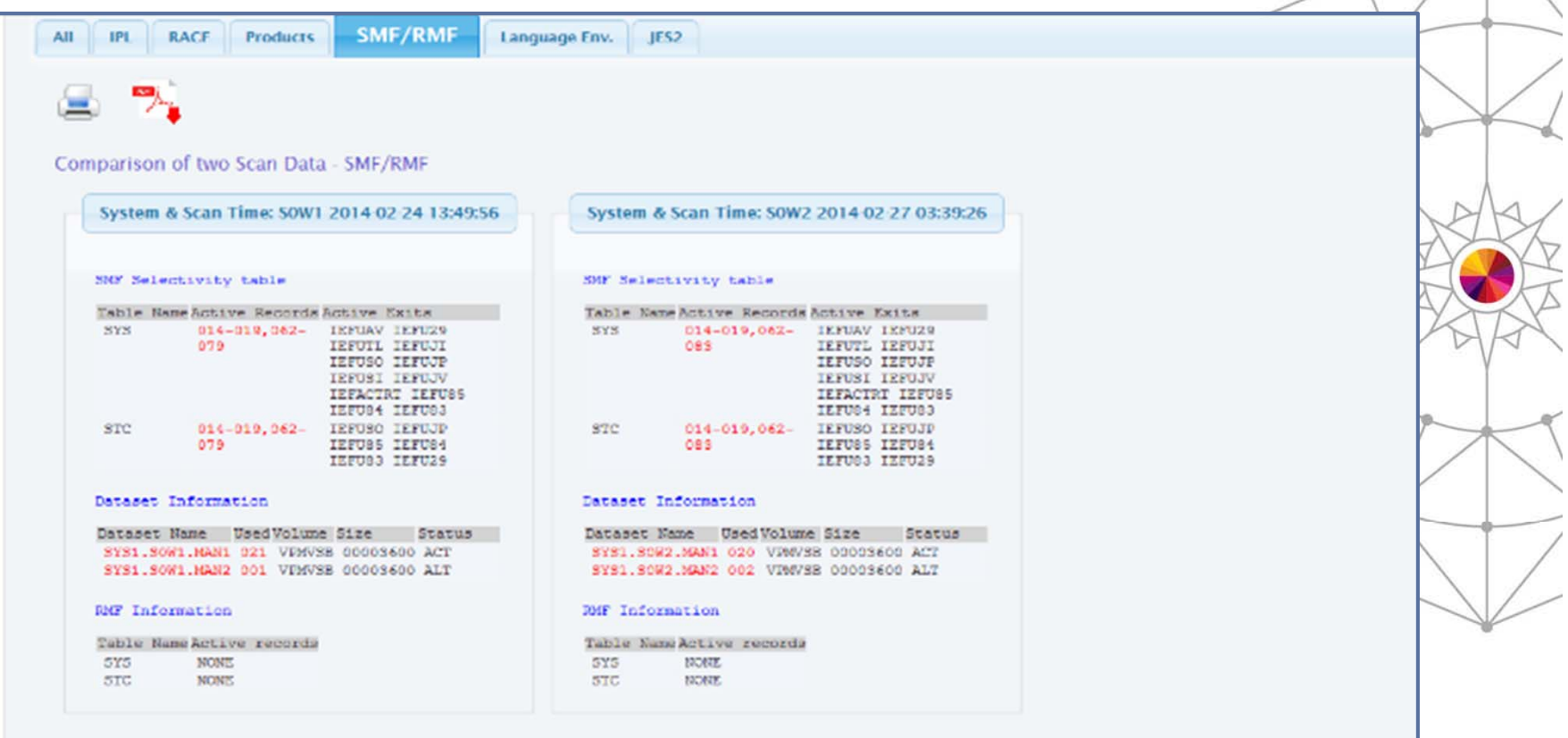

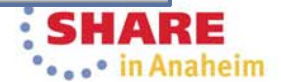

**#tpfsoftware**

#### **zEnterprise Simplified**

 $\overline{\mathcal{A}}$ 

## **PDF Output of Comparison Results**

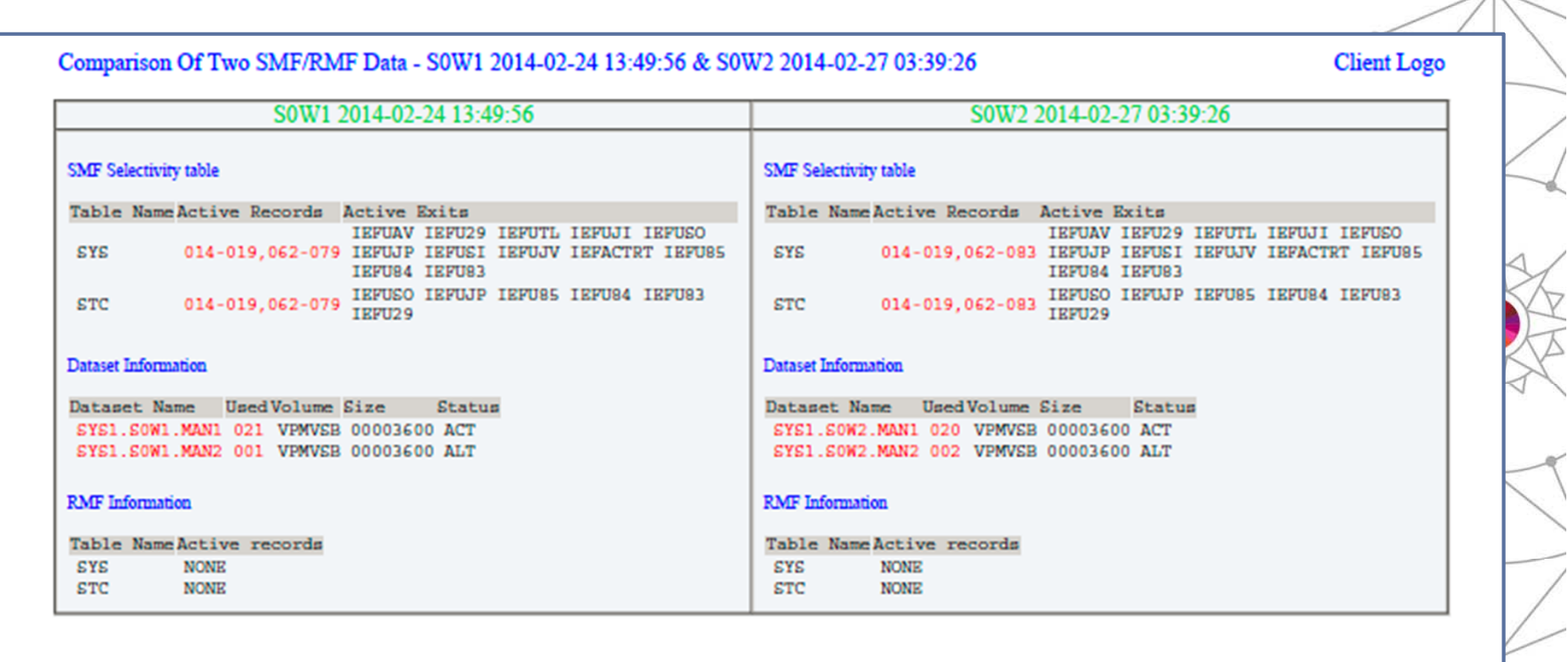

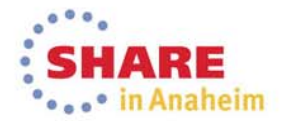

**#tpfsoftware**

**zEnterprise Simplified**

## **DASD List View**

• Provides graphical display of Least Used and Over-Used system details

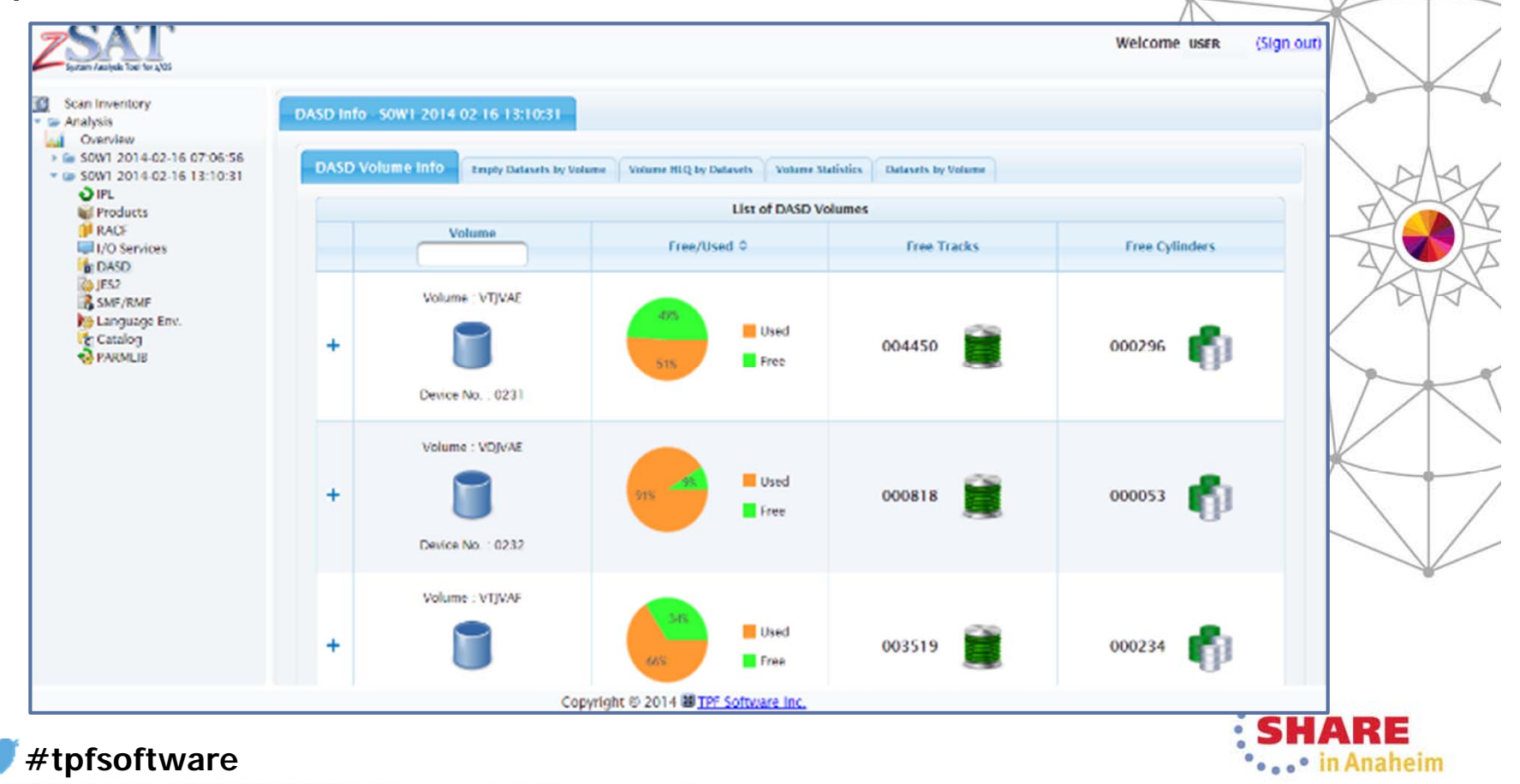

**#tpfsoftware**

#### **zEnterprise Simplified**

• . . • in Anaheim

## **Control Blocks and Data Areas**

• Allows simple interpretation of complex z/OS control blocks and data areas

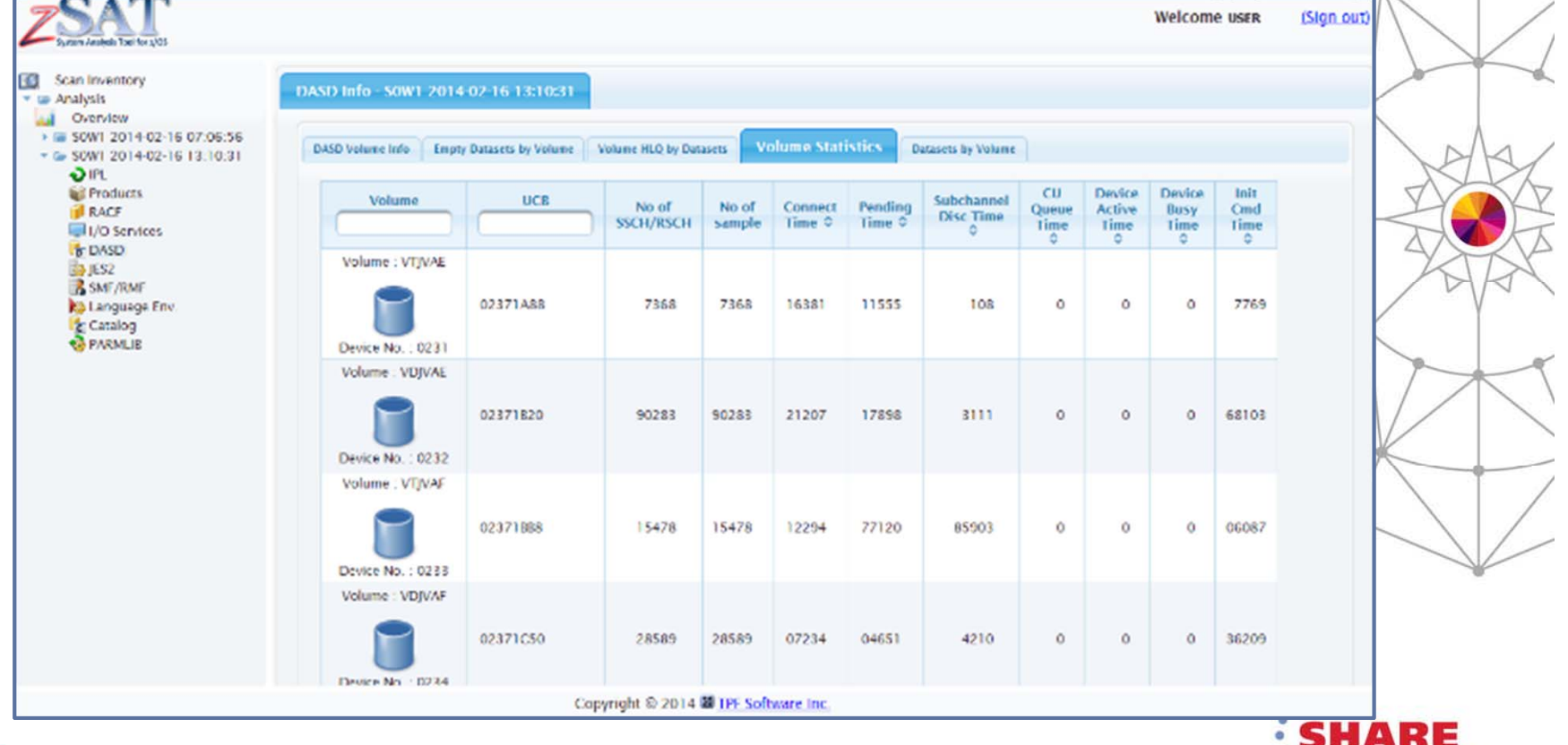

## **Key Benefits of zSAT**

- •• Saves analysis time and effort
- • Facilitates easy configuration, without requiring additional client software
- •**• Effective and Efficient navigation and** representation of vital system details
- •Compatible with any smart devices

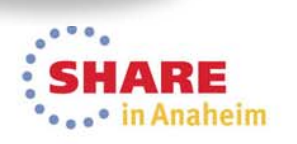

### **X** TPF Software

## **Key Benefits of zSAT**

- •**• Enhanced Comparison Views**
- •• Powerful Graphical Reporting
- •• System Health indicators
- Dashboard for critical information
- Generate alerts
- User customizable exits

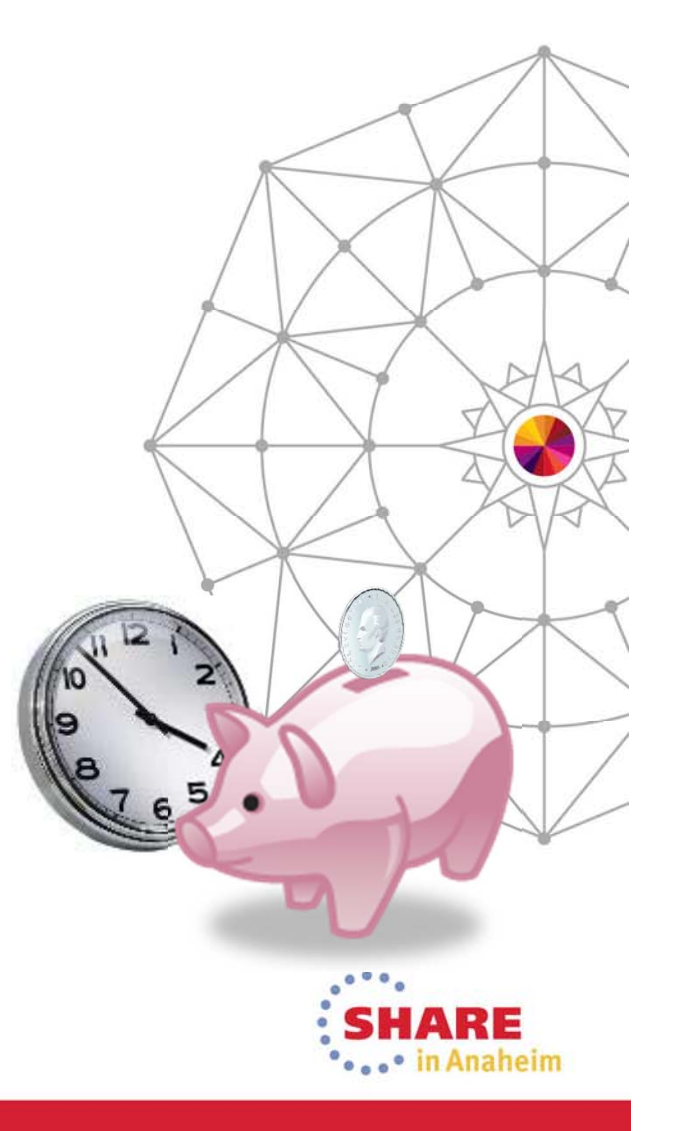

## **And More…**

- Provision for monitoring facility
- TCP/IP and FTP Details
- Unix System Services Info
- WLM, ENQ
- More CBs and Statistics

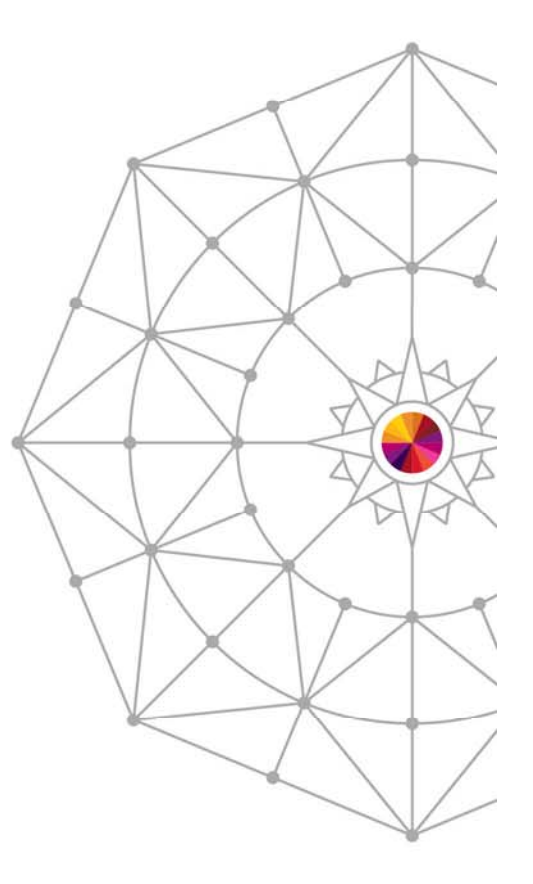

**zEnterprise Simplified**

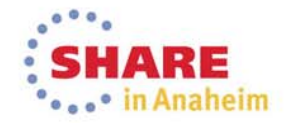

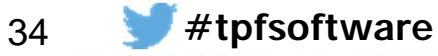

## **Prerequisites/Installation**

TPF Software

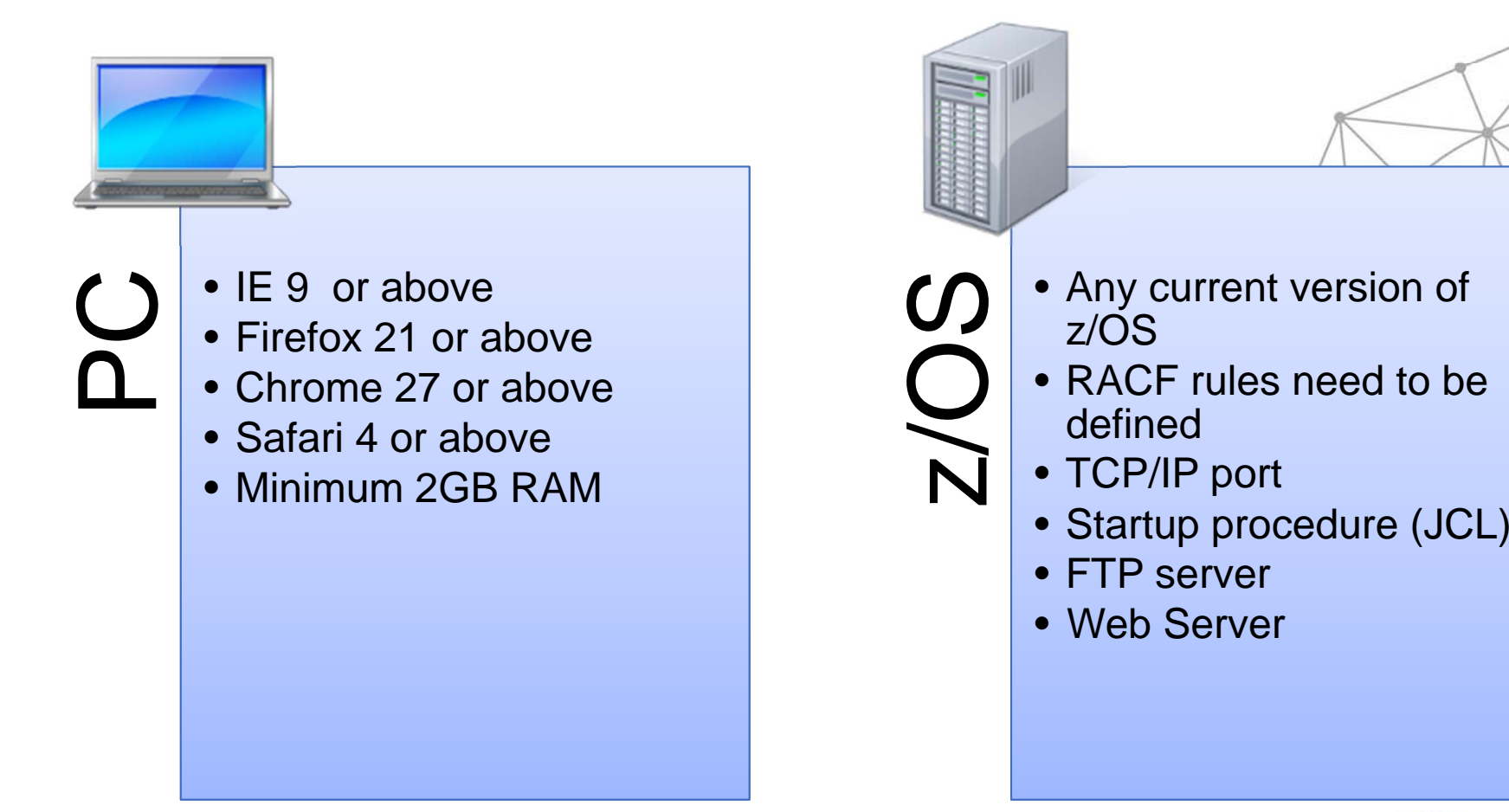

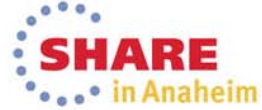

**#tpfsoftware**

## **Any Questions**

#### **zEnterprise Simplified**

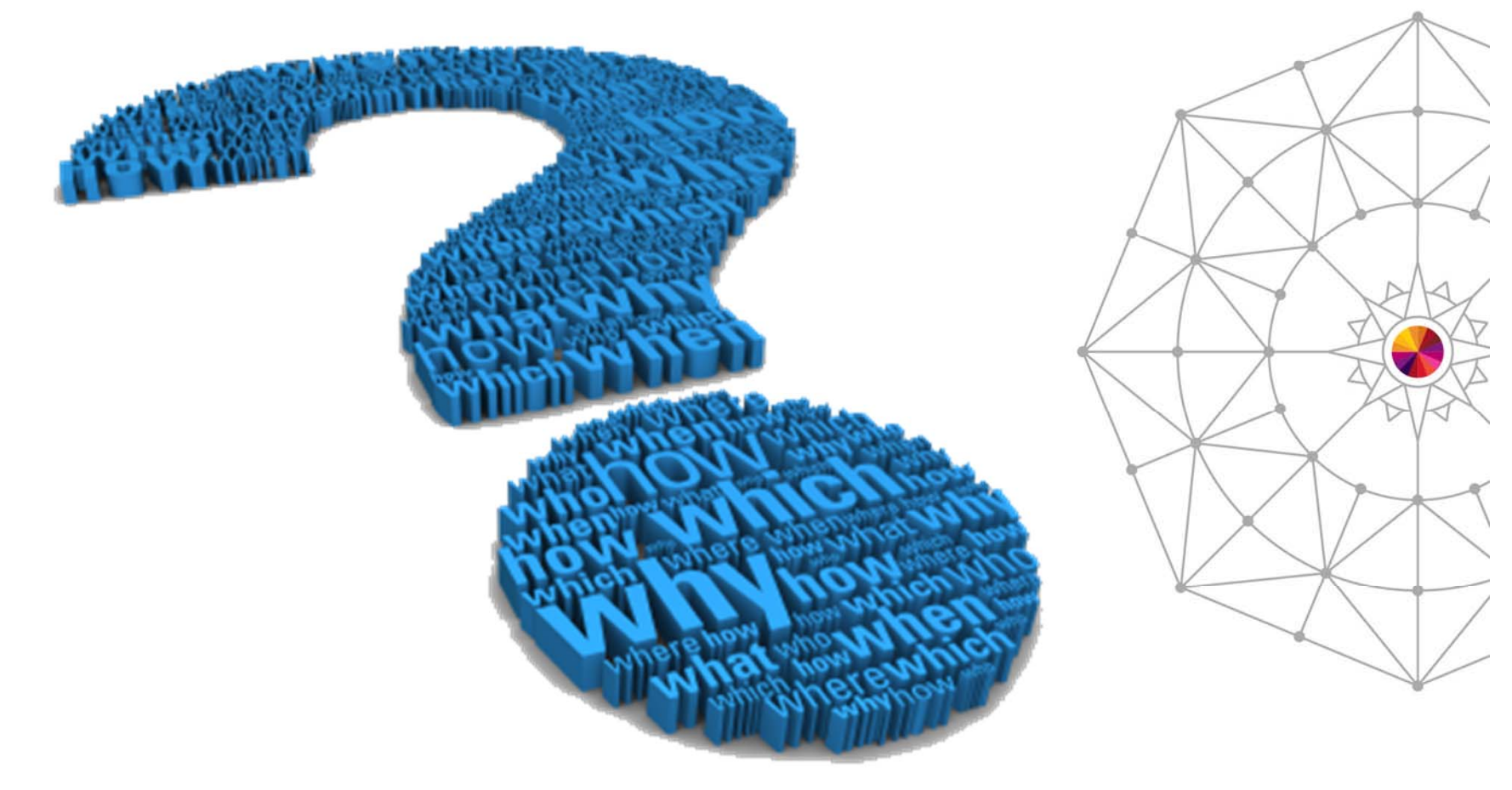

Complete your session evaluations online at www.SHARE.org/Anaheim-Eval

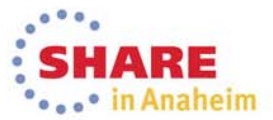

**#tpfsoftware**

#### **zEnterprise Simplified**

### **zDVI Overview (z/OS Dump Viewer)**

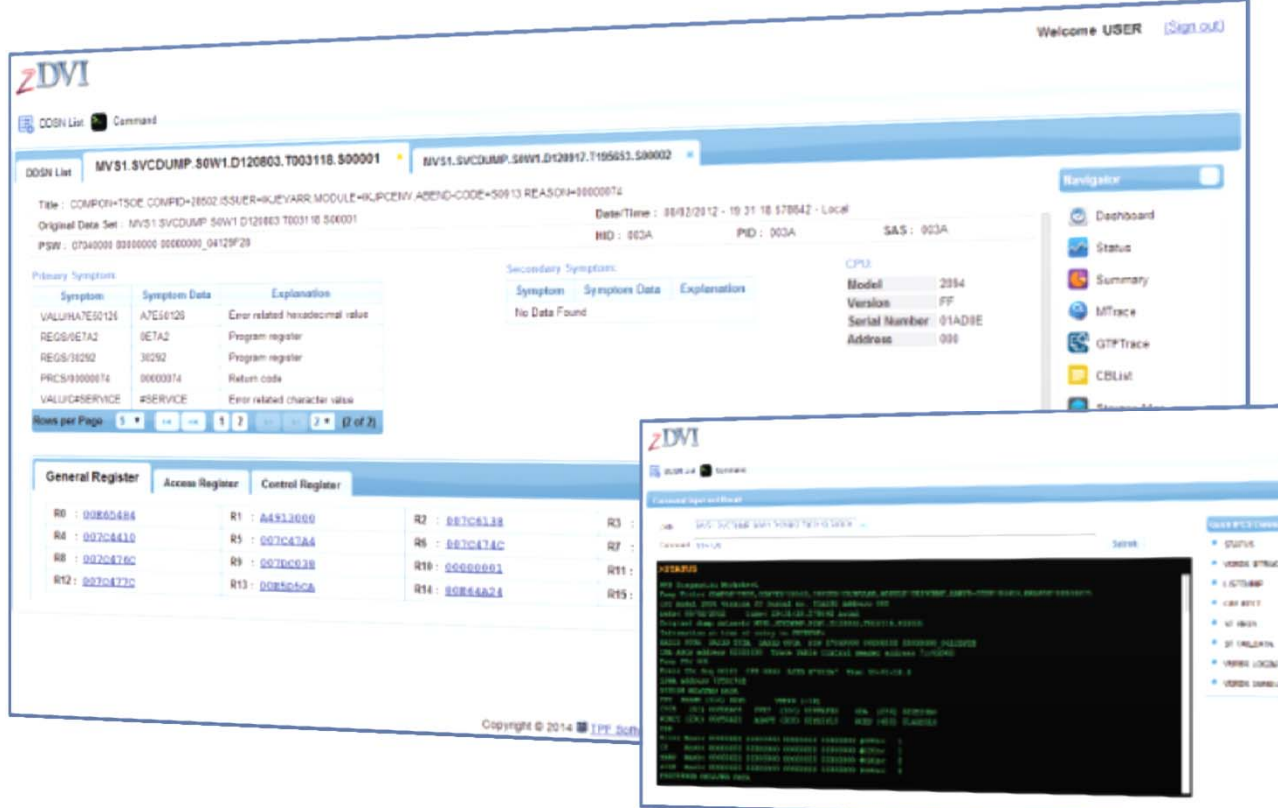

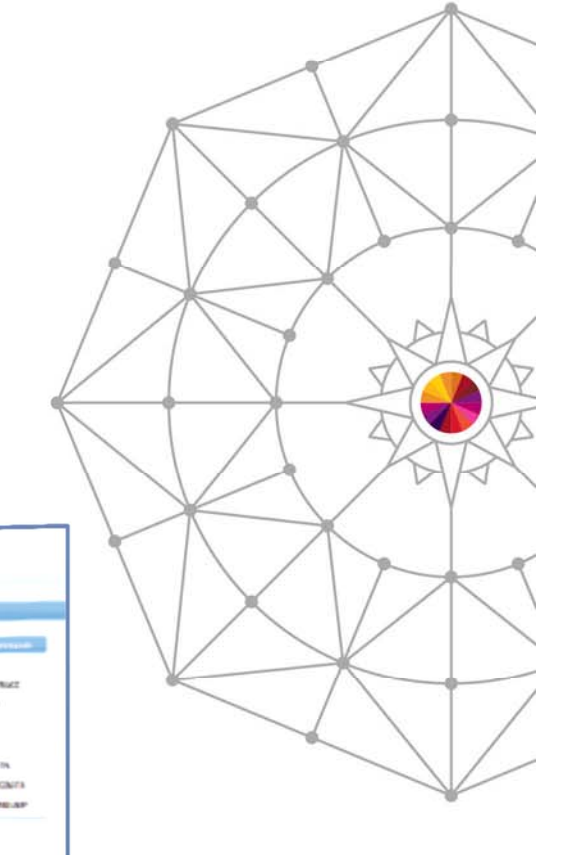

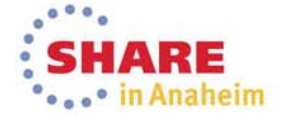

**#tpfsoftware**

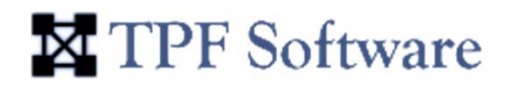

## **Dump Analysis: The Challenges**

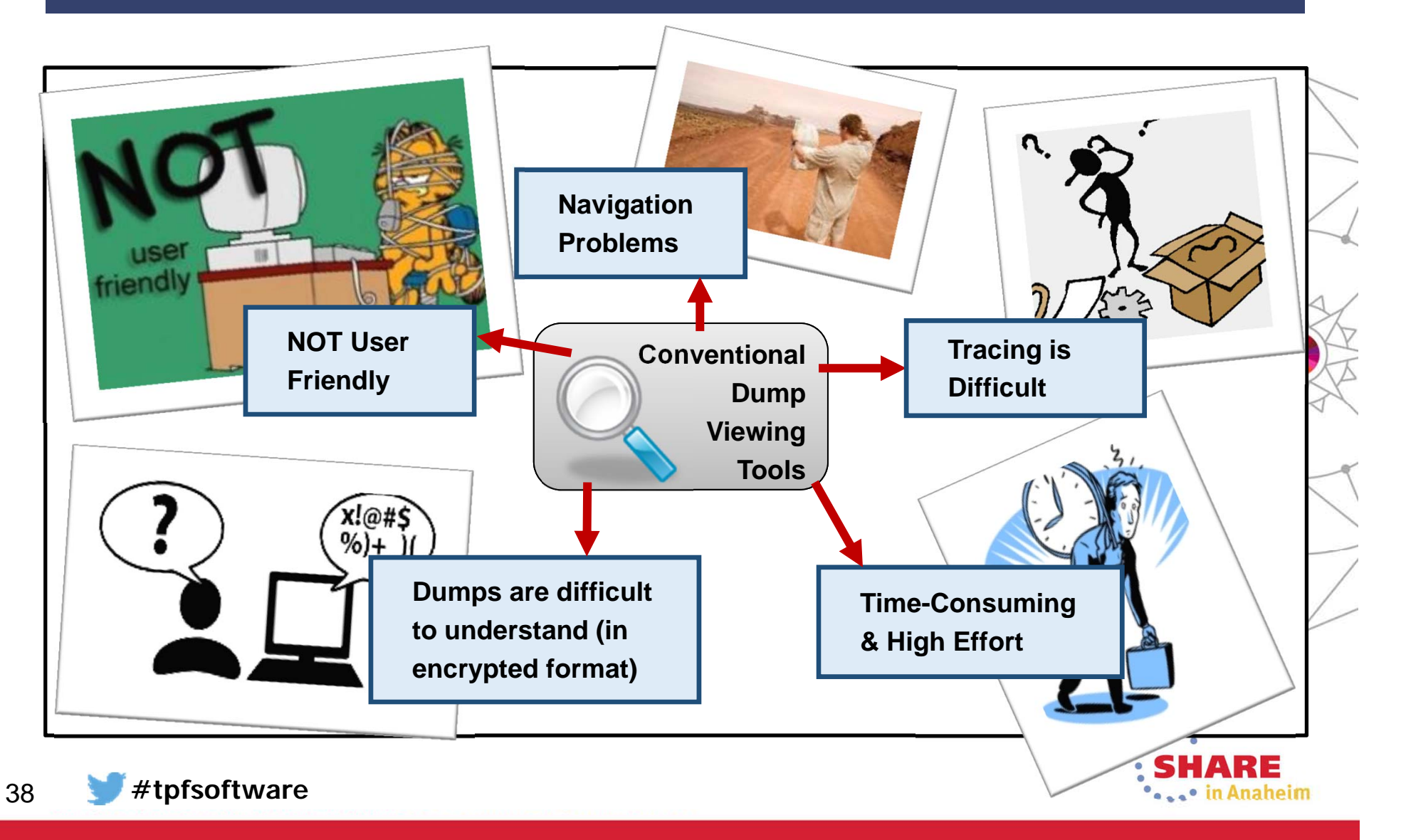

### TPF Software

## **Dump Analysis: The Challenges**

- Most of the existing dump viewing tools are menudriven utilities
- No easy access to dump information or critical areas of z/OS System for analysis
- **User has to memorize lengthy commands and sub commands**

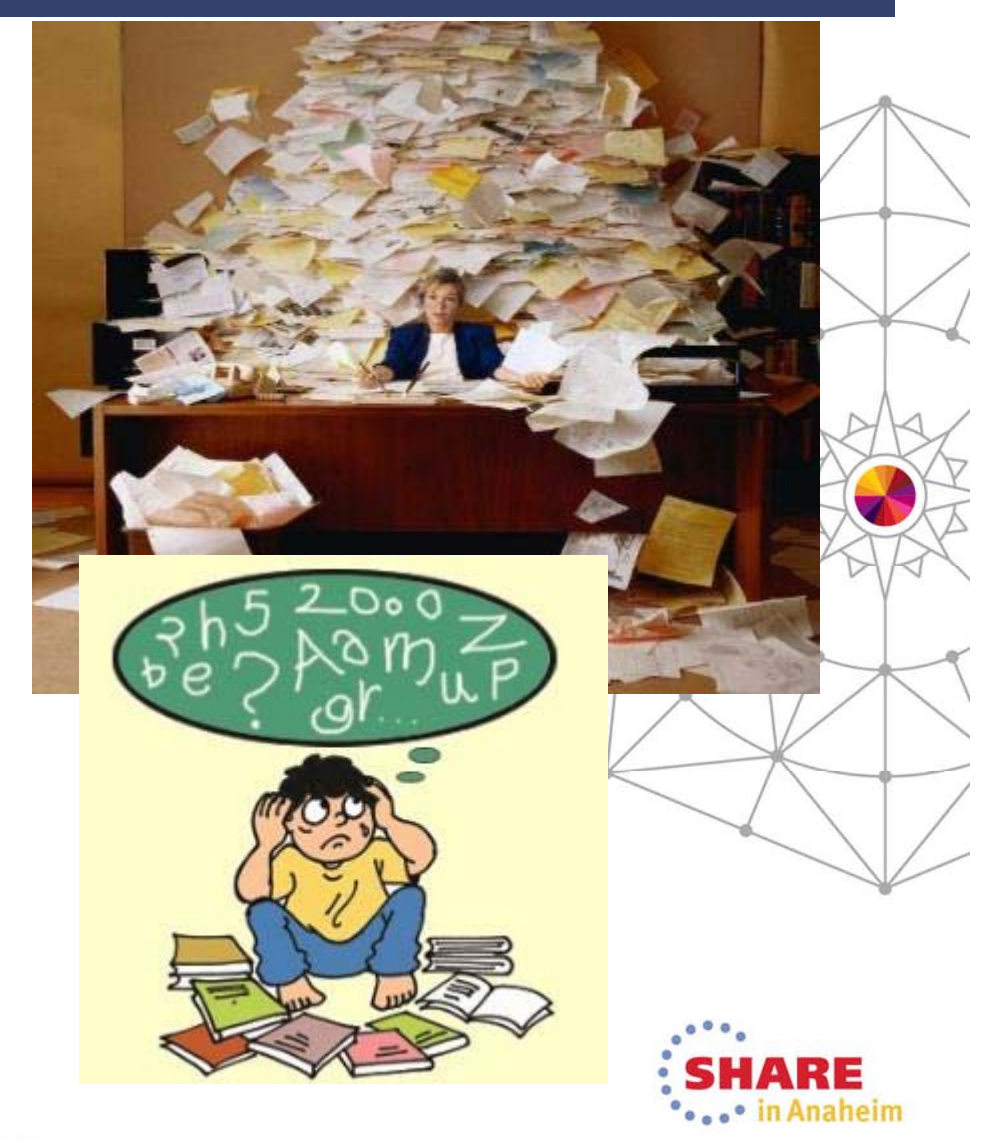

# **Dump Analysis: The Challenges**

**X** TPF Software

- Conventional Dump Viewing Tools
	- Difficult to navigate
	- Difficult to trace
	- Time consuming and large effort
	- Difficult to understand encrypted dumps
	- Not user friendly
	- Menu-driven
	- No easy access to dump information or critical areas of z/OS System for analysis
	- User has to memorize lengthy commands and sub commands

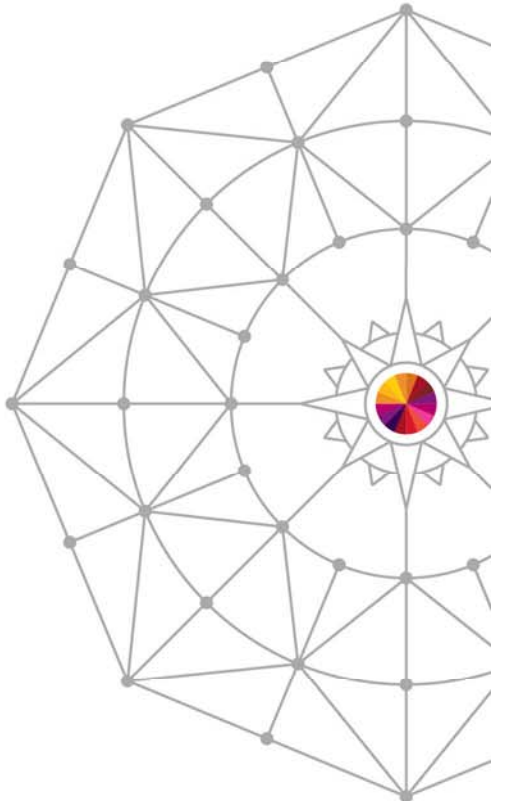

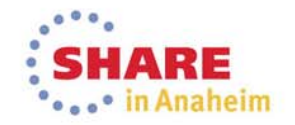

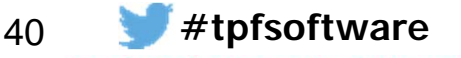

**zEnterprise Simplified**

## **The Solution: zDVI**

- Dump Viewer for z/OS
- • Intuitive, simple-to-use, web-based GUI for z/OS programmers
- Allows quick dump analysis
- Easy navigation to move through the dump
- •Easy access to critical dump information
- Logical organization of dump information
- Multiple dump browsing capabilities

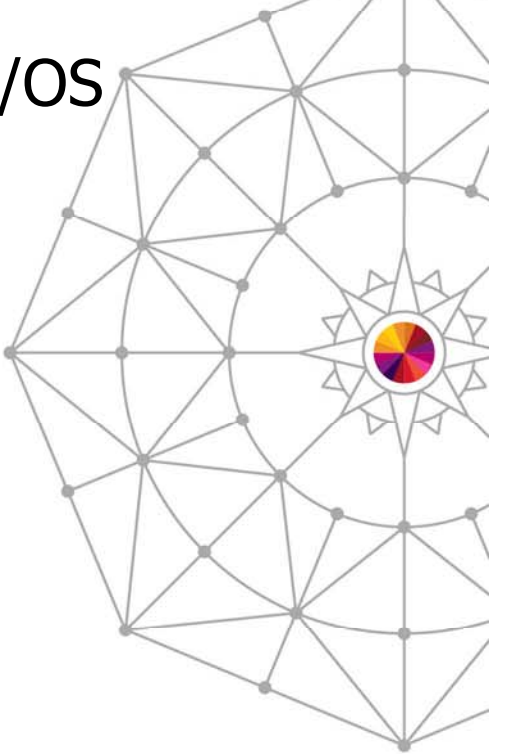

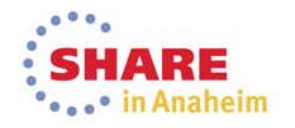

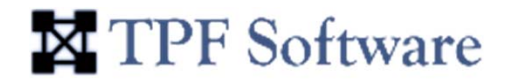

## **zDVI Architecture**

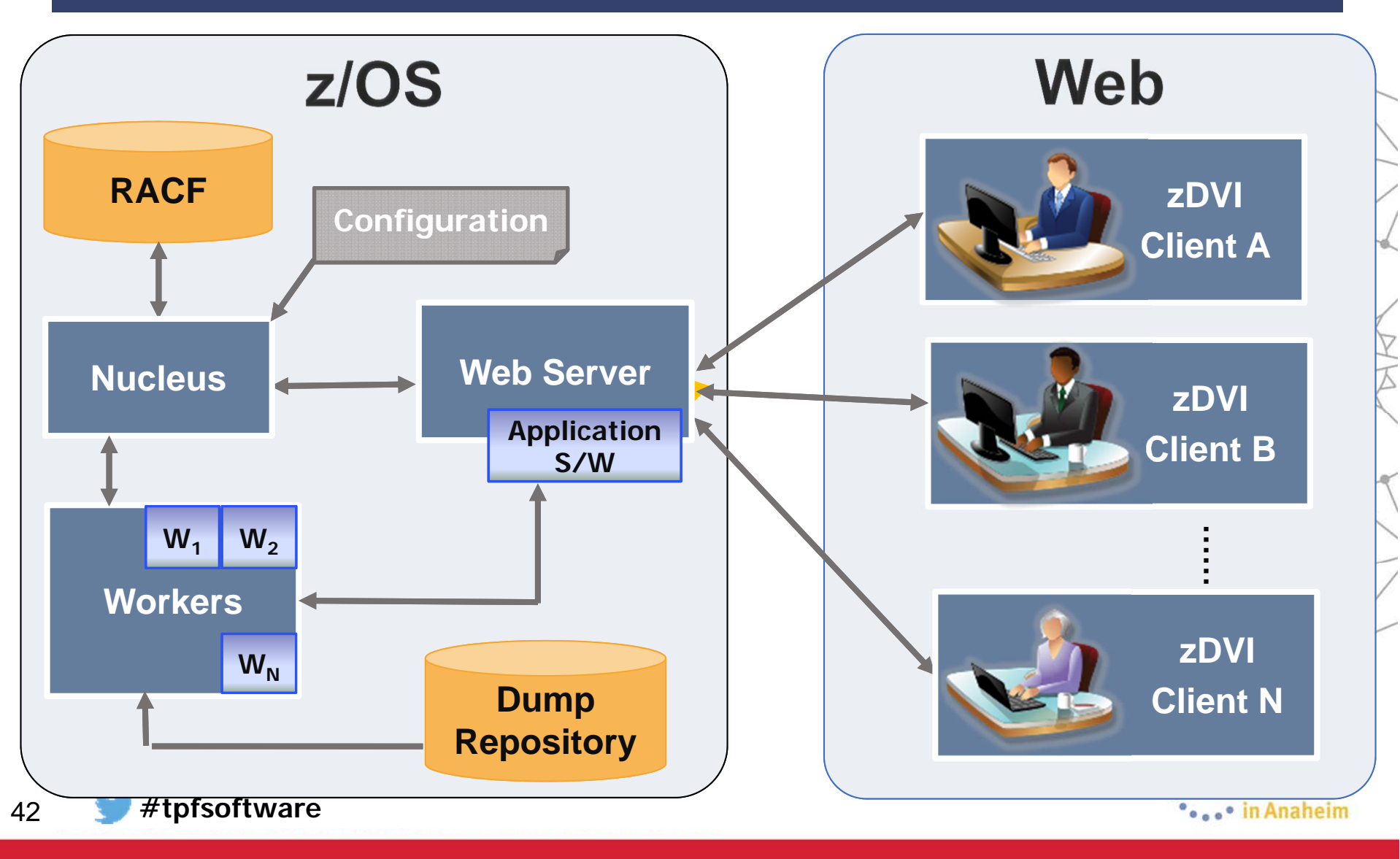

43

#### **zEnterprise Simplified**

## **Graphical User Interface**

 $\bullet$  Comprehensive, simple-to-use GUI dump analysis tool for z/OS programmers

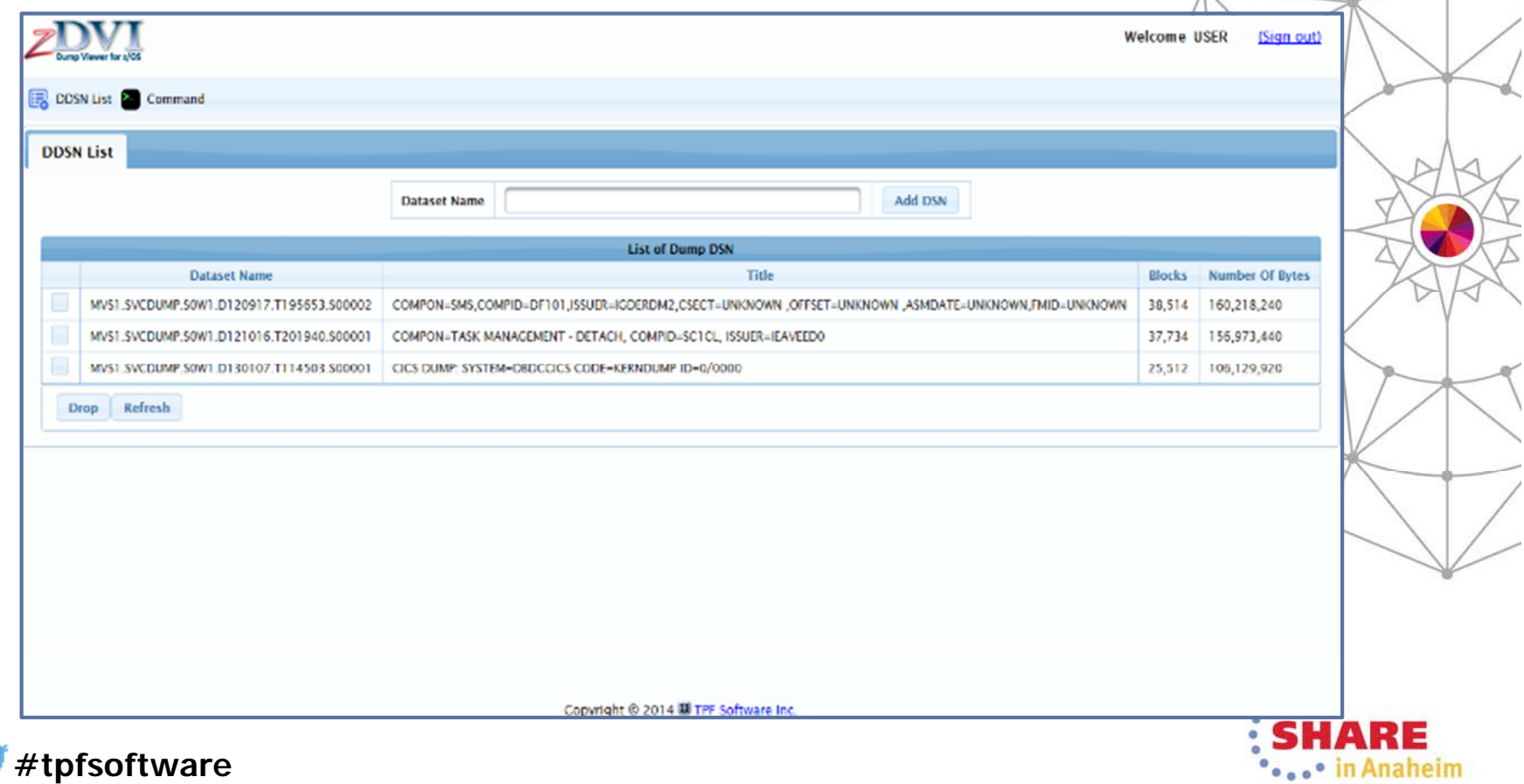

#### **zEnterprise Simplified**

## **Easy-to-Read Snapshots**

• Provides easy-to-read dump snapshots

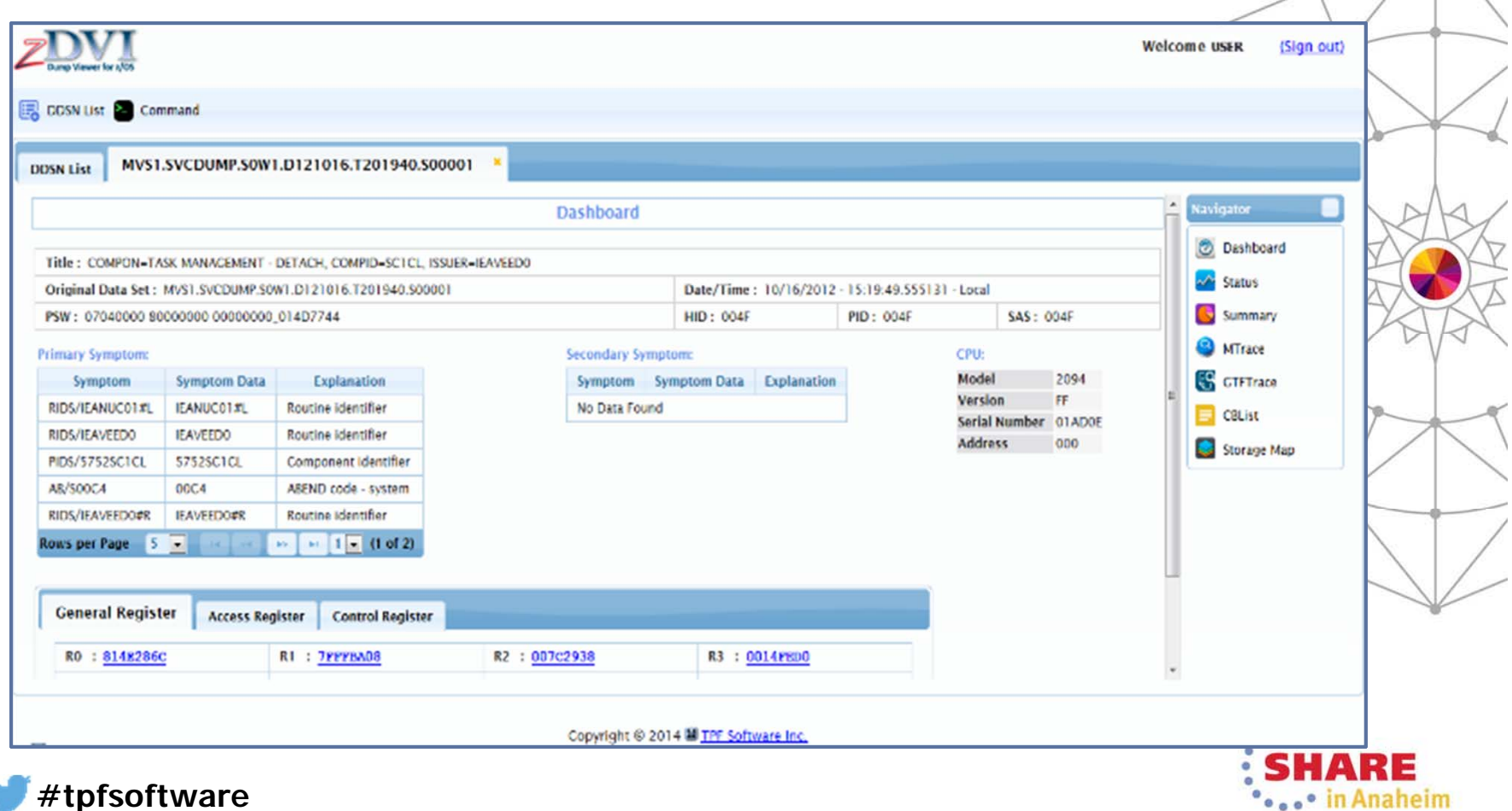

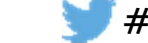

45

#### **zEnterprise Simplified**

## **Logical Group Displays**

• Logical group display of dump data

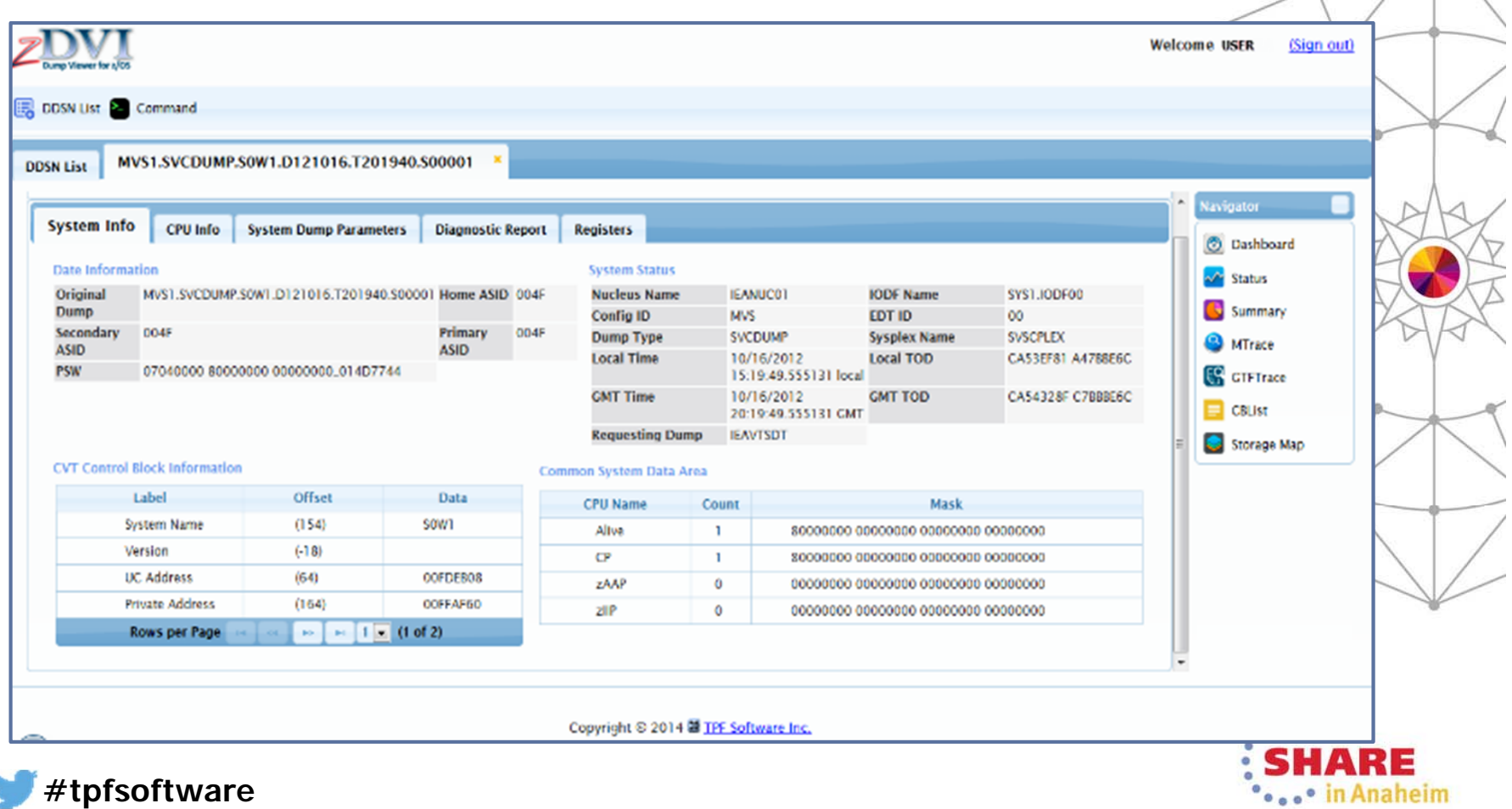

# **Easy Navigation**

**X** TPF Software

#### • Quick access to critical dump information

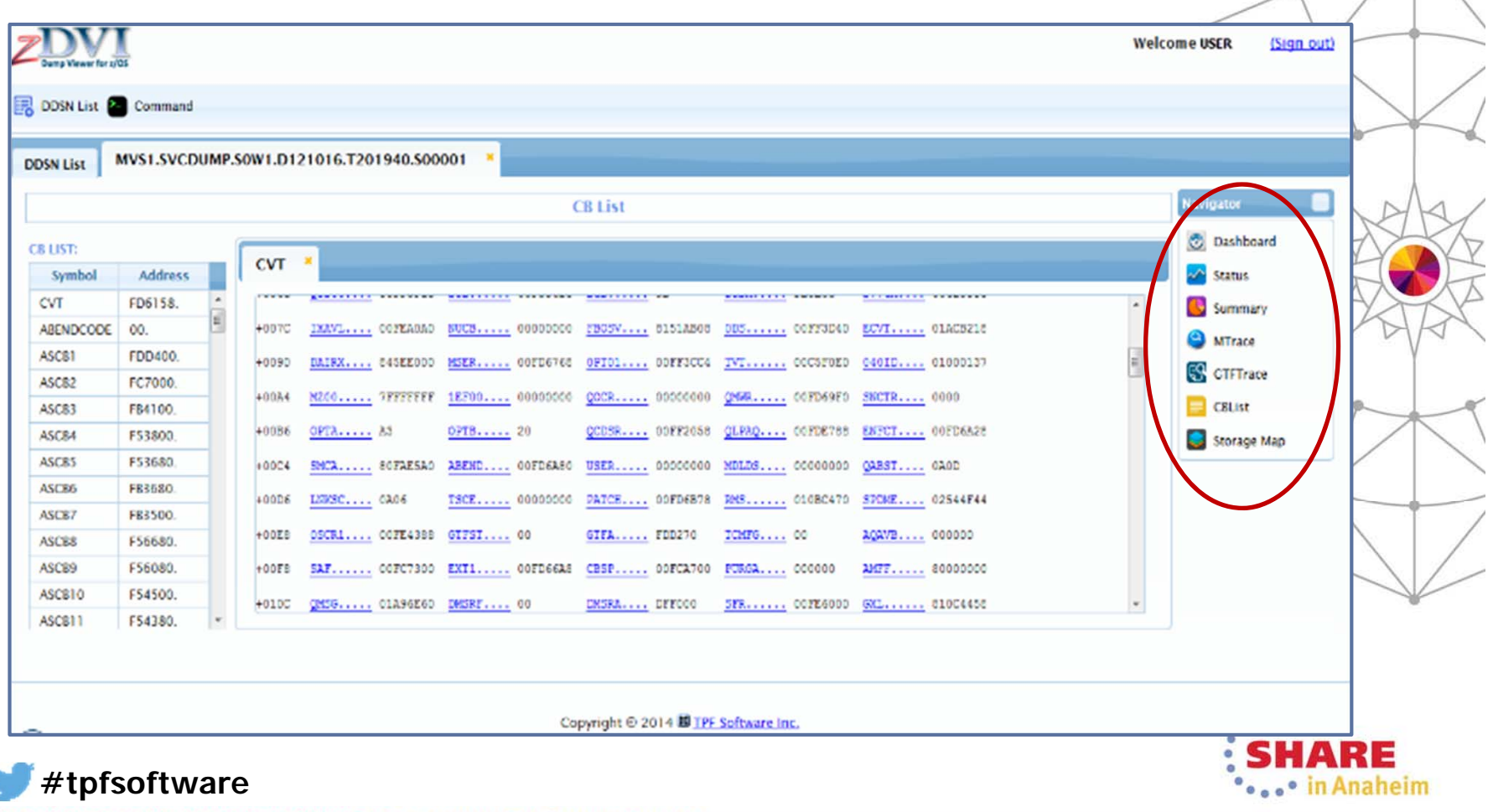

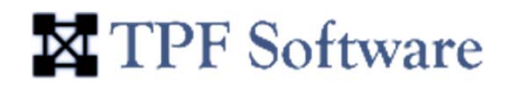

... in Anaheim

## **Add, Browse, Delete DSN Index**

• Allows management of dump DSN index using simple Add, Browse  $\&$ Delete functions

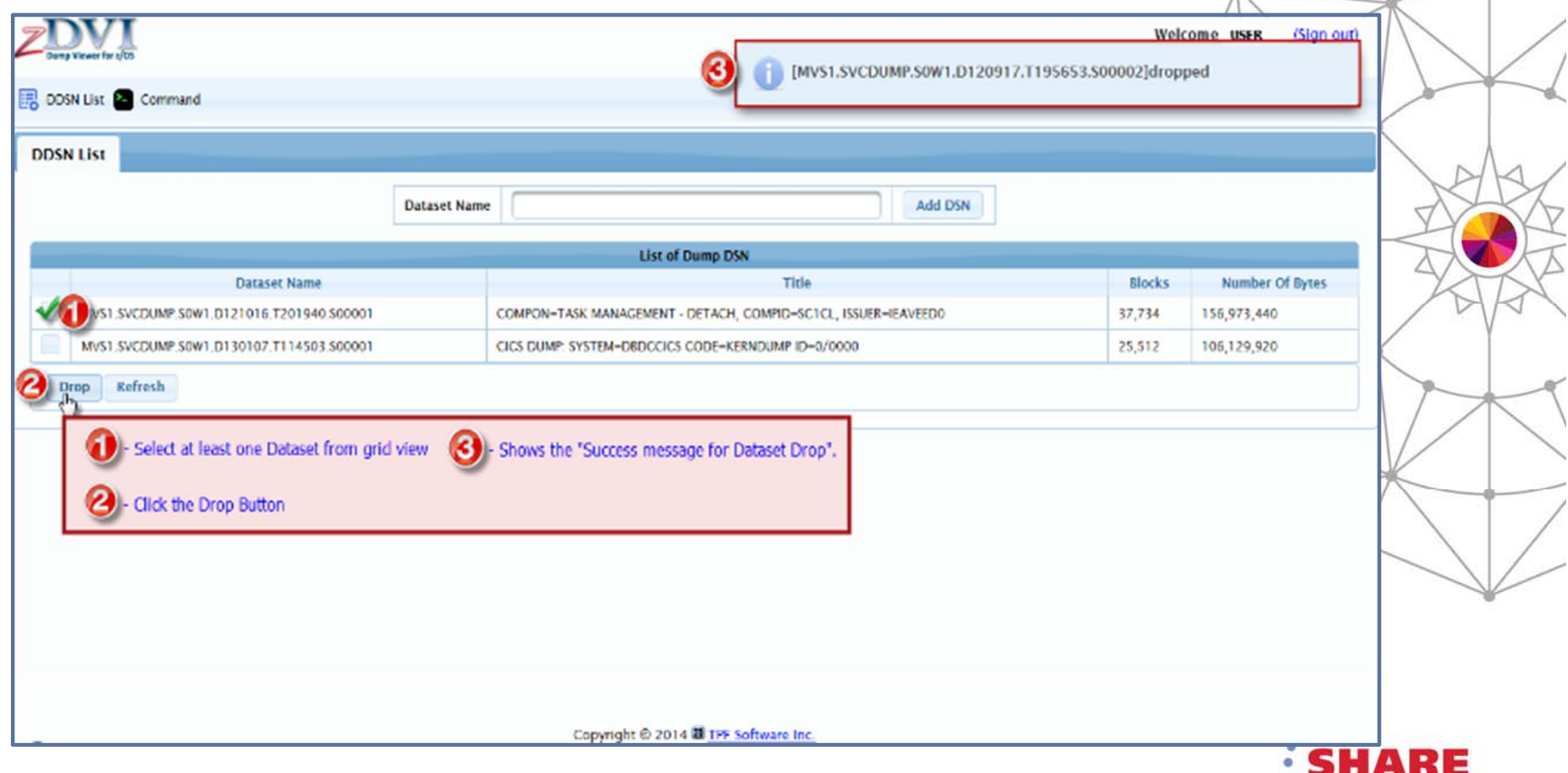

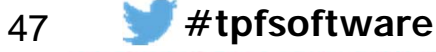

#### **zEnterprise Simplified**

## **Storage Maps**

 $\bullet$ Displays Address Spaces, Core Blocks, Dump Storage and so on

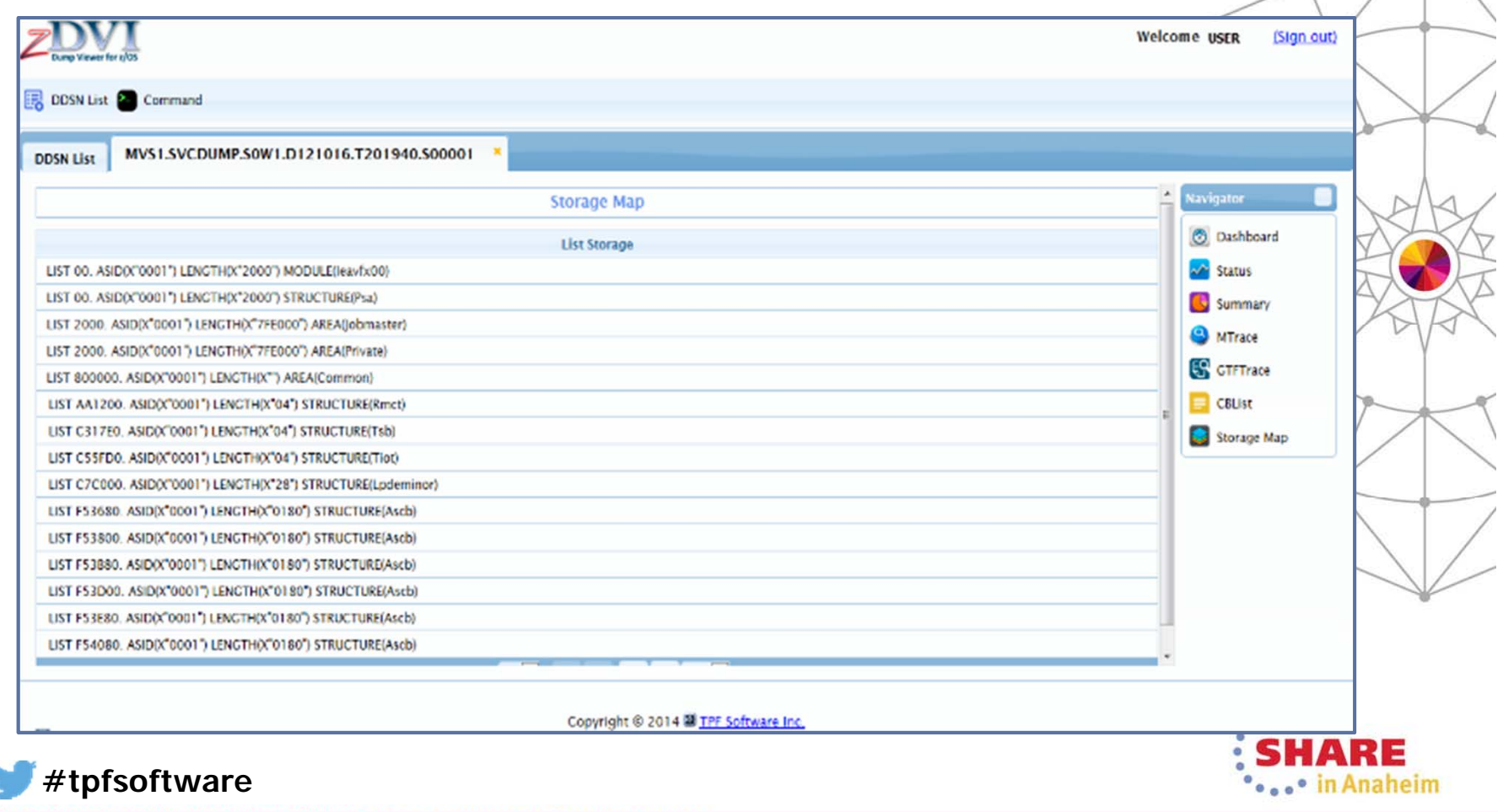

49

#### **zEnterprise Simplified**

## **Categorized of Trace Data**

#### • Easy to read traces because the data is categorized in tabs

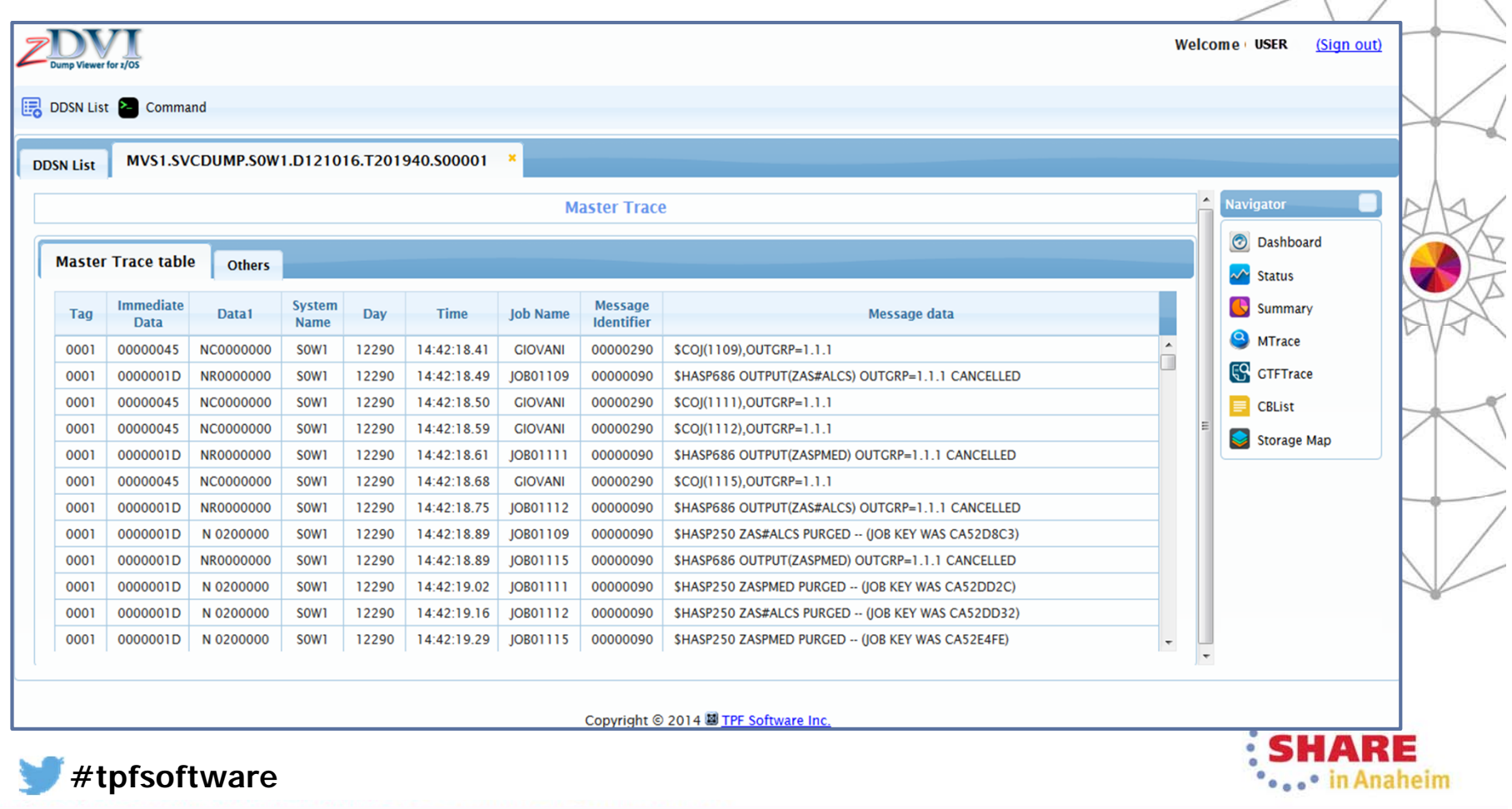

50

#### **zEnterprise Simplified**

## **Command Interface**

### ● Built-in Command Interface

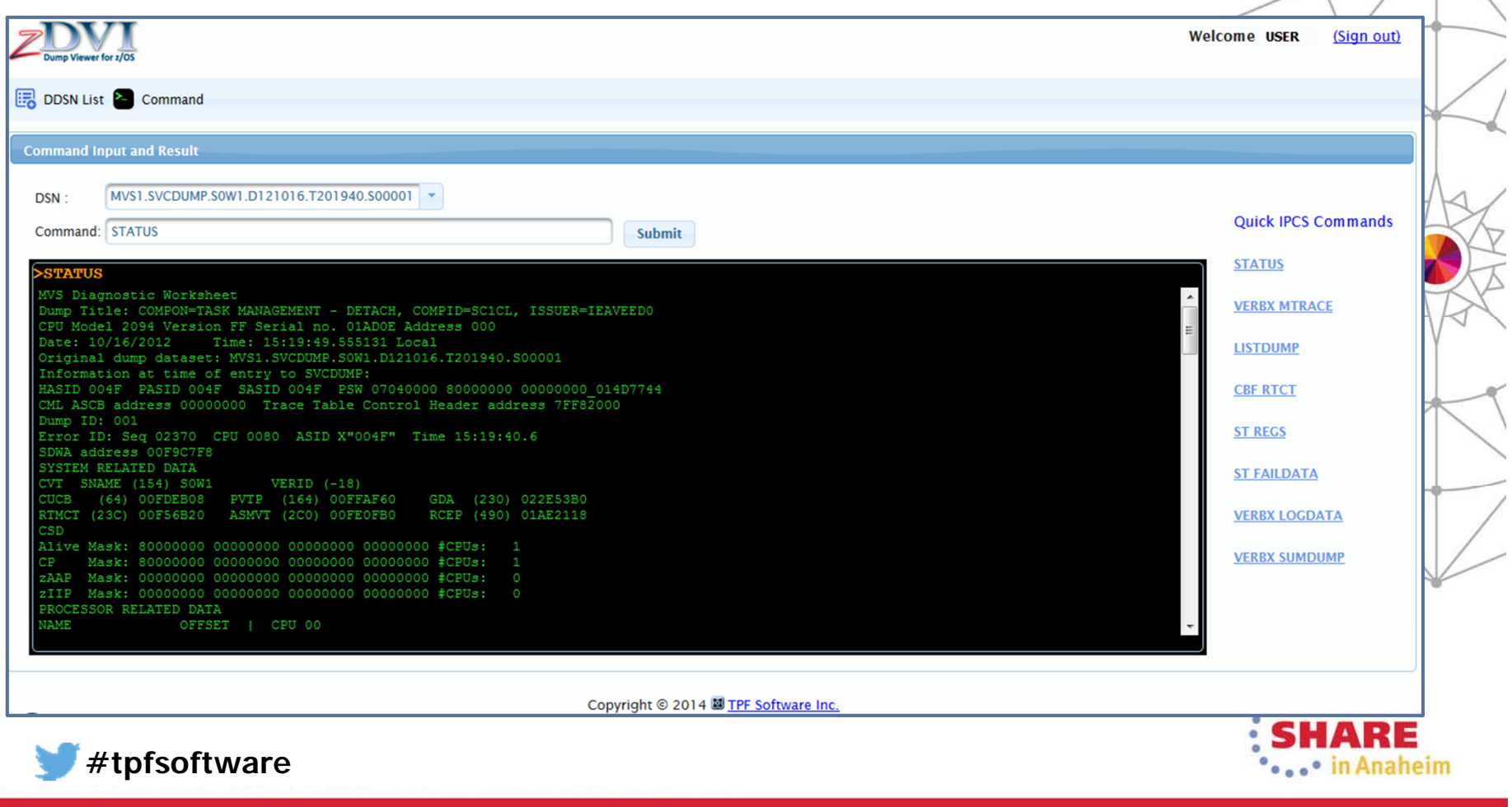

#### **zEnterprise Simplified**

## **Memory Contents View**

• Double-click memory address to view the memory contents in a popup window

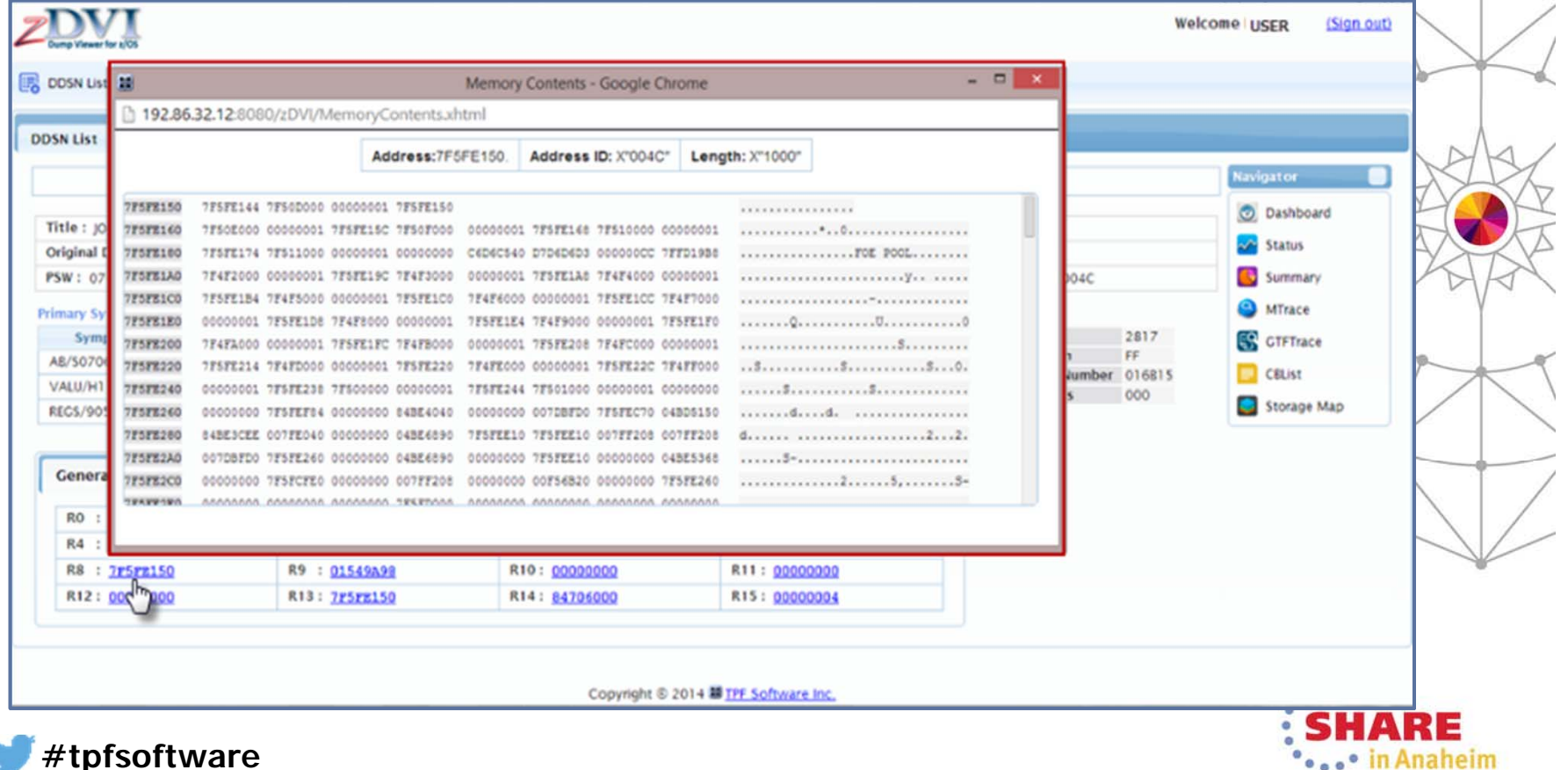

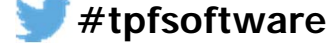

#### **#tpfsoftware** 52

# **Key Benefits of zDVI**

**X** TPF Software

- Save analysis time and effort, resulting in significant cost-savings and enhanced productivity
- Provide easy accessibility to critical dump information
- Comprehensive Report Generation for Dump Information
- Easy To Install, Configure and Maintain
- User-friendly interface for both experienced and novice users
- Minimizes CPU Utilization

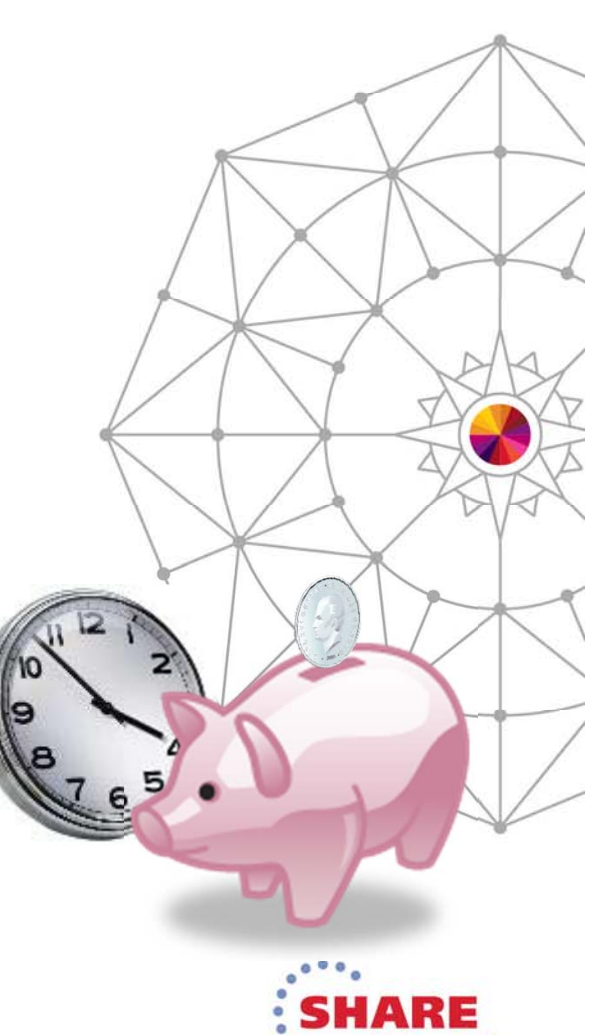

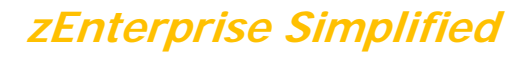

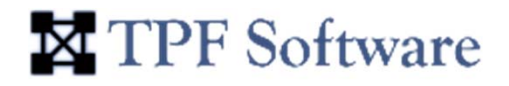

## **And More…**

• Support CICS, ALCS and IMS Communities

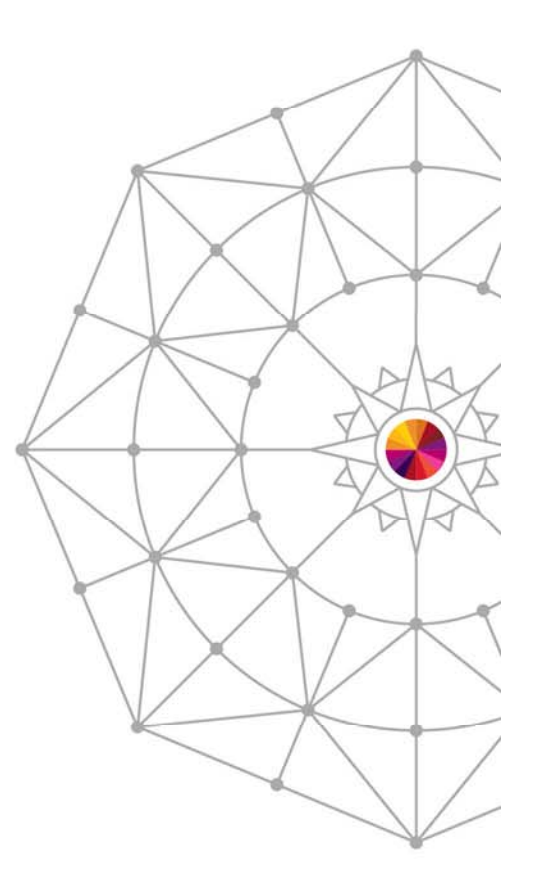

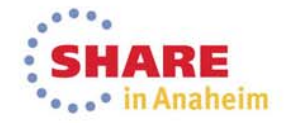

## **Prerequisites / Installation**

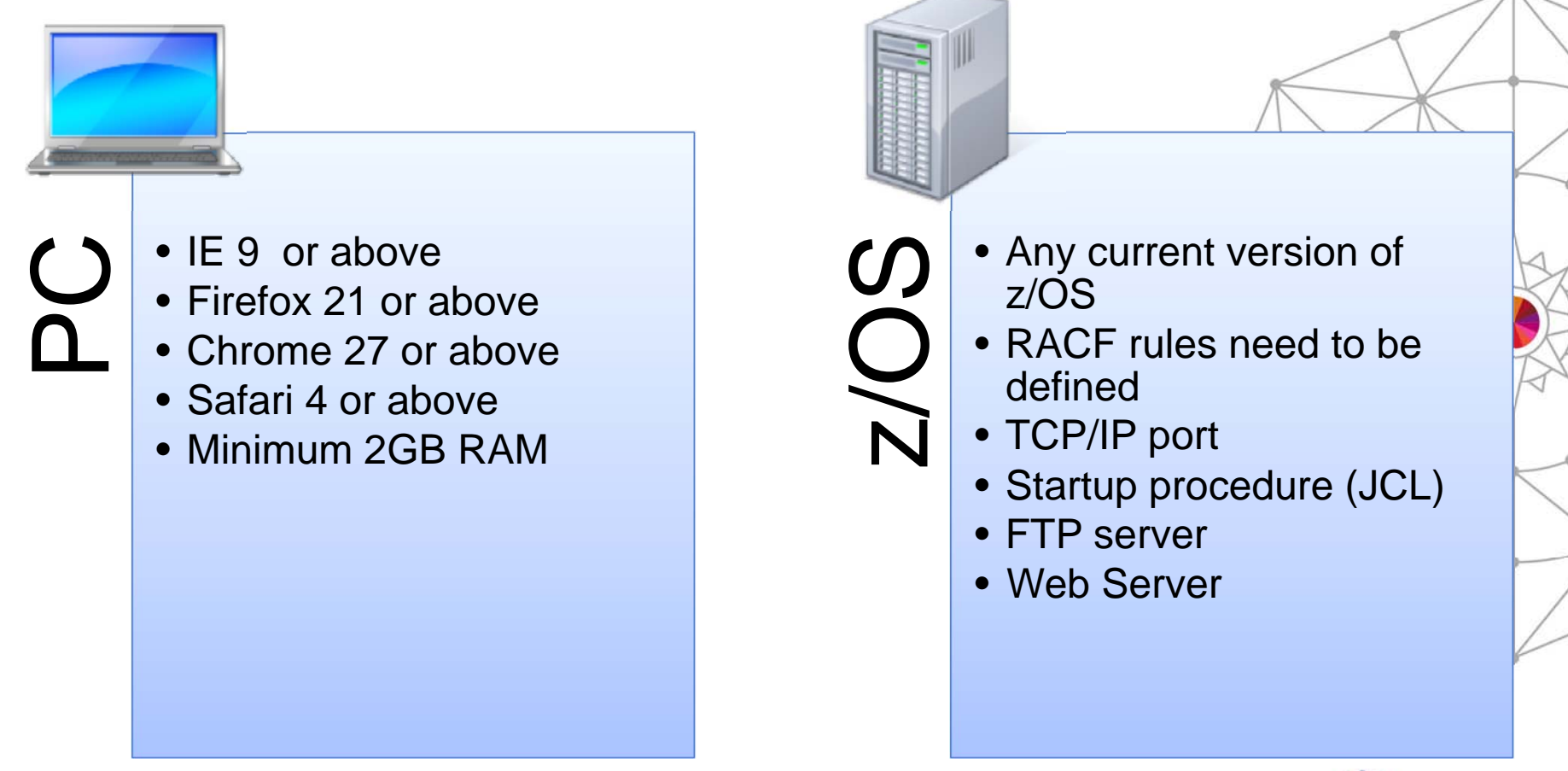

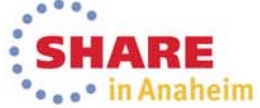

TPF Software

**#tpfsoftware**

## **Any Questions**

#### **zEnterprise Simplified**

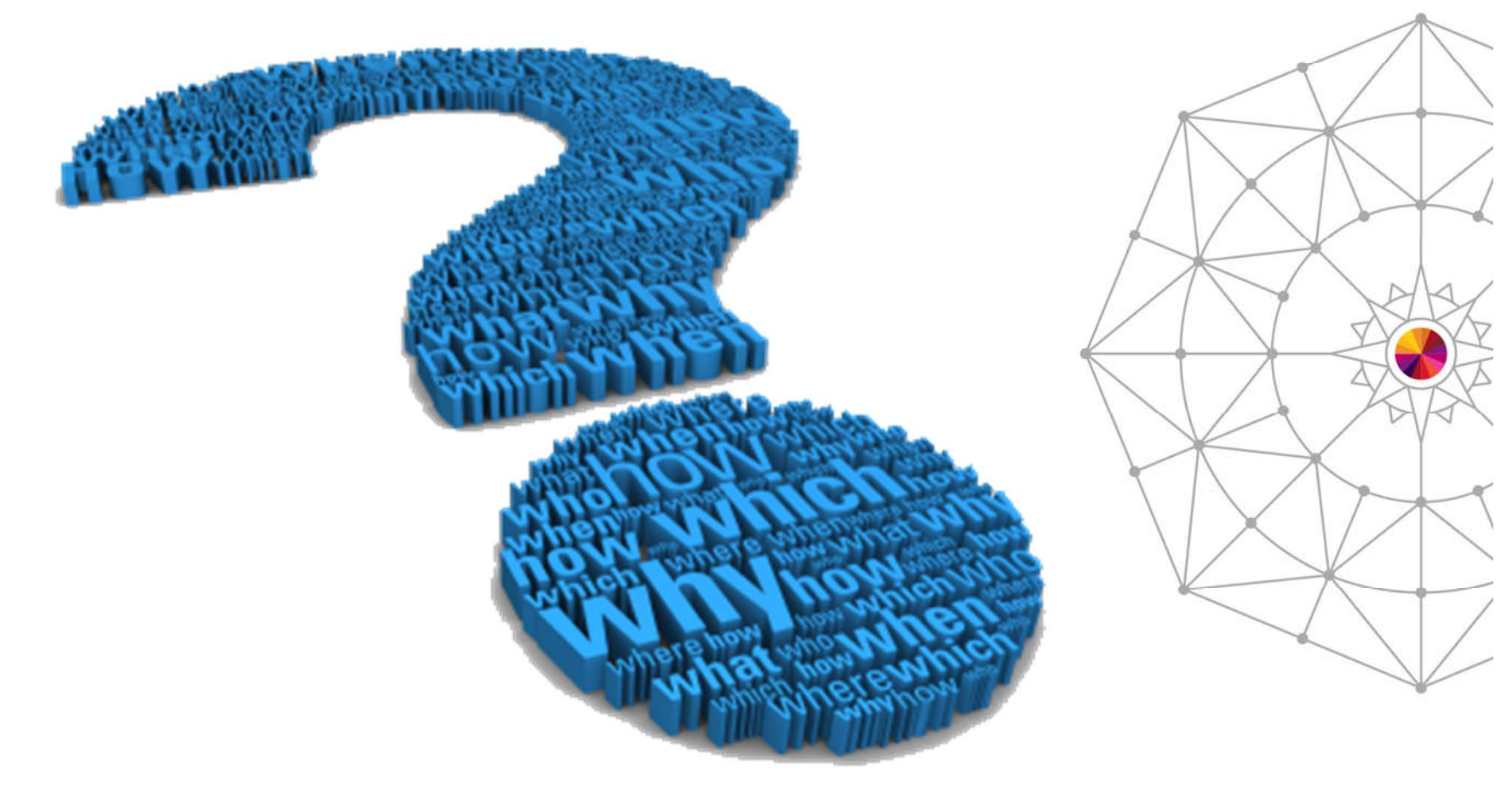

Complete your session evaluations online at www.SHARE.org/Anaheim-Eval

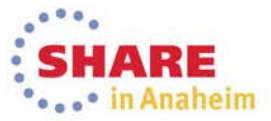

#### **zEnterprise Simplified**

## **zIDE Pro Overview(Development Environment for z/OS)**

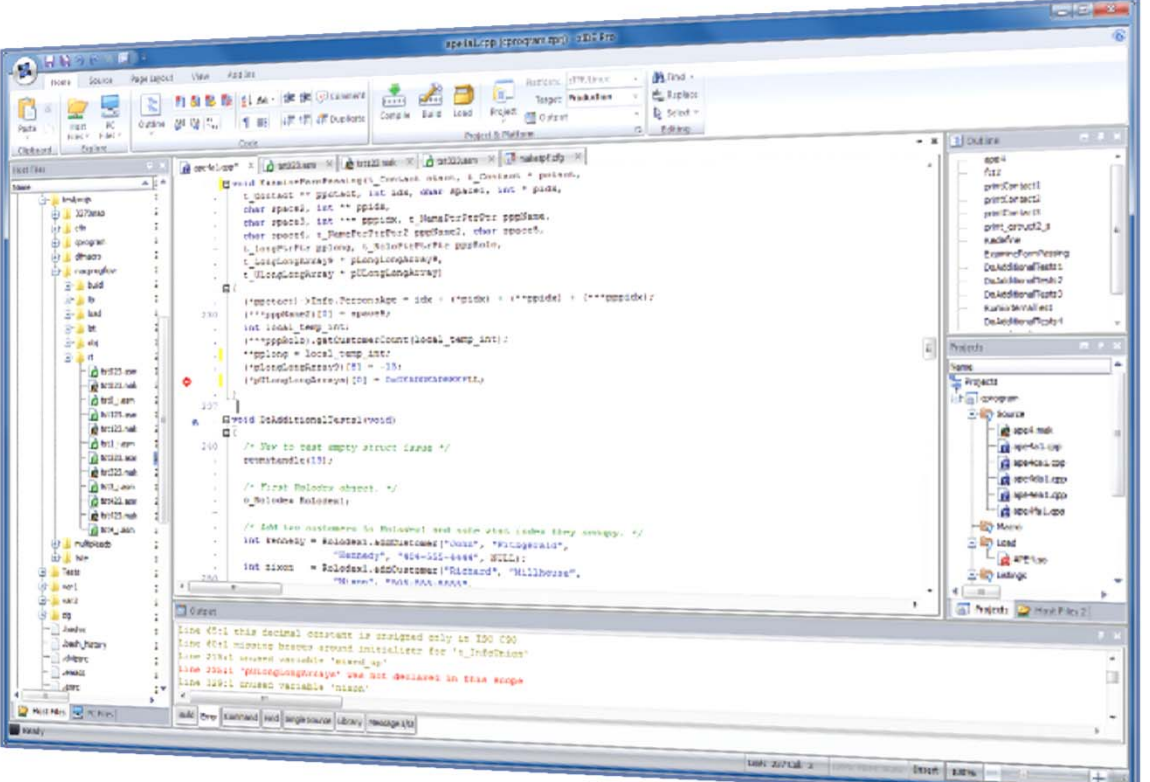

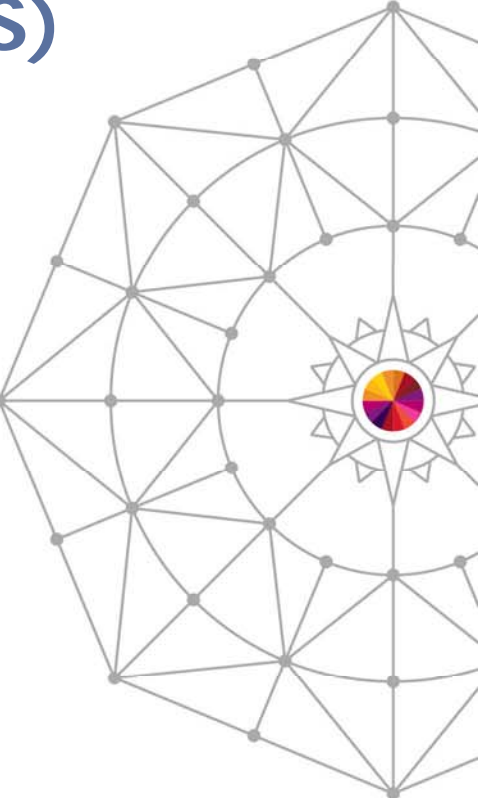

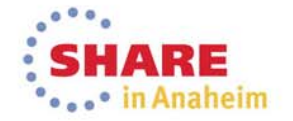

**#tpfsoftware**

#### **zEnterprise Simplified**

## **The Need for zIDE Pro**

### **Business Challenges:**

- $\bullet$ Need for a user-friendly IDE
- $\bullet$  Need to increase Performance Efficiency
- Should allow for easy navigation to errors/warnings

### **TPF Software's Solution:**

• zIDE Pro – A development & management tool for z/OS

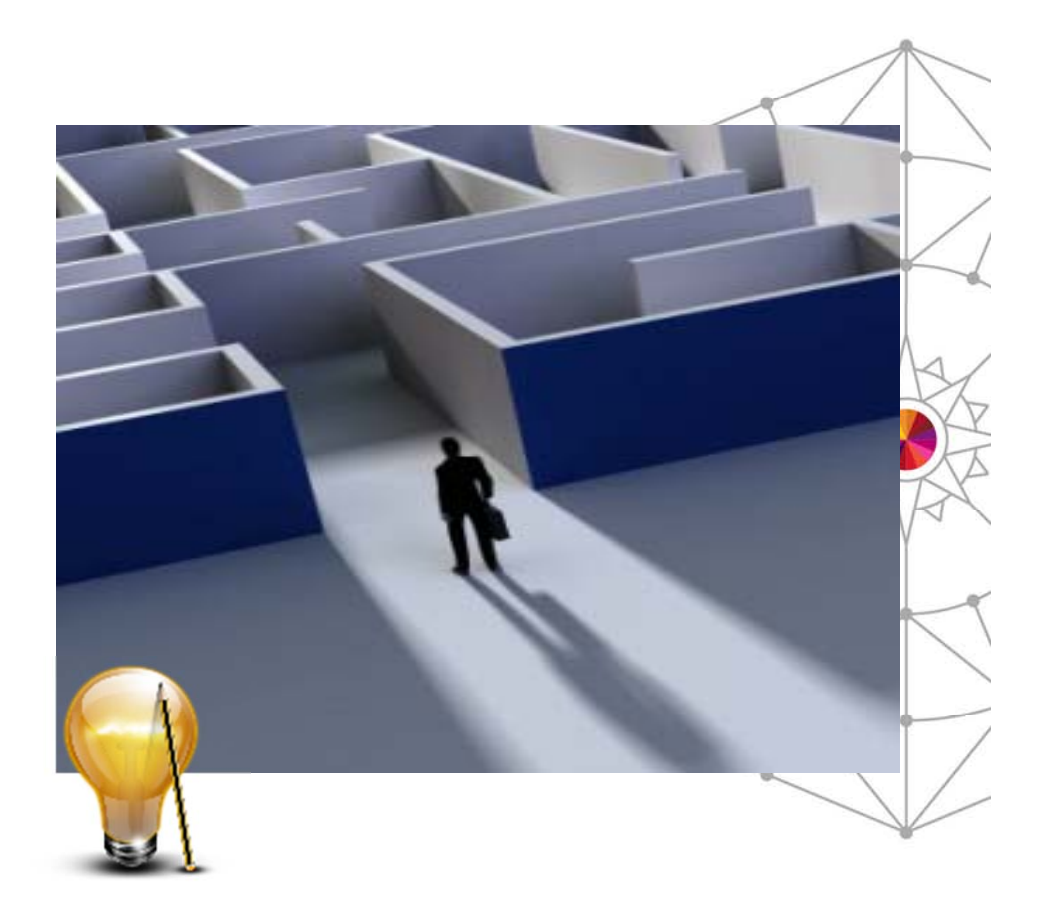

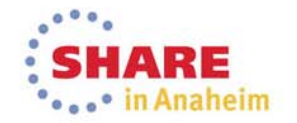

### **X** TPF Software

## **zIDE Pro Overview**

- Development and Management Tool
- Legacy-friendly
- For web-based applications running in z/OS, z/Linux and z/VM platform
- Modern GUI source code editor
	- Includes all the features expected in a modern text editor
	- PLUS syntax highlighting, language help, code outline
	- Allows editing via ISPF/XEDIT–like commands

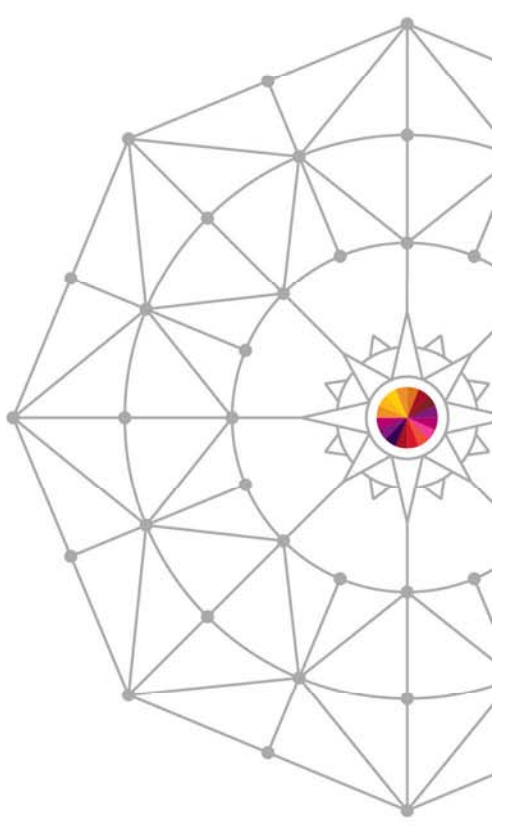

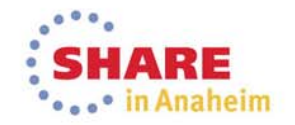

### **X** TPF Software

## **zIDE Pro Overview**

- • Easy interpretation and navigation to errors/warning
- File Compare utility to compare any two files side-by-side
- Automatic file backup
- Powerful Search for strings in z/OS datasets, USS file system, z/Linux directories, and more
	- Double-click search results to view/edit file
- •Single-click Compile/Build and Load to system

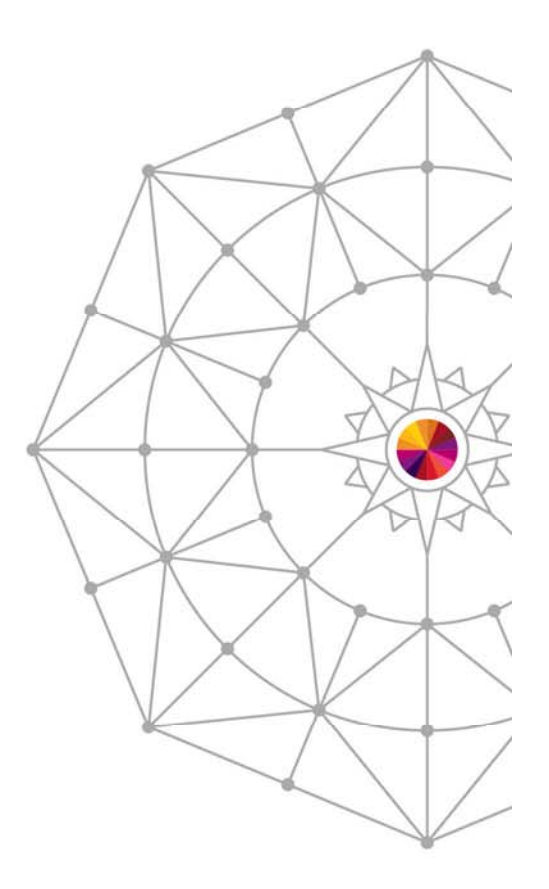

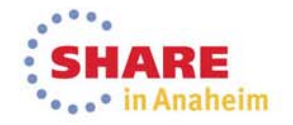

#### **zEnterprise Simplified**

## **zIDE Pro Architecture**

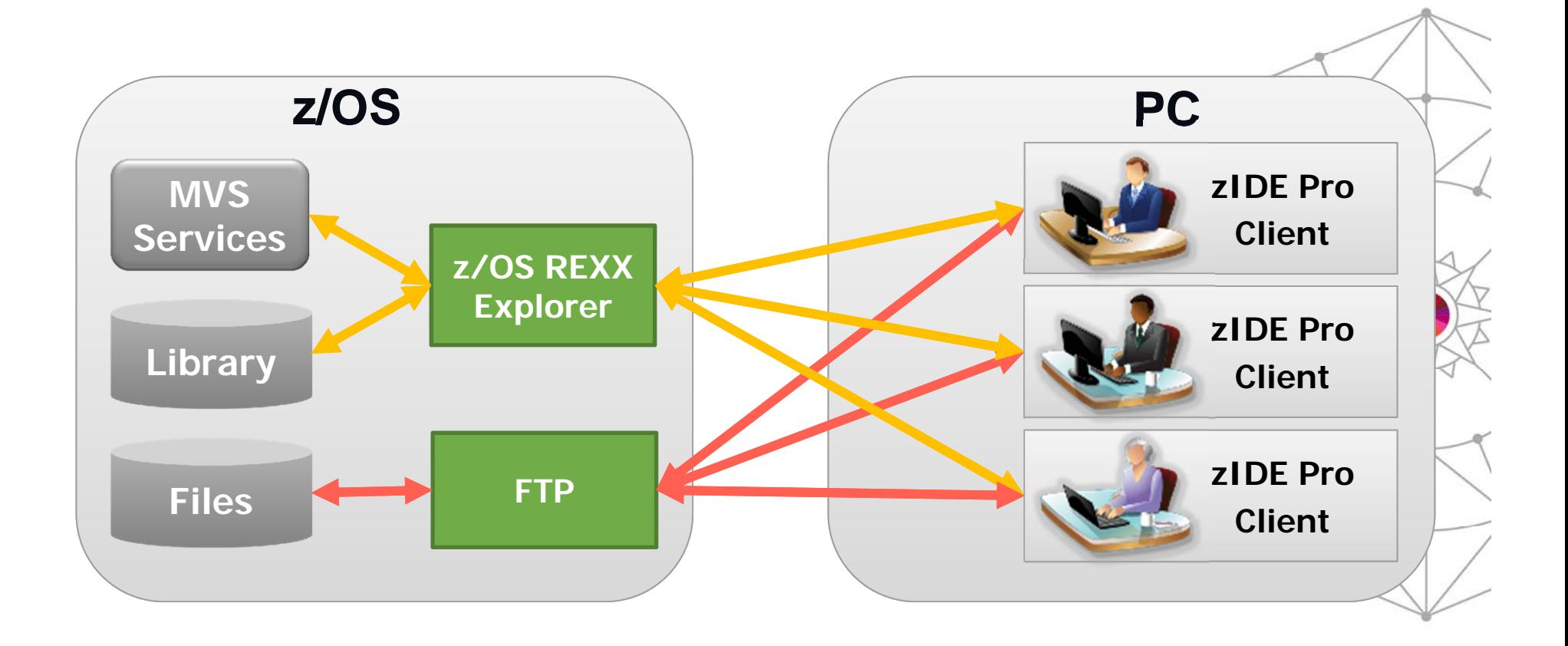

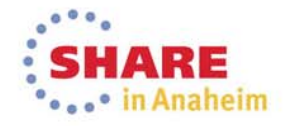

### **X** TPF Software

## **File Management Features**

- •**Host Files Views – Browse and** access remote host files from multiple hosts in single IDE
- •**PC Files Views – Browse and** access local files
- • Remote host files can be transparently copied back to host
- • **Drag and Drop** ability to transfer files to/from different project folders or PC
- • **Powerful Search** of z/OS datasets, USS file system, z/Linux directories, and files locally

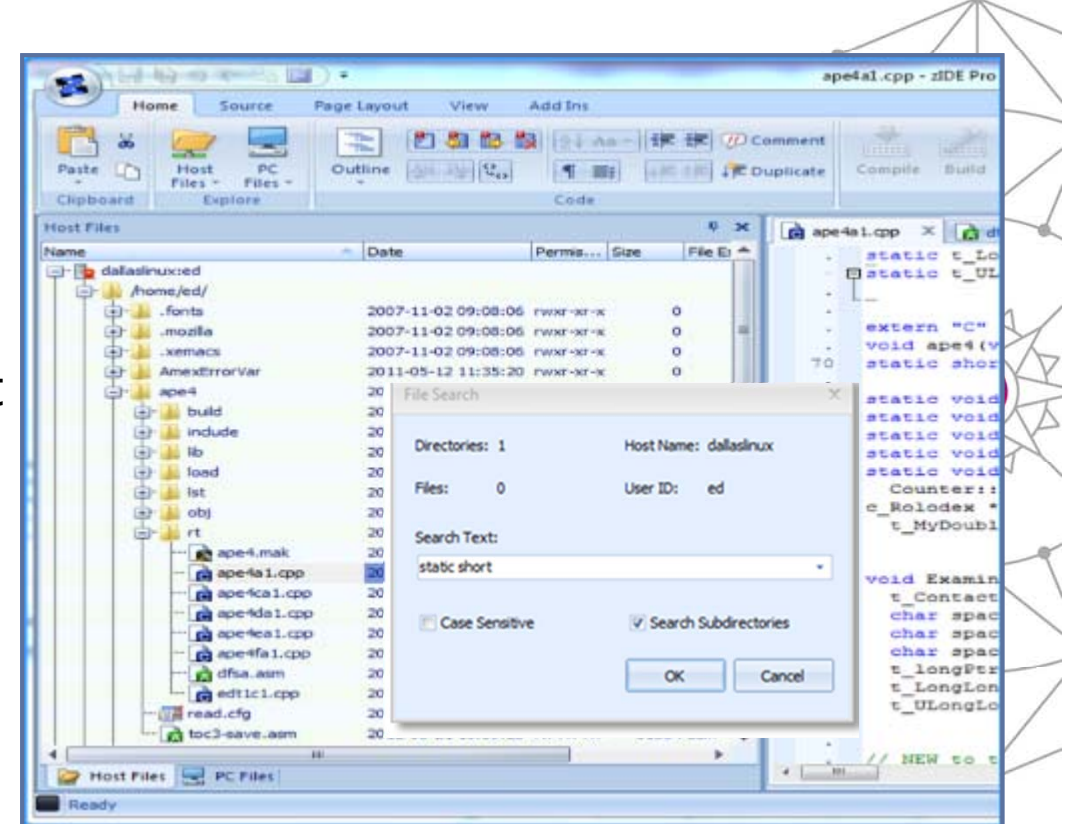

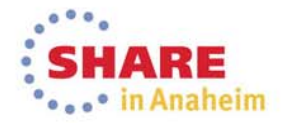

### TPF Software

## **Editing/Coding Features**

- **Library Interface & Project Support** integrates with any source control management software to get, edit and promote source
- **Legacy Editing –** X-EDIT Editor function supported
- • **Context-Sensitive Language Help**

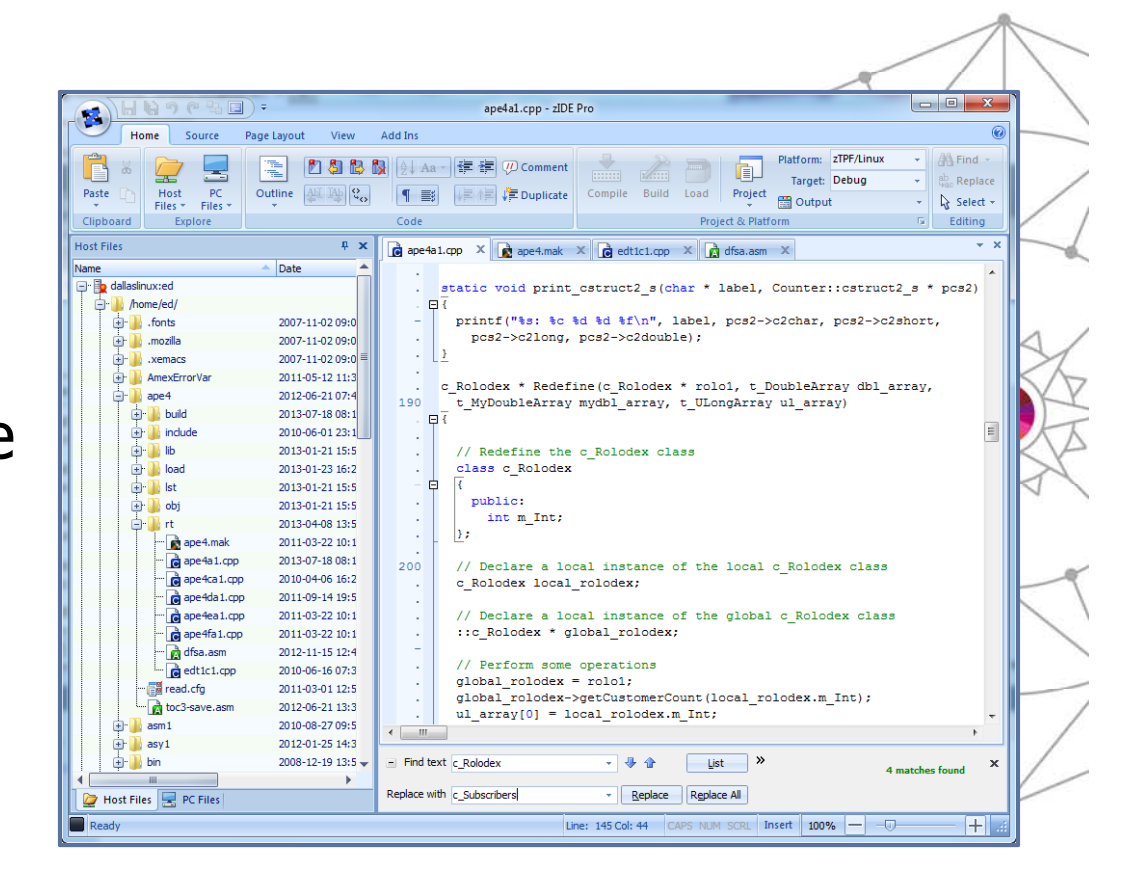

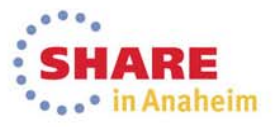

### **X** TPF Software

## **Advanced Editor Features**

- **File Compare facility –** Allows you to compare any two files side-by-side, with the difference highlighted in red color
- **Syntax Highlighting –** To detect typographical errors
- **Enable Binary File Editing**
- **Provide Automatic Local Backup**

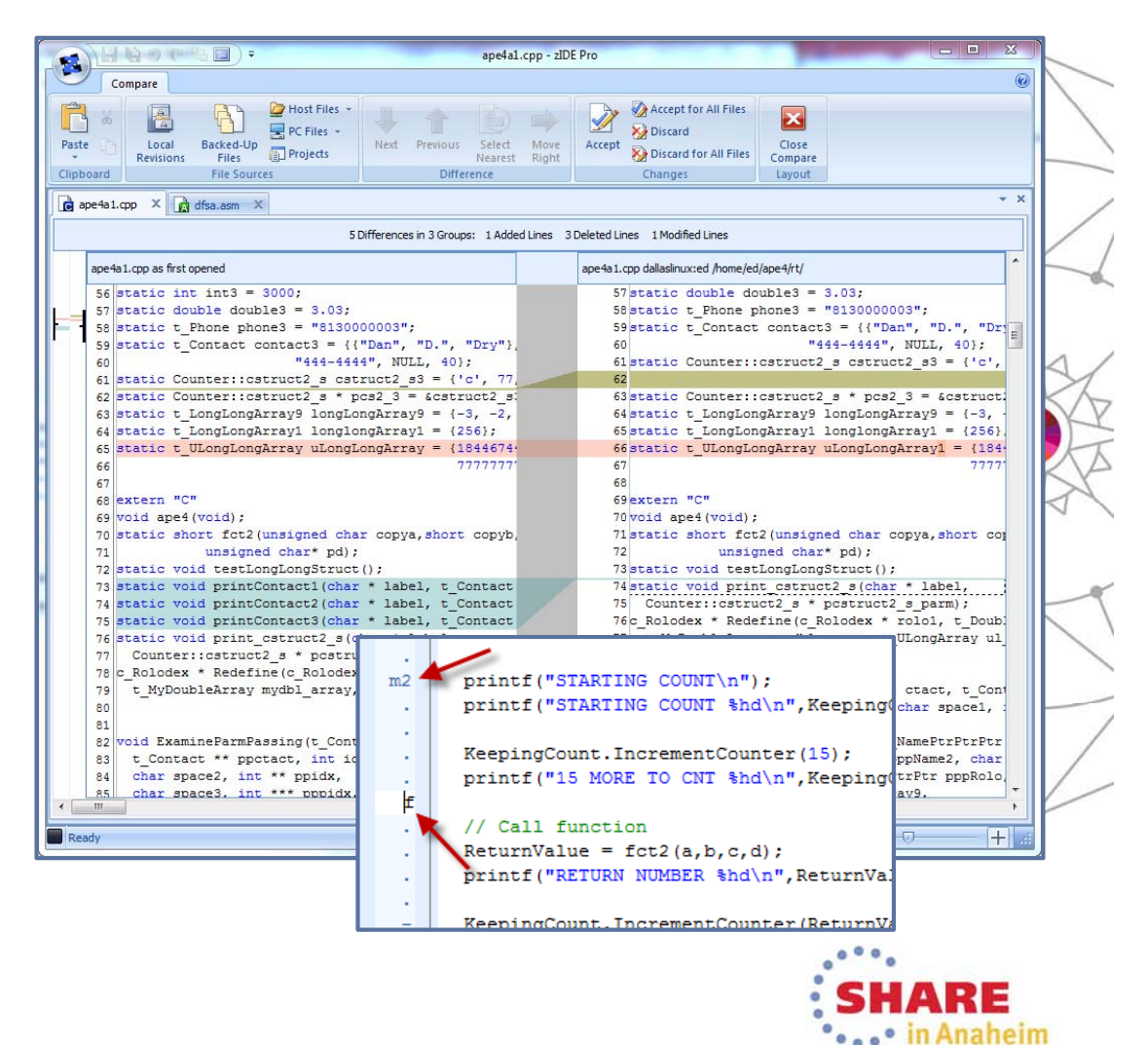

## **X** TPF Software

## **Compile/Build/Load Features**

- • **Highly intuitive** Compile, Build and Load functions
- • **Intelligent compile/build operation** 
	- •Targets (e.g. DEBUG, PRODUCTION)
	- • Automatically detects the correct process and libraries
- • **Compiler/Job Output**
	- • Color-coded compiler output; displays the compiler errors in different color codes for easy recognition
- • **Easy interpretation and navigation to errors and warnings** 
	- • Double-click errors and warnings in output to automatically open source and navigate to offending source line
- •**Ability to look at JES queue**

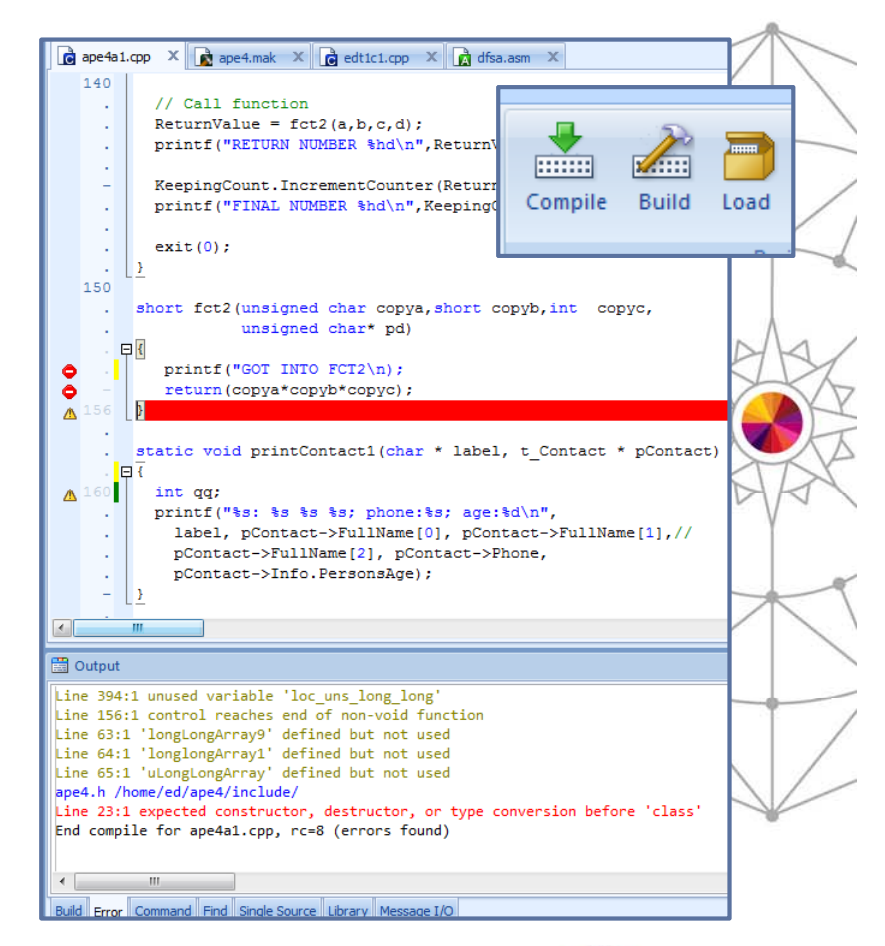

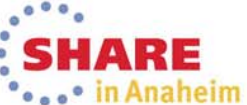

**#tpfsoftware**

#### **zEnterprise Simplified**

## **Key Benefits of zIDE Pro**

#### •**Saves coding time**

- • More familiar GUI interface, especially for newer programmers
- • ISPF/XEDIT-like commands ease transition of power users
- Easier to detect errors while coding
- • Efficient, intuitive compile/load/build process (buttons)
- **Saves training time**
	- Works like other Windows applications
- **Promotes quality/standards**
	- • Middleware component allows to promote company standards and procedures

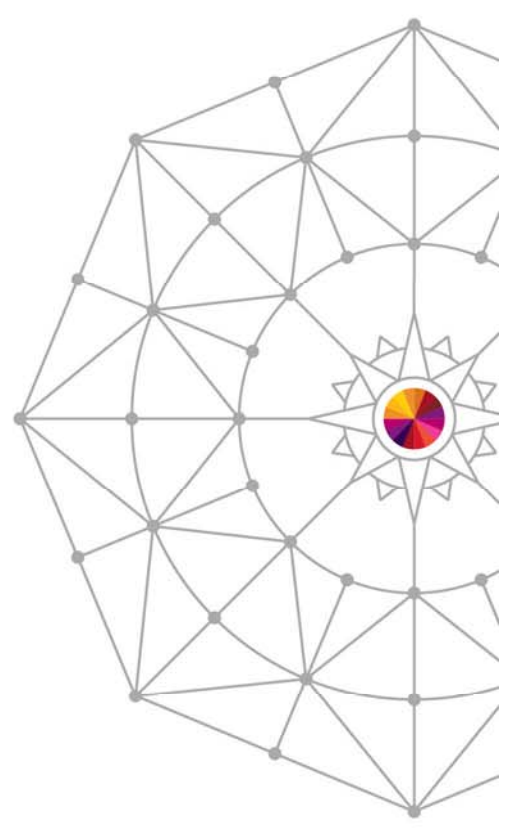

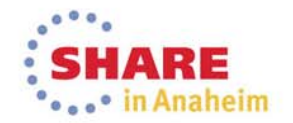

#### **zEnterprise Simplified**

## **Prerequisites / Installation**

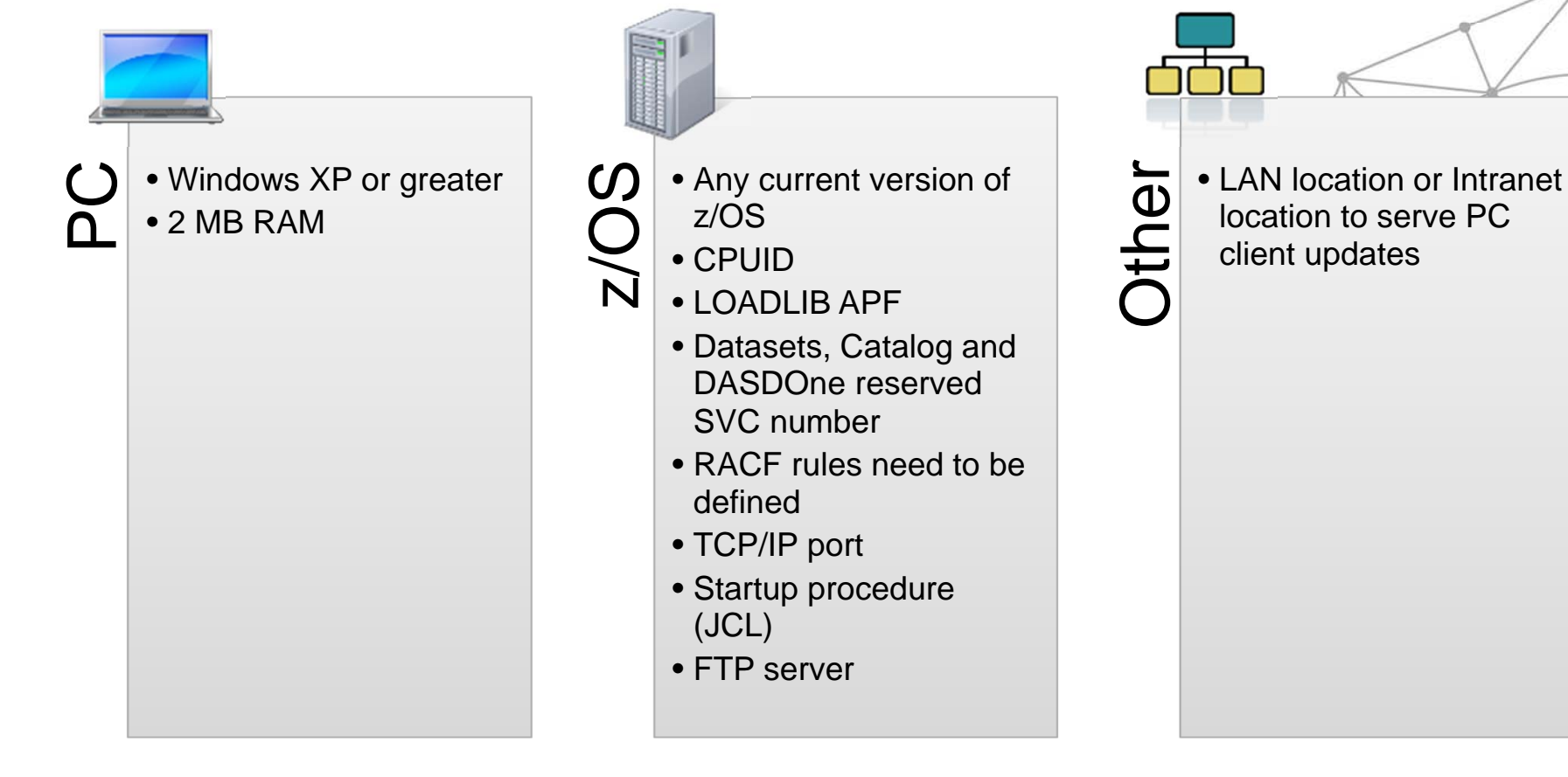

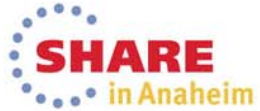

**#tpfsoftware**

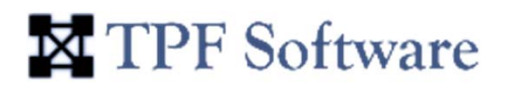

## **And More…**

- •Plugins for major Library Interfaces like Panvalet, CSV Etc.
- •Support for client-side scripting
- Project support

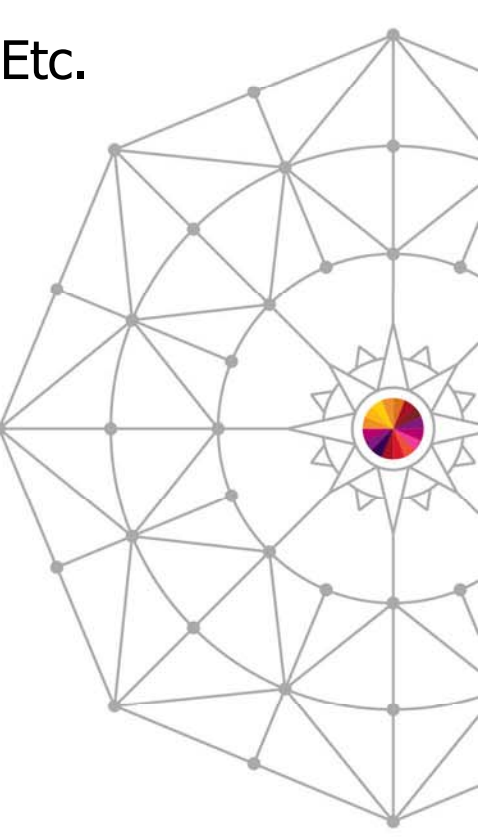

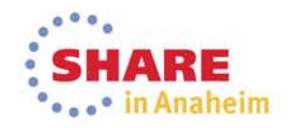

**#tpfsoftware**

## **Any Questions**

#### **zEnterprise Simplified**

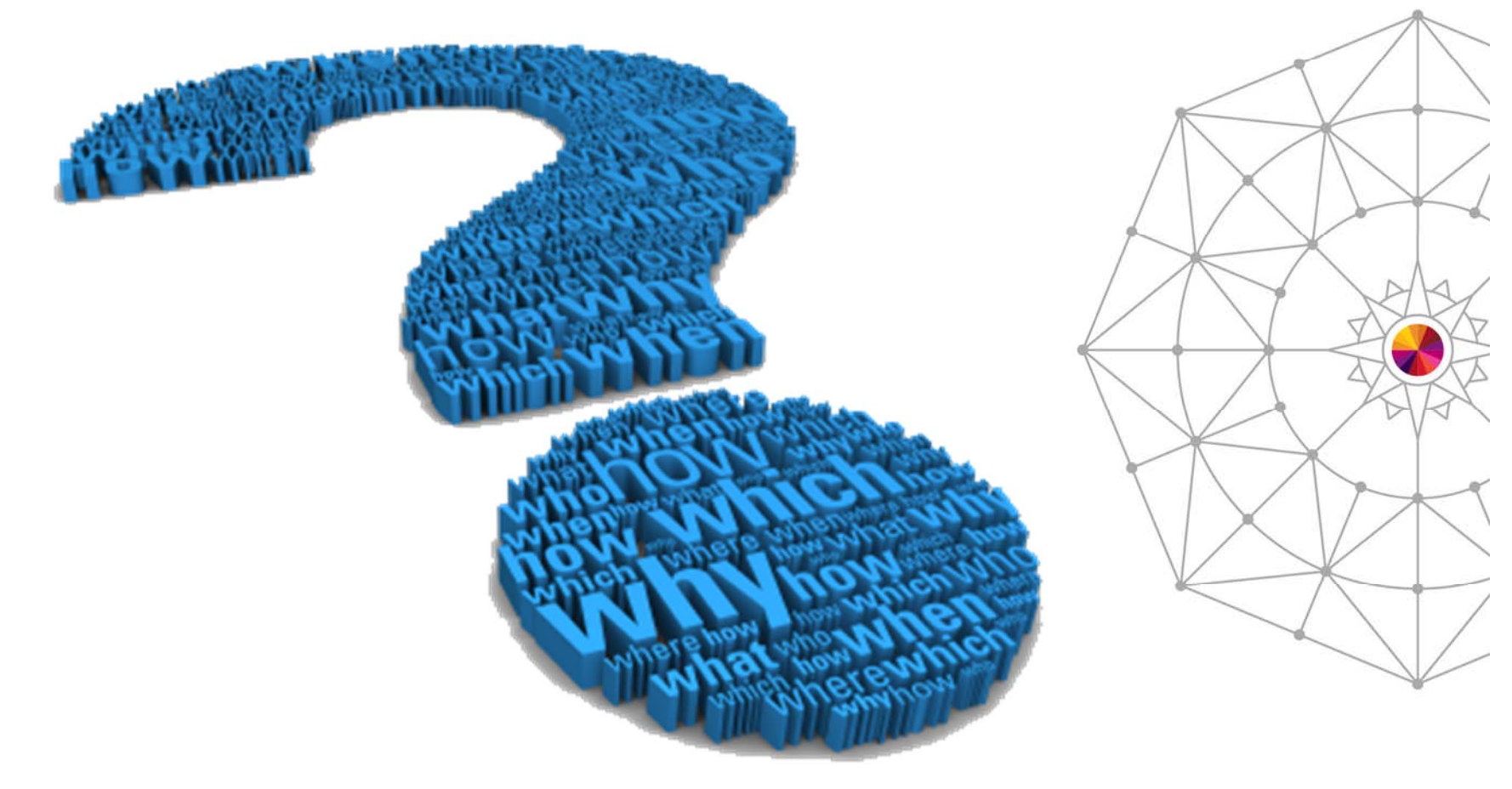

Complete your session evaluations online at www.SHARE.org/Anaheim-Eval

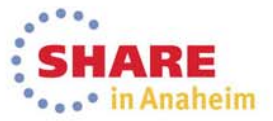

#### **zEnterprise Simplified**

## **Thank You for your attention….**

#### Contact Us

**Exhibition Booth #207**

TPF Software Inc.8729 Gleneagles Drive, Raleigh, NC, U. S. A. Phone: 919-676-5501

productsinfo@tpfsoftware.com

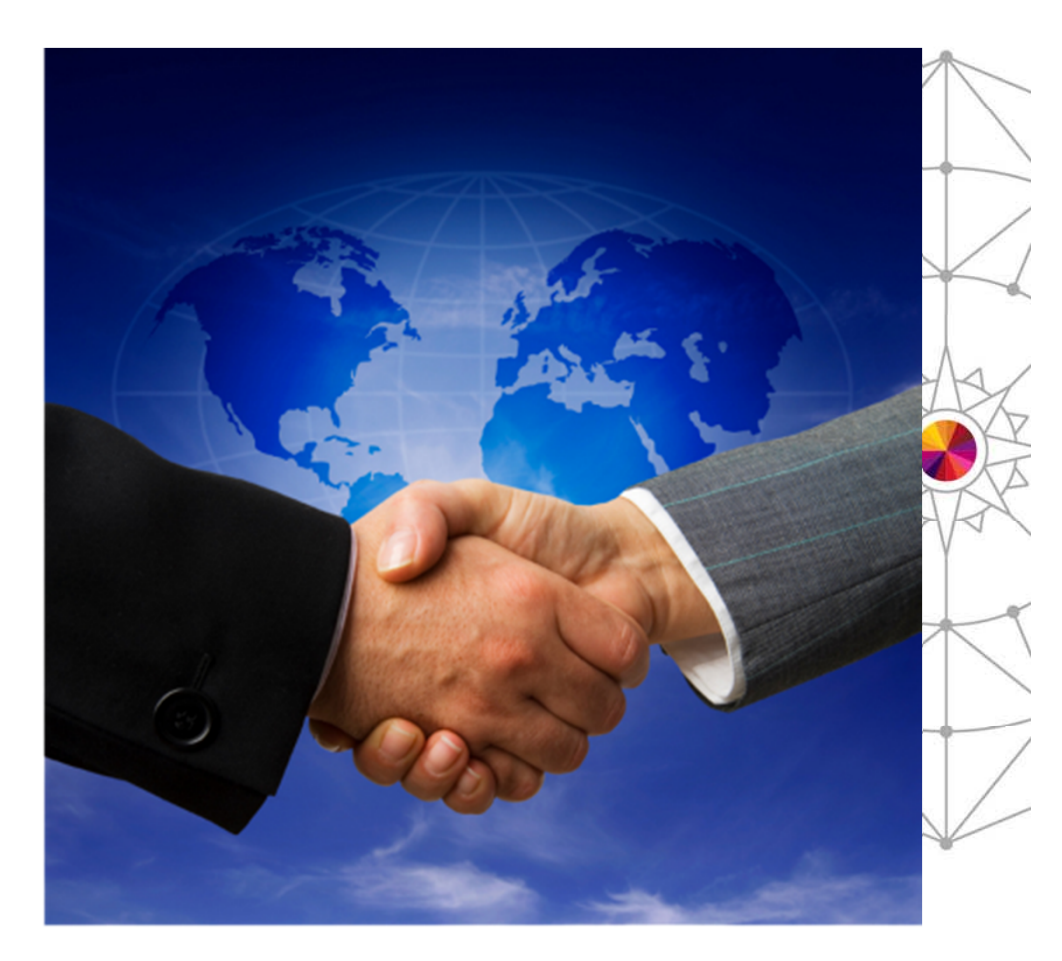

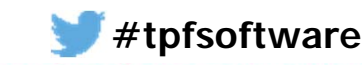

Complete your session evaluations online at www.SHARE.org/Anaheim-Eval

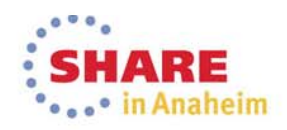